# **UNIVERSIDAD NACIONAL DE INGENIERÍA**

FACULTAD DE INGENIERÍA ELÉCTRICA Y ELECTRÓNICA

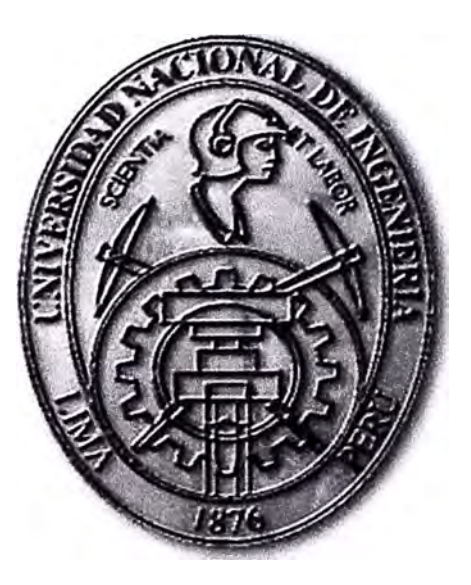

## **GESTIÓN DEL PROYECTO DE NÚCLEO DE VOZ 3G PARA EMPRESA DE TELEFONÍA MÓVIL NEXTEL-MÉXICO**

## **INFORME DE COMPETENCIA PROFESIONAL**  PARA OPTAR EL TÍTULO PROFESIONAL DE: **INGENIERO** DE **TELECOMUNICACIONES**

## **PRESENTADO POR: CLAUDIA LOURDES SÁNCHEZ MOLLÁN**

**PROMOCIÓN 2006-11** 

**LIMA-PERÚ 2013** 

## **GESTIÓN DEL PROYECTO DE NÚCLEO DE VOZ 3G PARA EMPRESA DE TELEFONÍA MÓVIL NEXTEL-MÉXICO**

lng. César Atalaya Pisco

lng. Eladio Jiménez Heredia

lng. Luis Figueroa Santos

No tengo alguna frase prometida ni secreta. Simple pero verdadera, ¡Gracias! a cada uno, esto es por ambos, Carmen y Wilder, persistencia, esfuerzo y ejemplo.

#### **SUMARIO**

**En el presente informe de competencia profesional se desarrolla la metodología , 1sada en la gestión de la implementación de una red 3G de Voz, bajo los lineamientos del PMI (Project Management lnstitute).** 

**La gestión del proyecto fue encargada por el cliente Nextel de México a Nokia Siemens Networks. La implementación estuvo a cargo del proveedor Huawei.** 

**Los servicios 3G incluyen el tráfico de voz sobre IP, el acceso PSTN, LDI (Larga Distancia Internacional), buzón de voz, portabilidad numérica e intercepción de llamadas.** 

**La gestión del proyecto incluye las fases de: Iniciación, planificación, ejecución, control y monitoreo, y cierre del proyecto. Ellas se explican en los capítulos establecidos en el presente informe:** 

**- En la iniciación se desarro.lla la constitución del proyecto, la identificación de los entes interesados, y la descripción de los factores ambientales y activos de la organización del proyecto.** 

**- En la planificación se desarrolla el plan para la dirección del proyecto, el cual consta de los planes de gestión más representativos de la implementación de la red mencionada.** 

**- La ejecución, control y monitoreo, se enfoca en la ejecución de los planes de gestión del proyecto, el resultado real de su ejecución y la aplicación de los métodos desarrollados para el control y monitoreo.** 

**- El cierre del proyecto se organiza en dos secciones: Transferencia a Operaciones; y Cierre contractual y organizacional.** 

## **ÍNDICE**

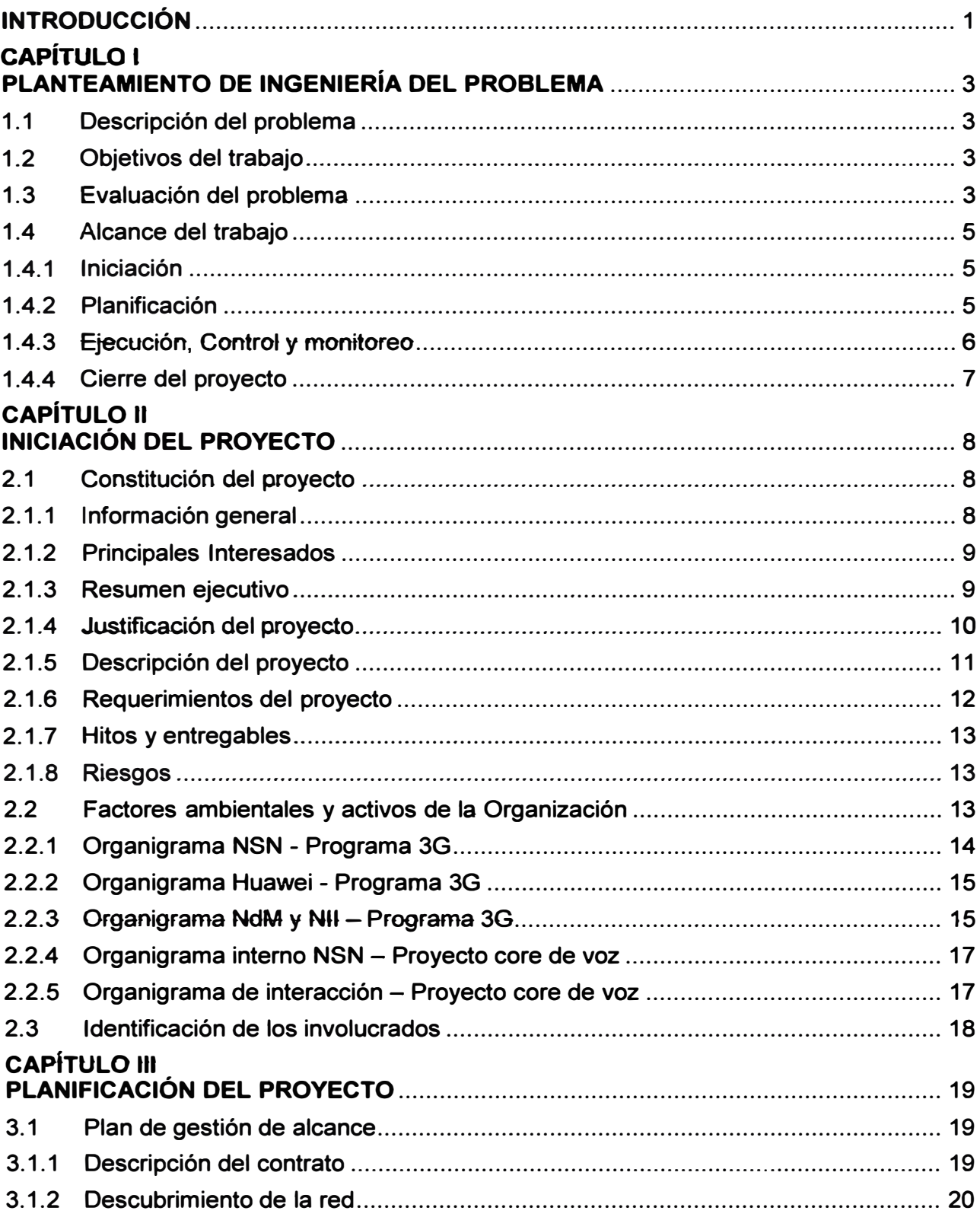

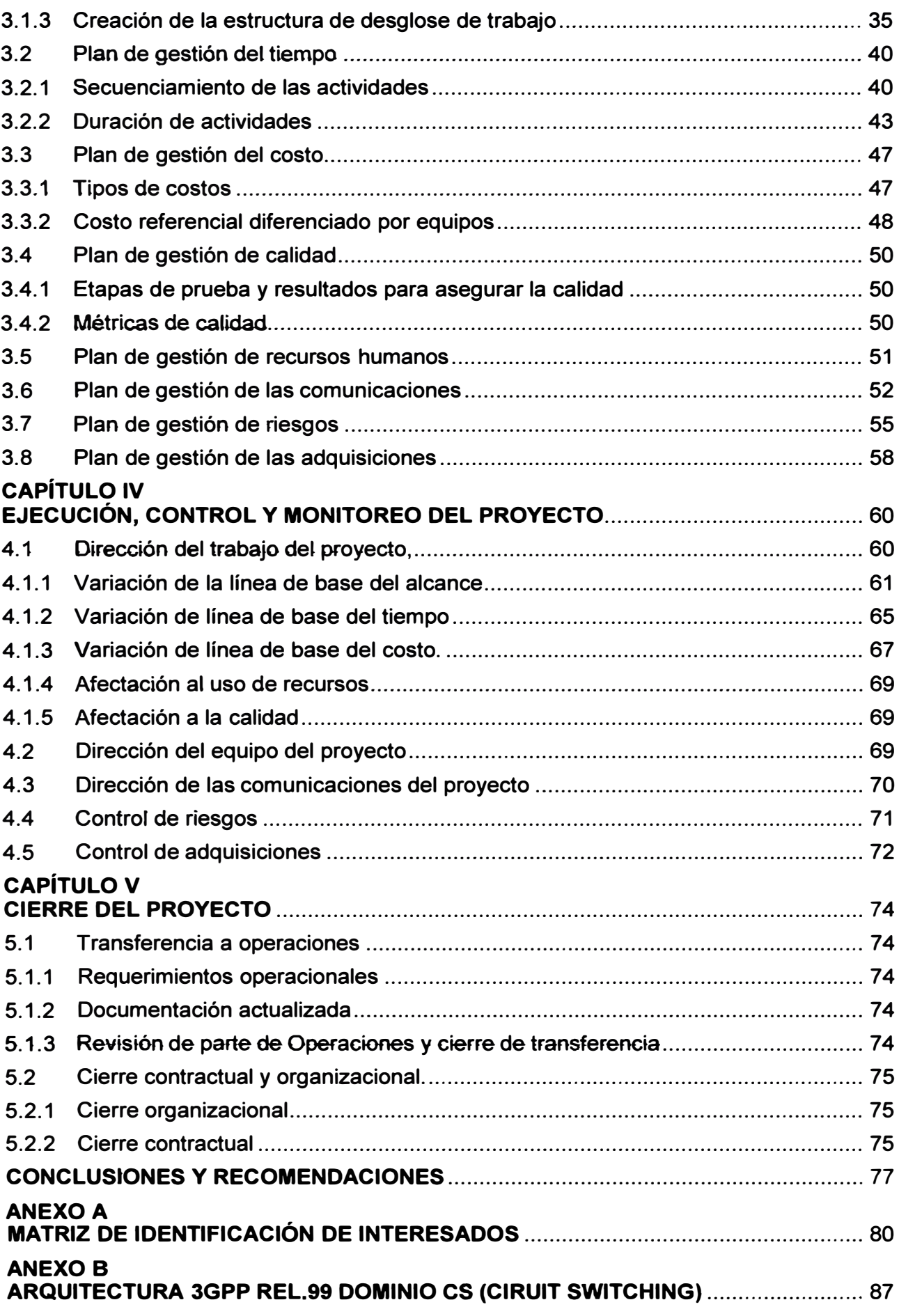

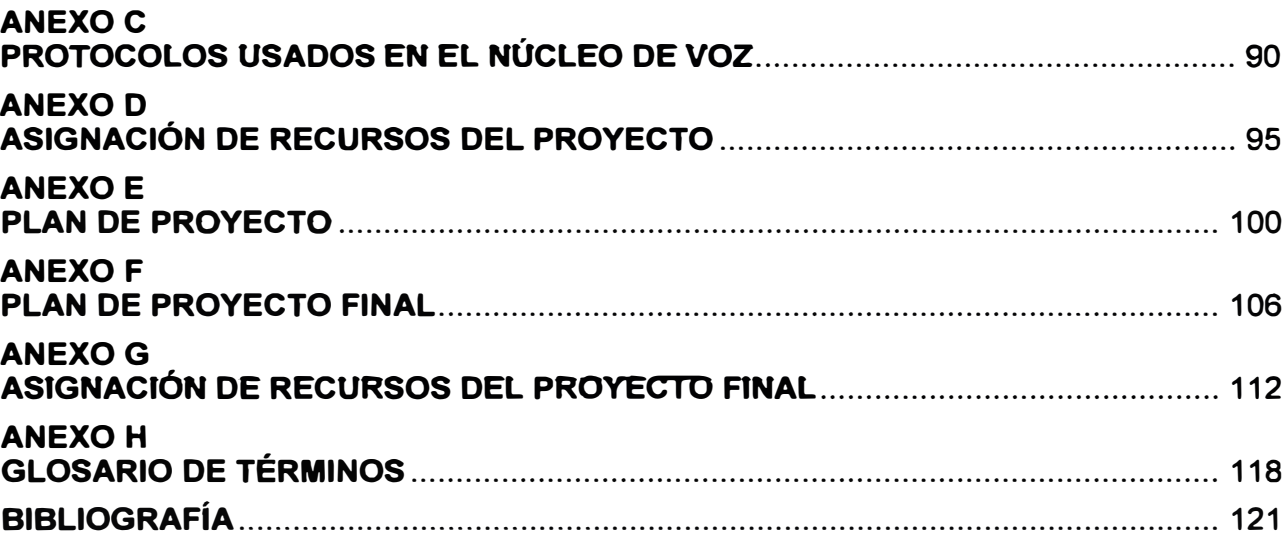

## **INTRODUCCIÓN**

**El trabajo surge por la necesidad la empresa Nextel de México de contar con una adecuada gestión del proyecto de implementación de servicios de telefonía móvil 3G para sus usuarios. Ello involucra tráfico de voz sobre IP, acceso PSTN, LDI, Voice mail, servicios de valores agregados, portabilidad numérica e intercepción de llamadas** 

**Debido a que los requerimientos de todo México eran superiores a los dos países, y además a que no existía experiencia de gestión en estas tecnologías y ausencia de un departamento de manejo de proyectos por parte de Nextel-México, es que esta empresa decidió contratar los servicios de Nokia-Siemens Networks, ya que esta poseía experiencia en dicha actividad. El autor de este informe de competencia fue parte del equipo Nokia en el proyecto que se expone en el presente documento.** 

**Los lineamientos del PMI han demostrado ser de gran utilidad en las labores de ingeniería y estos han sido utilizados para plasmar estos proyectos en documentos académicos para la titulación en ingeniería. En la UNI existen más de tres decenas de trabajas que aplican esta metodología cada vez más a diversas especialidades.** 

**Y ello no es de extrañarse ya que la gestión de proyectos es un aspecto reconocido y relacionado con la ingeniería en Perú. La Ley del Ejercicio Profesional de Arquitectos e Ingenieros (julio de 2006), precisa que son ámbitos del ejercicio profesional:** 

**- La realización de estudios técnicos, propuestas u ofertas técnicas, anteproyectos,** esquemas técnicos, proyectos, absolución de consultas y asesorías técnicas, avalúos, **peritajes, ptanificación y esquemas de funcionamiento de obras y servicios de ingeniería, informes técnicos, planos, mapas, cálculos, presupuestos y valuaciones con todos sus anexos, croquis, minutas, estudios preliminares y estudios definitivos.** 

**- Gerencias, supervisiones, inspecciones y auditorías especializadas.**

**- Coordinaciones y direcciones de obras, procesos de ingeniería o sus servicios conexos.**

**- Operación, mantenimiento y reparación de las mismas, incluyendo los aspectos informáticos y de sistemas, gestión de calidad, medio ambiente, estudios de impacto ambiental, entre otras.** 

**Estás labores serían ineficientes de realizar sin una adecuada gestión. El caso de**  estudio presentado es un ejemplo de ello. Lo complejo de los trabajos a realizar para **proporcionar una solución de comunicación de un proveedor a un cliente, pasa por la necesidad de contratación de un especialista en gestiones de proyectos, asegurándose** 

**así la conclusión del proyecto dentro de las plazos y presupuestos establecidos.** 

**El informe de competencia está organizado en cinco capítulos principales. El primero relacionado a la presentación de la problemática y los restantes cuatro que siguen la aplicación de los lineamientos PMI.** 

**- Capítulo 1 "Planteamiento de. ingeniería del problema".- En este capítulo se explica la problemática. En este capítulo se precisan los objetivos del informe de competencia. Además se realiza una evaluación situacional del proyecto en general y los aspectos involucrados. Finalmente se establecen los alcances del trabajo.** 

**- Capitulo 11 "Iniciación" En este capítulo está organizado en tres secciones principales: La constitución del proyecto, la descripción de los factores ambientales y activos de la organización y finalmente la identificación de los involucrados. La información correspondiente al caso de estudio es mostrada dentro de tablas o recuadros a fin de resaltar el desarrollo de la gestión del proyecto.** 

**- Capitulo 111 "Planificación".- Este capítulo está organizado en ocho secciones principales, en cada sección se elabora el plan de gestión para cada uno de las áreas de conocimiento o la línea de base para la gestión del proyecto siguiendo el estándar metodológico 4th Edition del PMI® (Project Management lnstitute) adaptado a las necesidades del proyecto. Las áreas de conocimiento son: alcance, tiempo, costo, calidad, recursos humanos, comunicaciones, riesgo y adquisiciones. Tómese en cuenta que en ras áreas de alcance, tiempo y costo se elaboran lineas de base, ros que aunados a los planes de gestión elaborados en las otras áreas se conjugan para la formación del Plan de Gestión de Dirección del Proyecto en la fase de Integración.** 

**- Capítulo IV "Ejecución, control y monitoreo".- Se enfoca en la ejecución de los planes de gestión del proyecto, el resultado real de su ejecución y la aplicación de los métodos desarrollados para su control y monitoreo. Consta de los siguientes ítems: Dirección del trabajo del proyecto, Dirección del equipo del proyecto, Dirección de las comunicaciones del proyecto, Control de riesgos, Control de adquisiciones .** 

**- Capítulo V "Cierre del proyecto".- El presente capítulo se organiza en dos secciones: Transferencia a Operaciones (requerimientos operacionales, documentación actualizada, revisión de parte de operaciones y cierre de transferencia); Cierre contractual y organizacional.** 

## **CAPiTULOI PLANTEAMIENTO DE INGENIERÍA DEL PROBLEMA**

**En este capítulo se explica la problemática. Se precisan los objetivos del informe de competencia. Además se realiza una evaluación situacional del proyecto en general y los aspectos involucrados. Finalmente se establecen los alcances del trabajo, es decir, la metodología usada en la gestión realizada para ta implementación de ta red 3G de Voz.** 

## **1.1 Descripción del problema**

**Necesidad de la empresa de telefonía Nextel-México de contar con una efectiva gestión del proye.cto de implementación de los servicios 3G (tráfico de voz sobre. IP, acceso PSTN, LDI, buzón de voz, portabilidad numérica e intercepción de llamadas) a cargo de la empresa Huawei.** 

**Nextel-México no contaba con especialistas en esta tecnología ni con una oficina de manejo de proyectos.** 

#### **1.2 Objetivos del trabajo**

**Gestionar el proyecto de implementación de servicios de telefonía móvil 3G para la empresa Nextel de México.** 

### **1.3 Evaluación del problema**

**Dentro de sus planes de expansión, Nextel se había propuesto la implementación de servicios 3G en sus cinco mercados de Latinoamérica (Perú, Chile, Brasil, México y Argentina). Para ello, y luego de las pertinentes evaluaciones, decidieron que dicha**  tecnología sería brindada por la empresa Huawei.

**Los trabajos se desarrollaron en Perú inicialmente entre mayo de 2009 y noviembre de 2011. En dicho trabajo el autor del presente informe de competencia participó en**  calidad ingeniero de implementación (análisis del diseño, instalación de hardware, **configuración lógica, etc.) como parte del equipo técnico de Huawei. Posteriormente, Huawei-Chile implementó un proyecto similar para Nextel en dicho país.** 

Dado que la magnitud de los requerimientos de todo México eran superiores a los dos **países, y que no existía experiencia de gestión en estas tecnologías y ausencia de un departamento de manejo de proyectos por parte de Nextel-México, es que esta empresa decidió contratar los servicios de Nokia Siemens Networks, ya que esta poseía experiencia en dicha actividad. El autor de este informe de competencia fue parte del**  **equipo Nokia en el proyecto que se expone en el presente documento.** 

**Es necesario recalcar que fas labores** *de* **ingeniería consideran como un aspecto fundamental a la gestión de los proyectos. Con una adecuada gestión se logra que se cumplan los objetivos del proyecto en alcance, tiempo, calidad y costo, lo que se asegura mediante la optimización de los procesos de planificación, ejecución, control y cierre del proyecto.** 

**La gestión es un aspecto reconocido y relacionado con la ingeniería en Perú. Para tal efecto, en julio de 2006 se promulgó la Ley del Ejercicio Profesional de Arquitectos e Ingenieros, la cual precisa que son ámbitos del ejercicio profesional:** 

**- La realización de estudios técnicos, propuestas u ofertas técnicas, anteproyectos, esquemas técnicos, proyectos, absolución de consultas y asesorías técnicas, avalúos, peritajes, planificación y esquemas de funcionamiento de obras y servicios de ingeniería, informes técnicos, planos, mapas, cálculos, presupuestos y valuaciones con todos sus anexos, croquis, minutas, estudios prefiminares y estudios definitivos.** 

**- Gerencias, supervisiones, inspecciones y auditorías especializadas.**

**- Coordinaciones y direcciones de obras, procesos de ingeniería o sus servicios conexos.**

**- Operación, mantenimiento y reparación de las mismas, incluyendo los aspectos informáticos y de sistemas, gestión de calidad, medio ambiente, estudios de impacto ambiental, entre otras.** 

**Es necesario mencionar que los servicios 3G incluyen el tráfico de voz sobre I P, el acceso PSTN, LDI (Larga Distancia Internacional), buzón de voz, portabilidad numérica e intercepción de llamadas.** 

**- Tráfico de voz sobre IP.-EI tráfico de voz(audio) y señalización de una llamada se encapsula en paquetes y es transmitido a través de una red de datos.** 

**- Acceso PSTN.- Por sus siglas en inglés Public Switched Telephone network, hace referencia a la infraestructura que permite el tráfico de llamadas entre Operadores a través de circuitos de voz.** 

**- LDI (Larga Distancia Internacional).- Es un tipo de tráfico que permite la conexión de llamadas entre diferentes operadores de diversos países.** 

**- Voice mail.- O Casilla de voz, es un valor agregado que permite dejar un mensaje de voz en una casilla para luego ser recuperado por el usuario destino.** 

**- Portabilidad numérica.- Es una funcionalidad** *de* **una red** *de* **Telefonía, que permite fa conexión de llamadas a usuarios cuyos números telefónicos han sido portados o han pertenecido originalmente a un Operador distinto que el actual.** 

**- Intercepción de !ramadas.- Funcíonaíidad de una red de Telefonía, que permite a un ente del gobierno interceptar las conversaciones telefónicas de ciertos usuarios elegidos** 

**a su discreción con propósitos de seguridad o investigación.** 

**La gestión es una actividad que es considerada de gran relevancia, por ello es que Nextel-México decide contratar los servicios de Nokia para la gestión del proyecto de Núcleo de Voz 3G.** 

## **1.4 Alcance del trabajo**

**El presente informe de competencia expone la metodología usada en la gestión realizada para la implementación de la red 3G de Voz para Nextel-México.** 

**La gestión del proyecto. debía iniciarse en debía iniciarse. en junio de 2011 y finalizar en diciembre de 2012.** 

**Con base a esta referencia, el alcance del trabajo de gestión del proyecto incluye las**  siguientes fases [1], las que son desarrolladas y explicadas en los capitulos siguientes. **Las secciones presentadas a continuación sirven de marco metodológico para el desarrollo de la gestión del proyecto de Núcleo de Voz 3G.** 

## **1.4.1 Iniciación**

**Esta fase involucra la constitución del proyecto, la identificación de los involucrados, y la descripción de los factores ambientales y activos de la organización en el cual el proyedo es ejecutado [1** J.

## **a. Constitución del proyecto**

**El proyecto es formalmente iniciado, se define y otorga autoridad al director de proyecto mediante el desarroHo de un Acta de constitución del proyecto.** 

## **b. Factores ambientales y activos de la Organización**

**Los factores ambientales refieren a los factores que rodean la realización del**  proyecto o el ámbito sobre el cual se desarrolla el mismo, mientras que los activos de la **organización comprende el conocimiento corporativo de la empresa que gestiona el proyecto.** 

#### **c. ldentificación de los involucrados**

**Los involucrados o interesados son todas aquellas personas y/o organizaciones que tienen un interés positivo o negativo sobre la realización del proyecto.** 

## **1.4.2 Planificación**

**En esta fase se desarrolla el plan para la dirección del proyecto, el cual consta diversos planes de gestión que fueron los más representativos en la gestión de la implementación de la red mencionada. Estos planes son [1]:** 

## **a. Plan de gestión de alcance**

**Para la realización de este plan se realiza un análisis de requisitos el cual será desarrollado mediante el descubrimiento de la red y su análisis, la definición de los productos que deben ser entregados al cliente, y la creación de una estructura de** 

**desglose de trabajo.** 

#### **b. Plan de gestión del tiempo**

**En este plan de desarrolla la definición de las actividades, su secuenciamiento, estimación de duración y ast mismo se desarrolla el cronograma.** 

## **c. Plan de gestión del costo**

**Este plan incluirá únicamente el control de los costos, ya que la estimación de los mismos y la determinación del presupuesto ha sido establecido previamente mediante el contrato de adjudicación entre NdM y Huawei. Sin embargo se presentará un breve análisis de los costos de implementación de la red.** 

## **d. Plan de gestión de calidad**

**Comprende la elaboración de un plan de la gestión de calidad a lo largo del proyecto para lo cual se definen las métricas de calidad.** 

## **e. Plan de gestión de recursos humanos**

**Se desarrolla el plan de recursos humanos, mediante la identificación de necesidades de los recursos, se asignan roles y responsabilidades, y se elabora el calendario de recursos, asimismo se menciona como se va a dirigir al equipo del proyecto.** 

## **f. Plan de gestión de las comunicaciones**

**Esta parte contemplará la identificación de los requisitos de comunicaciones, la selección de medios de comunicación y el medio de distribución de la información.** 

## **g. Plan de gestión de riesgos**

**Alberga la identificación de los riesgos, se realiza un análisis de los mismos y se diseña un ptan de respuesta.** 

## **h. Plan de gestión de las adquisiciones**

**Este plan no se centrará en describir los métodos usados para planificar, efectuar o cerrar las adquisiciones, sino en administrarlas; esto debido a que las adquisiciones son producto de la negociación entre el cliente NdM y el proveedor Huawei.** 

## **1.4.3 Ejecución, Control y monitoreo**

**Este capítulo se centra en la ejecución de los planes de gestión del proyecto, el resultado real de su ejecución y la aplicación de los métodos desarrollados para su control y monitoreo. Para el presente caso se agrupa su ejecución de la siguiente manera [1]:** 

#### **a. Dirección del trabajo del proyecto**

**Se describe como el trabajo se desarrolló realmente y se contrasta con lo planificado. Se lleva a cabo la verificación y control de alcance, costos, tiempo y su efecto en el uso de recursos y la calidad.** 

## **b. Dirección del equipo del proyecto.**

**Se describe brevemente como se llevó a cabo esta gestión.**

## **c. Dirección de las comunicaciones del proyecto.**

**Describe como se llevó a cabo la distribución de la información, como se gestionó las expectativas de los interesados.** 

## **d. Control de riesgos**

**Describe la manera como llevó a cabo frente a los riesgos identificados ocurridos o la** aparición de nuevos riesgos.

## **e. Control de adquisiciones**

**Describe los resultados del control de las adquisiciones.** 

## **1.4.4 Cierre del proyecto**

**El proyecto concluye con la transferencia a operaciones y el cierre contractual y organizacional [1].** 

## **a. Transferencia a Operaciones**

**Se indican las actividades realizadas para asegurar la transferencia del proyecto a las áreas operativas.** 

## **b. Cierre contractual y organizacional.**

**Abarca la descripción de los procesos de cierre del proyecto con el cliente y la organización que está a cargo de la gestión del mismo.** 

## **CAPÍTULO 11 INICIACIÓN DEL PROYECTO**

**En este capítulo está organízado en tres secciones princípales: La constitución del proyecto, la descripción de los factores ambientales y activos de la organización y finalmente la identificación de los involucrados. La información correspondiente al caso de estudio es mostrada dentro de tablas o recuadros a fin de resaltar el desarrollo de la gestión del proyecto.** 

## **2.1 Constitución del proyecto**

**El Acta de constitución del proyecto tiene la finalidad de iniciar formalmente el proyecto a través de la especificación de los objetivos principales por los cuales se inicia el proyecto y especificar los requerimientos de alto nivel del mismo, por otro lado define y otorga autoridad al director de proyecto. Er Acta de Constitución del Proyecto se encuentra organizada en ocho ítems principales (1 ][2]:** 

**- Información general.**

- **- Principales •nteresados.**
- **- Resumen ejecutivo.**
- **- Justificación del Proyecto.**
- **- Descripción del proyecto.**
- **- Requerimientos del proyecto.**
- **- Hitos y entregables.**

**- Riesgos.**

**En las siguientes secciones se desarrollará cada uno de estos ítems** 

## **2.1.1 Información general**

**Como información general se debe citar el nombre o enunciado del proyecto, así como la empresa/entidad que auspicia el proyecto. En este caso el enunciado oficial es "Gestión de la implementación de la red de núcleo de Voz de Nextel de México" y el "Sponsor" es Nokia Siemens Networks. Los datos son consignados como se muestra en la Tabla 2.1** 

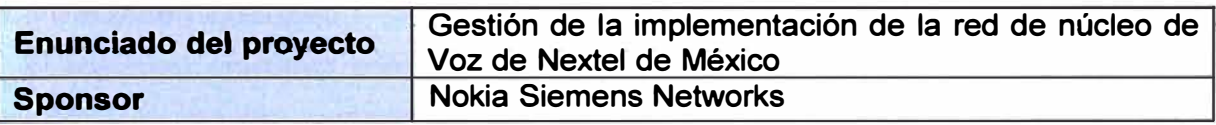

## **Tabla 2.1 Información general**

#### **2.1.2 Principales Interesados**

**Esto se refiere a quienes llevan la responsabilidad del proyecto y coordinan todas las acciones necesarias para la concreción de los objetivos trazados [1][2].** 

**Para el caso se tiene a los siguientes tipos de interesados cuya función se resume a continuación:** 

**- Sponsor.- Es la empresa encargada de auspiciar el desarrollo del proyecto, asegura el soporte dentro de la organización al proyecto y al equipo involucrado, así como resuelve disputas con el cliente ylo los interesados que escapen de la influencia del director del proyecto.**

**- 3G Program Manager.- Es la persona encargada de la gestión de un programa de proyectos, el programa agrupa varios proyectos que están interrelacionados entre sí por sus características u objetivos. En este caso el proyecto 3G de Nextel de México se compone del proyecto de núcleo de voz, núcleo de datos, red de datos, transmisión, entre otros.**

**- Cliente PMO.- Es el ente encargado de la gestión del proyecto en representación de Nextel de México, es asignado para el Programa de proyectos 3G, y no para cada proyecto individuar. A cada proyecto le es asignado un Proiect Manager o director de proyecto perteneciente a Nokia Siemens Networks.**

- Cliente Diseño.- Es el ente encargado del diseño del proyecto, es asignado al proyecto<br><del>individual</del> ya que requ<del>iere</del> un alto nivel de esp<del>ecialización</del>. **ya que requiere un alto nivel de especialización.**

**- Project Manager.- Es la persona encargada de la gestión del proyecto, en este caso para el núcleo de voz.**

**Los datos de los involucrados son vertidos en una tabla, como se muestra a continuación (Tabla 2.2), indicando su cargo, nombres, organización a la que pertenece y datos de contacto (omitidos aquí por aspectos de confidencialidad).** 

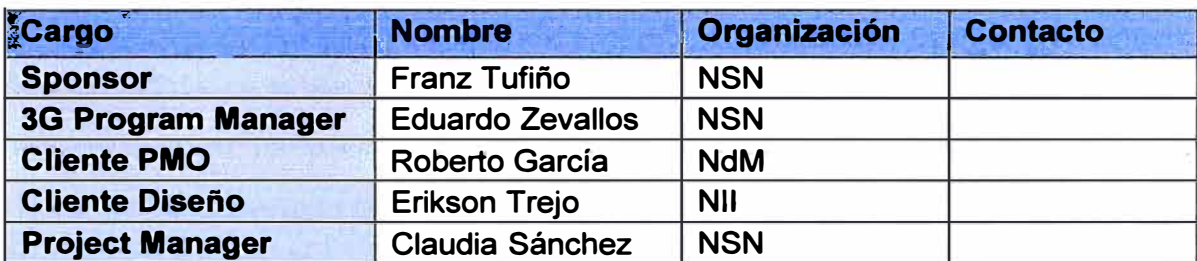

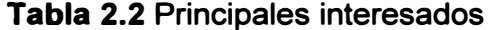

**Nota: NSN (Nokia Siemens Networks), NdM (Nextel de México), NII (Nextel lnternational Holdings).** 

#### **2.1.3 Resumen ejecutivo**

**El resumen ejecutivo consiste de una breve exposición de lo más resaltante del proyecto. De manera resumida puede describir al producto, servicio o proyecto, el** 

**mercado, la empresa, los resultados esperados, las necesidades de financiamiento y las conclusiones generales, entre otras cosas [11(2]. La finalidad del resumen ejecutivo es la de captar la atención del lector hacia el proyecto. Se espera que esté bien redactado y presentado de tal manera que haga fácil el entendimiento de la información que trata de**  transmitirse según sea el caso. Para el caso de estudio de este informe, se decidió **colocar como resumen ejecutivo el siguiente texto:** 

**"Nextel de México y su compañía matriz NII Holdings se han propuesto la implementación de una red 3G con el fin de brindar mejores servicios a sus usuarios los que trabajan sobre la tecnología IDEN (radio). Esto responde a la primera fase de una estrategia de migración a largo plazo necesario por los cambios tecnológicos y fortalecimiento de su oferta al mercado y frente a la competencia. Con éste propósito se encarga la ingeniería del proyecto a la empresa proveedora Huawei y la gestión del mismo a NSN."** 

#### **2.1.4 Justificación del proyecto**

**Es evidente que cualquier proyecto debe establecer claramente la justificación del mismo. Ello implica especificar las necesidades de negocio y el objetivo de negocio, como es mostrado a continuación [1], [2].** 

#### **a. Necesidades de negocio**

**Las necesidades de negocio pueden ser definidas como la razón por la cual el proyecto se realiza, para el presente caso responde a una necesidad del mercado, así como una oportunidad para la empresa Sponsor de fortalecer su presencia con el cliente. De forma detallada se determinó lo siguiente:** 

**"Nokia Siemens Networks-NSN tiene una relación contractual con NdM por el cual NSN es el responsable de la Operación de su red actual IDEN.** 

**Esta situación es conveniente para ofrecer el servicio de gestión de la nueva red 3G del cliente ya que finalmente es NSN quien tomará la operación de la misma, NSN procurará la interacción ágil y óptima entre el equipo de gestión de la implementación y los responsables de la red de IDEN en cuanto a integraciones se refiere, así como una transferencia cuasi transparente para el cliente de** *ia* **red 3G a** *ia* **operactón."** 

**Nota: IDEN (lntegrated Digital Enhanced Network).** 

## **b. Objetivo del negocio**

**El propósito del objetivo de negocio es la de especificar los principales logros de la empresa receptora del proyecto. Para el caso de estudio se definió lo siguiente:** 

- **• Realizar una gestión exitosa de la Implementación de la red 3G.**
- **• Acentuar y reforzar la presencia de NSN con el cliente Nextel de México.**

## **2.1.5 Descripción del proyecto**

**Se organiza en cuatro. ítems (1), (2): Síntesis, alcance, asunciones, y restricciones** 

## **a. Síntesis**

**Se busca sintetizar lo más concerniente al proyecto. Para el caso de estudio se estableció lo siguiente:** 

**El proyecto será implementado técnicamente por la empresa proveedora Huawei y gestionado por NSN. El proyecto Involucra la gestión de la implementación del Core de**  Voz a través de las actividades necesarias de coordinación con el proveedor y el cliente **para la instalación de equipos y su integración en la red 3G y con la red IDEN, el objetivo es desarrollar una red que permita brindar servicios de llamadas de voz con portabilidad numérica, intercepción de llamadas y casilla de voz para los usuarios finales.** 

## **b. Alcance**

**Tiene el objetivo de representar la totalidad de trabajo necesitado para dar por terminado un proyecto.** 

**Para el caso de estudio se tiene lo siguiente:** 

**• Realizar la gestión de la implementación e integración de los equipos del núcleo de voz: MGW, MSC, HLR, EIR, SG, LIG y VMS de acuerdo a diseño. Los equipos LIG y VMS, siendo de proveedores diferentes a Huawei, llamados Verint y Movius respectivamente, tienen como representante legal y comercial a Huawei.** 

**• Las actividades de gestión involucran la elaboración de reportes e informes así como reuniones ejecutivas con el proveedor Huawei y el cliente NdM.** 

**• El Project Manager tiene un carácter además de consultor técnico por lo cual debe contribuir en el esclarecimiento de temas técnicos a alto nivel para el cliente.** 

**• El proyecto se realizará en dos fases. R 1 abarcando las regiones de México, Guadalajara y Monterrey. Y R2 abarcando las regiones de Tijuana y Mérida.** 

**• La gestión no involucra una formulación del diseño de la red, dado que la solución es provista por la empresa proveedora de equipos de telecomunicaciones Huawei y el diseño es aprobado por NII.** 

**• La gestión se centra en las actividades que deben desarrollarse para la implementación de la red según documento de diseño, no involucra la planificación de las adquisiciones de equipos y/o licencias, ya que son manejadas directamente entre NdM y Huawei.** 

**• La gestión incluye facilitar la información de la red integrada a operaciones, pero no comprende la planificación ni puesta en marcha de procesos operativos y de mantenimiento para la red 3G.** 

**Nota:** 

**MGW (Media Gateway), MSC (Mobile Switching Center), HLR (Home. Location Register), EIR (Equipment ldentity Register), SG (Signaling Gateway), LIG (Lawful lnterception Gateway), VMS (Voice Mail Server).** 

#### **c. Asunciones**

Una asunción o suposición es definida como una circunstancia o evento fuera del **proyecto que pueden afectar a su éxito y que el equipo de proyecto cree que va a suceder, pero que están fuera de su control total. Su identificación se realiza durante la planificación.** 

**Para el caso de estudio se establecieron las siguientes asunciones:** 

**• El cliente NdM ha adquirido los permisos necesarios para la implementación de la red 3G dentro de los requisitos provistos por el gobierno de México y la entidad regulatoria de Telecomunicaciones COFETEL.** 

**• Las adquisiciones realizadas por el cliente se ajustan al diseño de red aprobado y las mismas han sido cerradas entre los entes competentes.** 

**• No existen disputas o discrepancias entre Huawei y sus representados Verint y Movius que puedan afectar las actividades del proyecto.** 

#### **d. Restricciones**

**Las restricciones son limitaciones que afectan el desempeño del proyecto.**

**Para el caso de estudio se establecieron las siguientes restricciones.** 

- **• El equipo de trabajo para la implementación es provisto por Huawei.**
- **• Todo cambio en el diseño debe ser aprobado por el cliente NII.**
- **• Todo requisito de nueva adquisición debe ser gestionado a través de NdM.**
- **Las integraciones con la red operativa requiere sequir el proceso de control de cambios.**

#### **2.1.6 Requerimientos del proyecto**

**La gestión de los requerimientos son aquelfos procesos que permiten identificar y documentar las necesidades de los interesados a fin de cumplir con los objetivos del proyecto. Los requerimientos incluyen las necesidades, deseos y expectativas cuantificadas y documentadas del patrocinador, del cliente y de otros interesados. Para el caso de estudio se definió los siguientes requerimientos, el de integración y el de operación (1 ], (2).** 

**• Integración: El proyecto de núcleo de voz debe estar integrado con los planes de implementación de la red de acceso y red de datos de la nueva red 3G.** 

**• Operación: Al culminar cada fase del proyecto R 1 y R2 se debe realizar el proceso de transferencia con el equipo de operaciones NSN.** 

#### **2.1. 7 Hitos y entregables**

**El entregable es todo aquel producto medible y verificable que se elabora para completar un proyecto o parte de uno. Los entregables ayudan a definir el alcance del proyecto y el avance del trabajo en el proyecto es medido monitoreando el avance de los entregables. Además, en el cronograma del proyecto existen hitos con fecha estimada de**  cumplimiento, los que luego en la ejecución son comparados con la fecha real [1], [2].

**Tabla 2.3 Hitos y entregables** 

**Para el caso de estudio se definió lo mostrado en la Tabla 2.3.** 

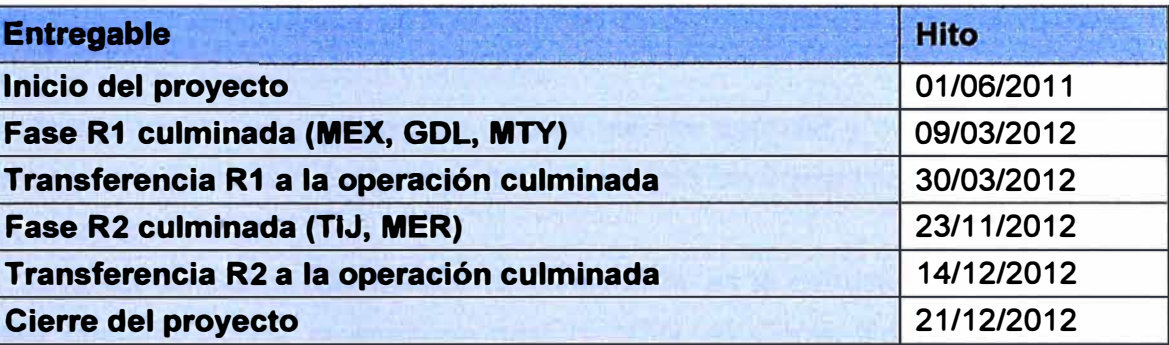

**Nota: MEX (Ciudad de México), GDL (Guadalajara), MTY (Monterrey), TIJ (Tijuana}, MER (Mérida).** 

## **2.1.8 Riesgos**

**Para finalizar la sección de Constitución del Proyecto, se establecen los riesgos.** 

**El riesgo en un proyecto es un evento o condición incierta que si ocurre, tiene un efecto positivo o negativo sobre el proyecto (1), (2).** 

**Para el caso de estudio se definió lo siguiente:** 

**• Retrasos en la implementación de la red de datos puede generar retrasos en las integraciones del núcleo de voz.** 

Un bajo rendimiento o nivel de conocimiento del equipo de trabajo adquirido por el **proveedor Huawei puede incurrir en retrasos sobre las actividades.** 

**• Retraso en la entrega de equipos puede incurrir en retrasos sobre la implementación.** 

## **2.2 Factores ambientales y activos de la Organización**

**Los factores ambientales refieren a los factores que rodean la realización del**  proyecto o el ámbito sobre el cual se desarrolla el mismo, mientras que los activos de la **organización comprende el conocimiento corporativo de la empresa que gestiona el proyecto (1), (2).** 

**Los activos de los procesos de la organización comprenden el conocimiento corporativo de la empresa que gestiona el proyecto, mientras que los factores ambientales hacen referencia a aquellos factores que rodean la realización del proyecto**  **o son el ámbito sobre el cual se desarrolla el mismo.**

**Los activos de la empresa NSN que fueron identificados de valor para el proyecto actual son:** 

**- Plantillas de documentos de gestión, tales como formatos de minutas, registros de interesados, matrices. de responsabilidades, entre otros.** 

**- Lecciones aprendidas de proyectos anteriores.**

**- Un PMIS, Project Management lnformation System por sus siglas en inglés o sistema de Información de gestión del proyecto, es un software que utiliza la empresa como repositorio de documentos el cual permite la distribución de los documentos con las diversas áreas de la empresa y el cliente.** 

**- Software de Control de Cambios, el cual permite agendar y controlar las actividades a realizar en ventana de mantenimiento, tales como las integraciones de la nueva red 3G con la red operativa.** 

**El factor ambiental identificado principalmente es la estructura organizacional de los entes comprometidos, la empresa gestora NSN, el cliente NdM y NII, y el proveedor Huawei. Las estructuras organizacionales influyen fuertemente en el desarrollo del proyecto, a través de ellos se puede identificar el nivel de. poder e influencias de los interesados, establece un patrón para el escalamiento de controversias o conflictos, y a su vez permite la identificación de responsables para la asignación de recursos o aprobación de las actividades.** 

**A continuación se presenta las estructuras organizacionales para el Programa 3G, de parte del Sponsor, el Cliente y el Proveedor, esto permite conocer las interrelaciones del proyecto de núcleo de voz con los otros proyectos que componen el Programa 3G.** 

#### **2.2.1 Organigrama NSN - Programa 3G**

**El programa 3G se compone de diversos proyectos, el Sponsor asigna un Program Manager quien procura !a integración de todos los proyectos, a cada uno de estos se le asigna un Project Manager [3]. De existir alguna controversia con el cliente, el Program Manager puede soportar al Project Manager en su resolución (Figura 2.1 ).** 

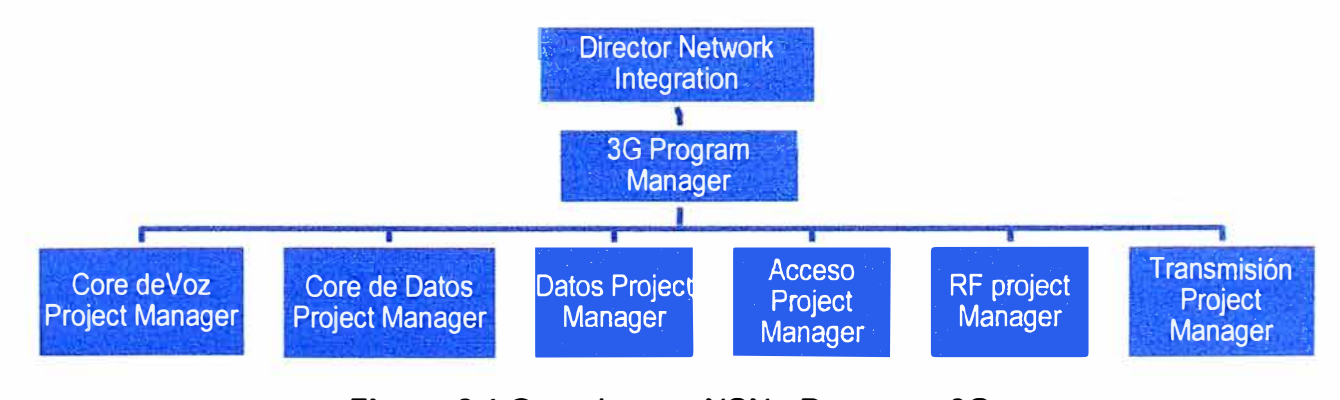

**Figura 2.1 Organigrama NSN - Programa 3G** 

#### **2.2.2 Organigrama Huawei - Programa 3G**

**La estructura Huawei af iguaf que ef caso antertor, es una estructura de trabajo separado según su especialidad, cada especialidad se compone por un líder técnico y el equipo, el líder es la interface del proveedor con el Project Manager para temas de implementación e integración [3] (Figura 2.2).** 

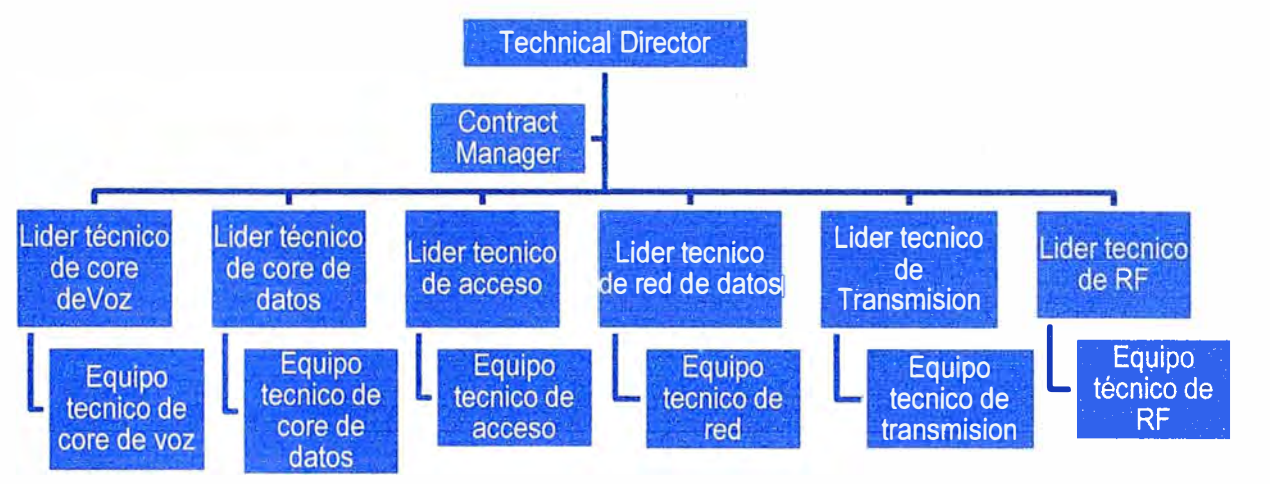

**Figura 2.2 Organigrama Huawei - Programa 3G** 

**El Project manager de cada proyecto debe negociar la disponibilidad de los recursos con el líder del equipo técnico. El proveedor a su vez cuenta con un Contract manager el cual es un ente diferenciado del grupo técnico que procura se respete el alcance del trabajo contratado entre ellos, es decir el proveedor Huawei, y el cliente. El Director técnico cumple la función del 3G Program Manager pero del lado de proveedor.** 

#### **2.2.3 Organigrama NdM y NU - Programa 3G**

**Muestra el ámbito de trabajo del cliente Nextel de México y Nextel Internacional - NII para el programa 3G. El director de Ingeniería trabaja junto al Director de arquitectura y diseño de la red, este último es soportado por los arquitectos de red especializados [3] (Figura 2.3). La implementación de la red es soportada por un Gerente de Planificación y presupuesto encargado de las adquisiciones, un Gerente de la PMO u Oficina de proyectos, quien será la contraparte del cliente del Program Manager de NSN. Así. mismo para el monitoreo de la red cuentan con un Gerente que supervisa el trabajo de las áreas operativas de NSN.** 

Cabe mencionar que el rol de Nextel Internacional es la implementación de proyectos **que obedezcan a una estrategia de negocios, es por esto que NII es el encargado de la aprobación del diseño de red y cuenta con un equipo de arquitectos de red, los proyectos que implementan obedecen esta misma directriz en los diversos mercados con presencia Nextel tales como Perú, México, Brasil, Chile y Argentina. Con los proyectos implementados, Nextel de cada mercado o país es el encargado de gestionar la operación y mantenimiento de la red y de los servicios que les permite ofrecer la red 3G.** 

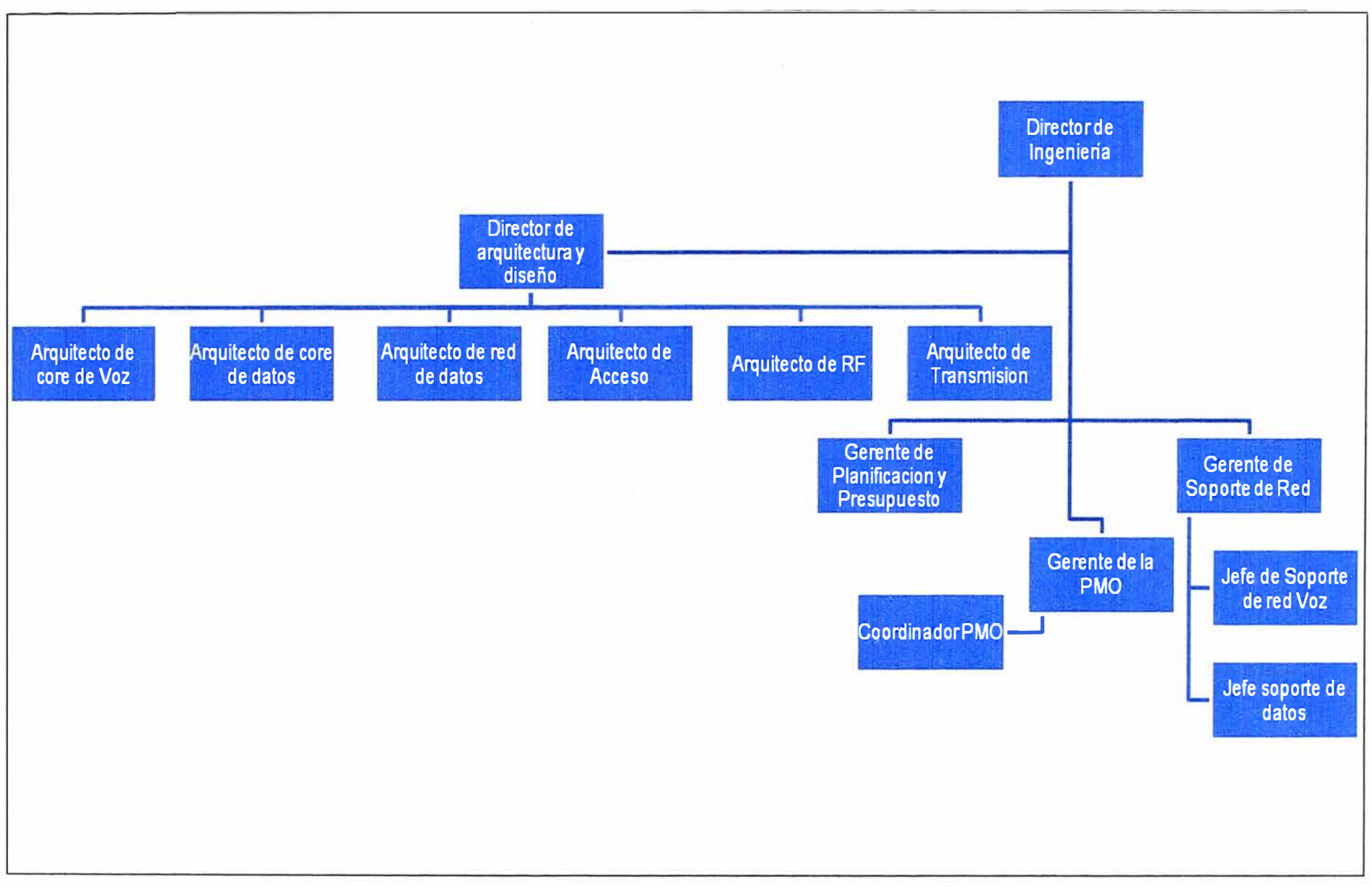

## **2.2.4 Organigrama interno NSN - Proyecto núcleo de voz**

La Figura 2.4 muestra que el ámbito de la empresa Sponsor NSN tiene una estructura **Matricial débil, por lo cual la disponibilidad de los equipos operacionales para las integraciones se debe negociar con el responsable de cada departamento [3]. El equipo de Operaciones NSN se subdivide en tres componentes principales: Monitoreo de red, Ingeniería y Operaciones de campo. Estos mismos componentes serán los receptores de la nueva red 3G a la culminación del proyecto. Adicionalmente se observa que el Project manager no tiene asignado un equipo de trabajo propio, este equipo pertenece a la empresa Huawei.** 

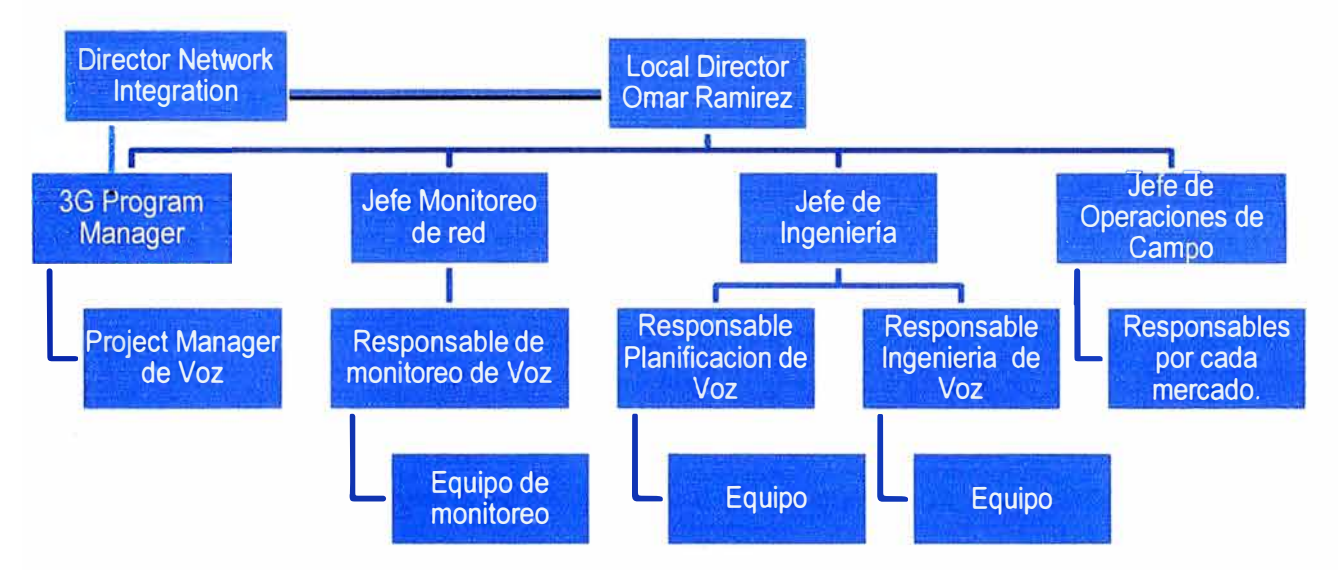

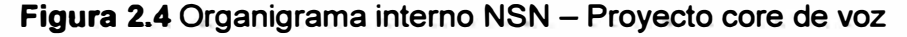

## **2.2.5 Organigrama de interacción - Proyecto núcleo de voz**

**Esta figura muestra los puntos de contacto con los que el Project manager interactuará directa y horizontalmente. De ser necesario escalar algún tema o controversia éste debe seguir los organigramas anteriormente indicados [3].** 

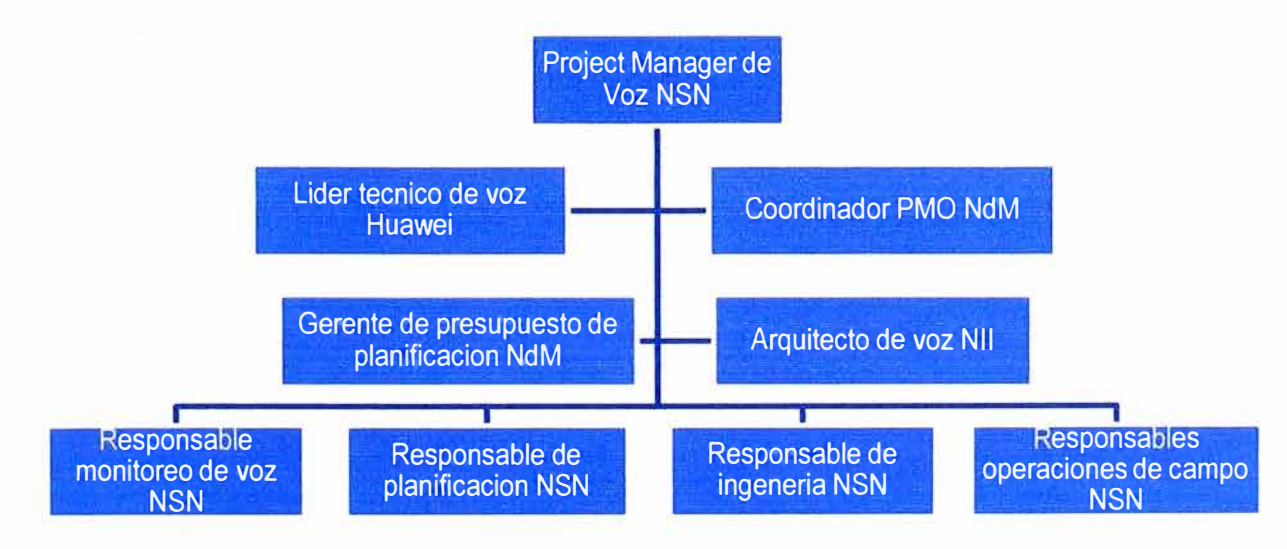

**Figura 2.5 Organigrama de interacción - Proyecto núcleo de voz** 

## **2.3 Identificación de los involucrados**

**Los involucrados o interesados son todas aquellas personas u organizaciones que tienen un interés positivo o negativo sobre la realización del proyecto [1** J.

**Para ello se crea una matriz llamada de identificación de interesados. Debe contener la siguiente información.** 

**- Información General.- Principalmente el nombre.**

**- Empresa.- Las siguientes son las empresas consideradas, NSN, NdM, NII, Huawei, Comisión Federal de Telecomunicaciones.** 

**- Puesto.- Se pueden mencionar a, Director NI, 3G Program Manager, Voz Project Manager, Director Ingeniería, Gerente** de **presupuesto y planificación, Gerente de**  Soporte de Red, Jefe de soporte de red de Voz, Director PMO.

**- Rol.- Se pueden mencionar a Sponsor, Program Manager, Cliente, Comité control de cambios, Operaciones, Coordinador de Proyecto, Supervisor de ente gubernamental.** 

**- Contacto.- El teléfono** y **correo electrónico**

## **Evaluación**

**- Requerimientos. - Por ejemplo: Cumplir con el plan de gestión, que los resultados de la gestión se adapten a los requisitos del ACP, que la implementación del proyecto no impacte la red operativa, que se siga el proceso de requerimiento de recursos internos.** 

**- Expectativas.- Por ejemplo: Que el cliente quede satisfecho con la gestión del proyecto, que el proyecto sea exitoso, que no surjan sobrecostos, que el proyecto pase a operaciones con un proceso adecuado, etc.** 

**- Influencia.- Son: Alta, media, baja.**

**- Fases de mayor interés.- Todo el proyecto, Ejecución y Cierre.**

## **Clasificación**

**- Interno o Externo.**

**- Apoyo, Neutral u Opositor.**

**La matriz de identificación de interesados se muestra en el Anexo A** 

## **CAPÍTULO 111 PLANIFICACIÓN DEL PROYECTO**

**Este capítulo está organizado en ocho secciones principales, en cada sección se elabora el plan de gestión para cada uno de las áreas de conocimiento o la línea de base para la gestión del proyecto siguiendo el estándar metodológico 4th Edition del PMI® (Project Management lnstitute) adaptado a las necesidades del proyecto.** 

**Las áreas de conocimiento son: Integración, alcance, tiempo, costo, calidad, recursos humanos, comunicaciones, riesgo y adquisiciones. Tómese en cuenta que en las áreas de alcance, tiempo y costo se elaboran líneas de base, los que aunados a los planes de gestión elaborados en las otras áreas se conjugan para la formación del Plan de Gestión de Dirección del Proyecto en la fase de Integración.** 

**Una línea de base establece puntos de meta para medir el desempeño del trabajo y verificar si se producen variaciones en el mismo con el fin de corregirlos o prevenirlos a través de la elaboración de forecasts o pronósticos.** 

**Un plan de gestión establece los principios por los cuales se realizará la dirección de la ejecución de cierta área de conocimiento o proyecto y los métodos para controlarlo o monitorearlo.** 

Los planes de gestión elaborados, así como las líneas de base son formalmente **aprobadas por el Program Manager, y a pesar de que son elaborados al inicio del proyecto, no son rígidos, es decir pueden ser sujetos a cambios aprobados por el Comité de Control de Cambios.** 

#### **3.1 Plan de gestión de alcance**

**Para la elaboración de este plan se han considerado dos entradas importantes. El primero es la existencia de un contrato por prestación de servicios para la gestión del proyecto.** 

**Una vez que éste contrato ha sido elaborado, la segunda entrada principal para iniciar el proceso de planificación de la gestión es la entrega del documento de diseño por parte del cliente, para este caso denominado descubrimiento de la red.** 

#### **3.1.1 Descripción del contrato**

**El contrato es un documento formal de validez legal entre dos partes que se establece con el fin de que el cliente adquiera un producto o servicio, en retribución el vendedor o**  **proveedor del mismo obtiene un beneficio económico [1). En el caso de estudio, el Cliente es NdM y Nll, el vendedor NSN y el servicio es la gestión del proyecto Núcleo de Voz.** 

**Este capítulo no se centrará en brindar los detalles del contrato ya que está sujeto a normas de confidencialidad, se conoce que el contrato establece el alcance del trabajo a ser realizado, parte relevante de este documento ha sido ya plasmado en el Capítulo 11 Constitución del proyecto al elaborarse el Acta de Constitución del Proyecto donde se mencionan los lineamientos bajo los cuales se debe desarrollar el proyecto.** 

**Ef contrato para fa prestación de servicios def proyecto Núcleo de Voz es def tipo Precio por unidad de tiempo, esto significa que el Project Manager ha sido adquirido para realizar la gestión del proyecto, cuyos días de trabajo son cotizados y remunerados por el periodo de tiempo que dura el proyecta [1). Este tipa de contrata es generalmente usado cuando el esfuerzo del trabajo no puede ser definido de forma específica y detallada por el receptor del servicio, para el caso de estudio fue conveniente ya que la ejecución del proyecto estuvo a cargo de un proveedor de servicios· diferente al que provee la gestión por tanto está supeditado a variables de los cuales la empresa sponsor de la gestión no es responsable.** 

#### **3.1.2 Descubrimiento de la red**

**El grupo Nextel internacional también llamado NII a través de sus áreas comerciales y directivas encarga la implementación a su área de Ingeniería o Arquitectos de Red a aquellos proyectos que cumplen con su plan estratégico de crecimiento.** 

**Los arquitectos de red diseñan la solución junto con el proveedor de equipos de telecomunicaciones elegido, en este caso es Huawei. El diseño se define previo a la puesta en marcha del proyecta y esto. significa que es una entrada para realizar el proceso de gestión y planificación del proyecto por el Project manager. A continuación se brinda los detalles del diseño de la red de Núcleo de voz. Con el fin de brindar un mejor entendimiento del proyecto a continuación se presentan algunas definiciones útiles.** 

## **a. Fases del proyecto**

**El proyecto se debe implementar en dos fases Release 1 y Release 2 llamadas también R1 y R2, cada fase agrupa regiones del territorio Mexicano. Es así que R1 agrupa las regiones de ciudad de México y estados (Tlalnepantla y Revolución), Monterrey y Guadalajara, su implementación es prioritaria para iniciar la venta del servicio en las regiones centrales del país. R2 es la segunda fase del proyecto enfocándose en los territorios fronterizos o de borde que son Tijuana y Mérida [4).** 

## **b. Clasificación de sitios**

**Los sítios se clasifican en dos tipos MSO y RSO [4].**

**- MSO (Mobile Switching Office).- es el sitio físico donde se encuentra ubicados los**

**equipos de telecomunicaciones, tales como MGW/GMGW, SG, SDB, VMS, LIG y MSC, su principal clasificación se. debe a que. afbergan los llamados softswitch o equipos MSC. - RSO (Remete Switching Office).- Es el sitio físico que alberga equipos de telecomunicaciones, este sólo se compone de equipos MGW/GMGW.** 

#### **c. Equipos de Telecomunicaciones de Voz**

**Se describen a continuación. En total son seis tipos (4). Para un mejor entendimiento de la arquitectura 3G y sus interfaces, en el Anexo 8 se desarrolla ese tema:** 

### **c.1 MGW Media Gateway**

**Sus funcionalidades principales son la conmutación de paquetes TDM e IP, la conversión de paquetes TDM en IP y viceversa y la transcodificación, a través del uso de códecs tanto del dominio fijo y móvil lo que permite equilibrar la calidad del servicio y mejorar la calidad de voz.** 

**En la red de NdM se distinguen por su función en VMGW y GMGW.** 

**- El VMGW Visitar media Gateway, transporta la voz desde y hacia la red móvil en forma de paquetes de datos, se ubica en la interface IU-CS de la arquitectura 3G de cara al**  RNC (Radio Network Center). Tiene tarjetas con interfaces de fibra óptica y Giga **Ethernet.** 

**- El GMGW Gateway Media Gateway, transporta la voz entra la red IP y la PSTN posee dos tipos de interface física fibra óptica y Giga Ethernet para el tráfico IP y tarjetas de E1s para la interconexión can la PSTN.** 

**El MGW de Huawei es el equipo UMG8900.** 

## **c.2 MSC Mobile Switching Office**

**Se encarga del control de la conmutactón de la red a través de la señalización con elementos de la red 3G, con el fin de enlazar canales de voz digitales o por circuitos conmutados. Soporta diversos protocolos (Ver más en Anexo C) tales como M3UA, M2UA, MEGACO/H248, SIP, M2PA y SS7 entre otros. En la red de NdM se distinguen por su función en:** 

**- VMSC (Visitar Mobile Switching Center), se encarga de señalizar con los elementos RNC yVMGW.** 

**- GMSC (Gateway Mobile Switching Center), se encarga de señalizar con el GMGW. En éste equipo se crean las troncales de interconexión con la PSTN que brindan acceso para llamadas entre operadores y llamadas de larga distancia.** 

**El MSC de Huawei es el equipo MSOFTX3000.** 

## **c.3 SG Signaling Gateway (SG) y LNPDB**

**Es un equipo de señalización que procesa y transmite mensaje de señalización 8S7 y SIGTRAN entre la red TDM y la red IP, conecta nodos de gran escala a fin de simplificar**  **la estructura de red.** 

**En la red de Nextel es punto central de la señalización entre el MSC y el HLR y otros sistemas como el núcleo de servicios de valores agregados y gateways para servicio de roaming. También cumple el papel de LNPDB, Local Number portability database.** 

**El SG de Huawei es el equipo SG7000.** 

#### **c.4 HLR/EIR Home Location Register/Equipment ldentity Register**

**HLR almacena información de suscripción de servicios de telecomunicaciones de un abonado, el estado del abonado, contiene información de ubicación de las· usimcards, · sus números MSISDN e IMSI (ver nota) y realiza las funciones de autenticación del suscriptor. EIR almacena el estado de las Identidades Internacionales de equipos móviles (IMEI) de los abonados, lo que. se utiliza para determinar si un equipo terminal móvil tiene permiso para acceder a la red. Ambos equipos se encuentran integrados en una plataforma llamada SDB de Huawei.** 

#### **Nota;**

**- MSISDN: Mobile Station lntegrated Services Digital Network, estación móvil de la Red Digital de Servicios Integrados**

**- IMSi: lntemational Mobile Subscriber ldentity identidad Internacional de abonado móvil).**

## **c.5 VMS {Voice Mail Server)**

**Es un equipo que funciona como una casilla de mensajes de voz, implementa las funcionalidades de grabación de mensajes, escucha, personalización de saludo, y notificación de mensaje.** 

**En la red de Nextel este equipo es del proveedor Movius.** 

#### **c.6 LIG Lawful lnterception Gateway**

**Este equipo intercepta las llamadas de usuarios específicos, captura la voz, la guarda y la transfiere hacia un centro de administración de la información del gobierno.** 

**En la red de Nextel este equipo es del proveedor Verint.** 

## **d. Principios de Diseño**

**Se adopta una red con tolerancia a desastres, a través de la implementación de MSC Pool, SG load-sharing, SDB 1+1 Backup. Toda señalización transmitida a través de**  planos duales [4].

**- La topología de la red debe ser simple, la señalización en protocolo BICC (Bearer lndependent Call Control) es creada entre MSC servers directamente y cualquier otra señalización debe ser transmitida a través de los SGs.** 

**- Los MSC server en el Pool trabajan sólo como VMSC. Todo tráfico de voz fuera del Pool de MSC es transmitido por el GMSC.** 

**- Llamadas desde un MS (Mobile subscriber-suscriptor móvil) a PSTN/PLMN llegan al GMGW más cercano al destino PSTN/PLMN (PLMN Public Land Mobile Network).** 

**- El modelo de tráfico usado para el diseño soporta 5 años contando desde el 2011 al 2016.** 

**- MSC Pool considera MTY, GDL y MEX (TLA/REV) como un mismo MSC mientras que MSC TIJ y MER no forman parte de algún pool debido a limitaciones de transmisión.** 

## **e. Topología de la red de Voz 3G y VAS, aes, Roaming, PSTN/PLMN/LDI**

**La Figura 3.1 muestra la topología general de la red de Voz, considerando la arquitectura y los elementos de red necesarios para soportar las llamadas de voz entre usuarios 3G y fa PSTN/PLMN [4](51. A su vez se muestra fa interconexión para los accesos a servicios de valores agregados, prepago, roaming y larga distancia internacional. Ahora se explicará el esquema de señalización y de tráfico de voz.** 

#### **e.1 Esquema de señalización**

**Los elementos de red se comunican entre sí a través de una red de señalización compleja, los enlaces transportan la señalización vía SIGTRAN haciendo uso de cualquiera de los protocolos que lo componen, de hecho el que mejor permita la**  adaptación del Sistema de señalización N°7 de acuerdo a los requerimientos de la red y **los equipos involucrados. Los protocolos SIGTRAN son una extensión del protocolo SS7, soporta las mismas aplicaciones y lógica para la administración de llamadas que SS7 pero usa IP como transporte. Los protocolos sobre IP usados en la red son M3UA, H248, BICC y M2PA. Información adicional sobre los protocolos usados en la red de voz es mostrado en el anexo C.** 

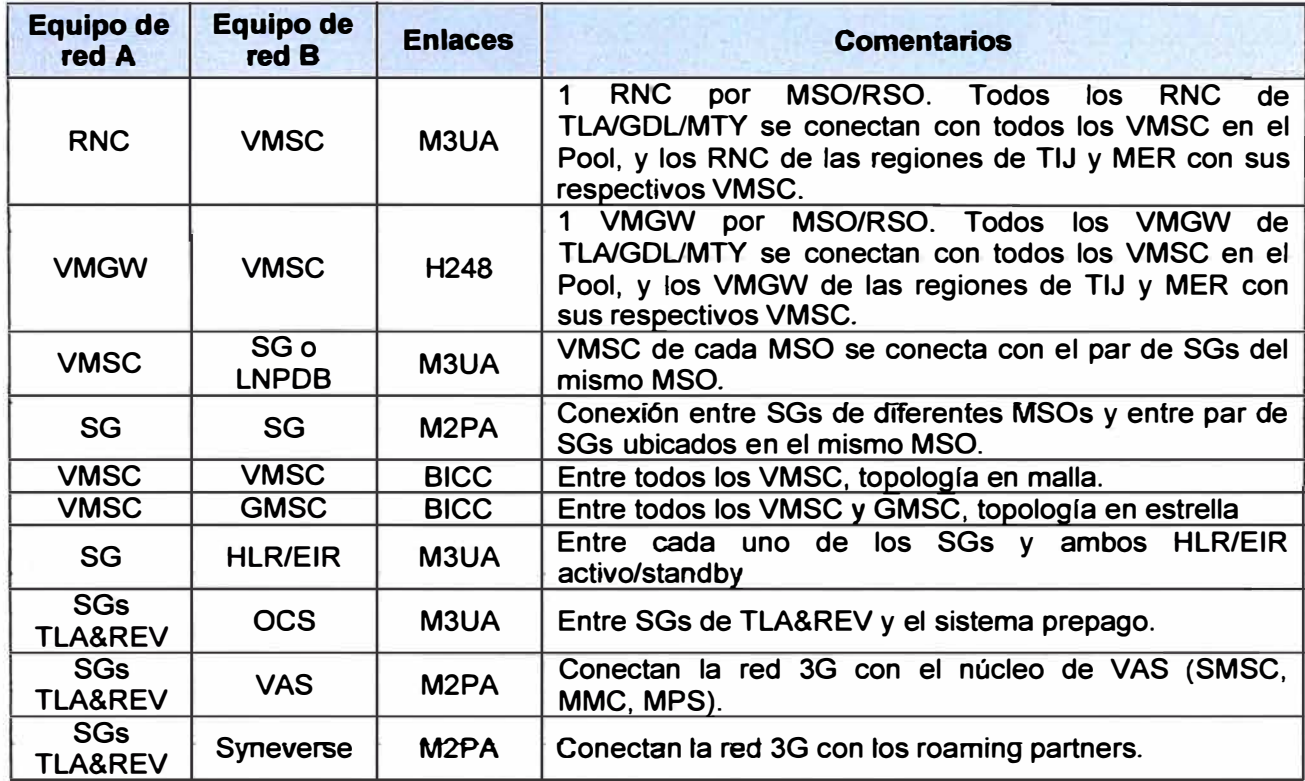

## **Tabla 3.1 Esquema de señalización de núcleo de voz**

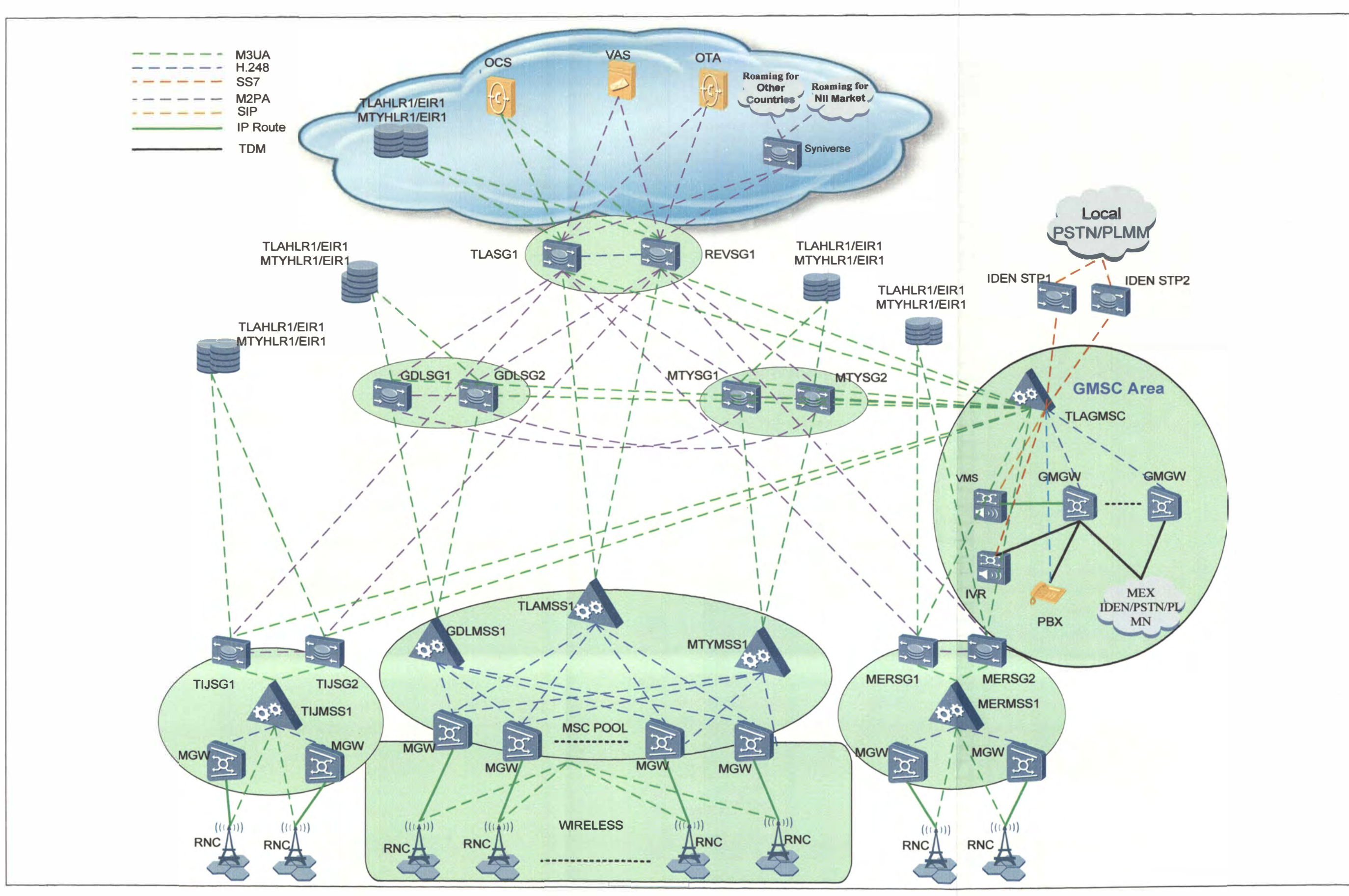

**Figura 3.1 Topología de la red.** 

**A pesar de existir enlaces entre los elementos de red, el camino para acceder a los servicios o funcionalidades de la red puede ser aún más complejo, esto debido a que se producen mecanismos de autenticación, registro y enrutamientos específicos de las llamadas, por ejemplo, el camino de acceso a los servicios puede variar según el tipo de usuario prepago o postpago, los servicios solicitados como servicios de valor agregado MMS, SMS, localización o casilla de voz; la dirección del flujo de llamada on-net, off-net, entrante, saliente o en roaming, entre otras varias consideraciones que no son propósito de este documento.** 

**La Tabla 3.2 muestra un resumen de los caminos de acceso a los servicios. Se consideran que los protocolos MAP (Mobile Application Part), TCAP (Transaction Capabffity Apptication Part) y RANAP son protocolos de capa superior que viajan sobre los enlaces de señalización SIGTRAN construidos. El protocolo ISUP es usado para gestionar llamadas de voz sobre la PSTN, mientras que PRI permite el uso de canales digitales para la gestión de llamadas contra una central de voz pequeña.** 

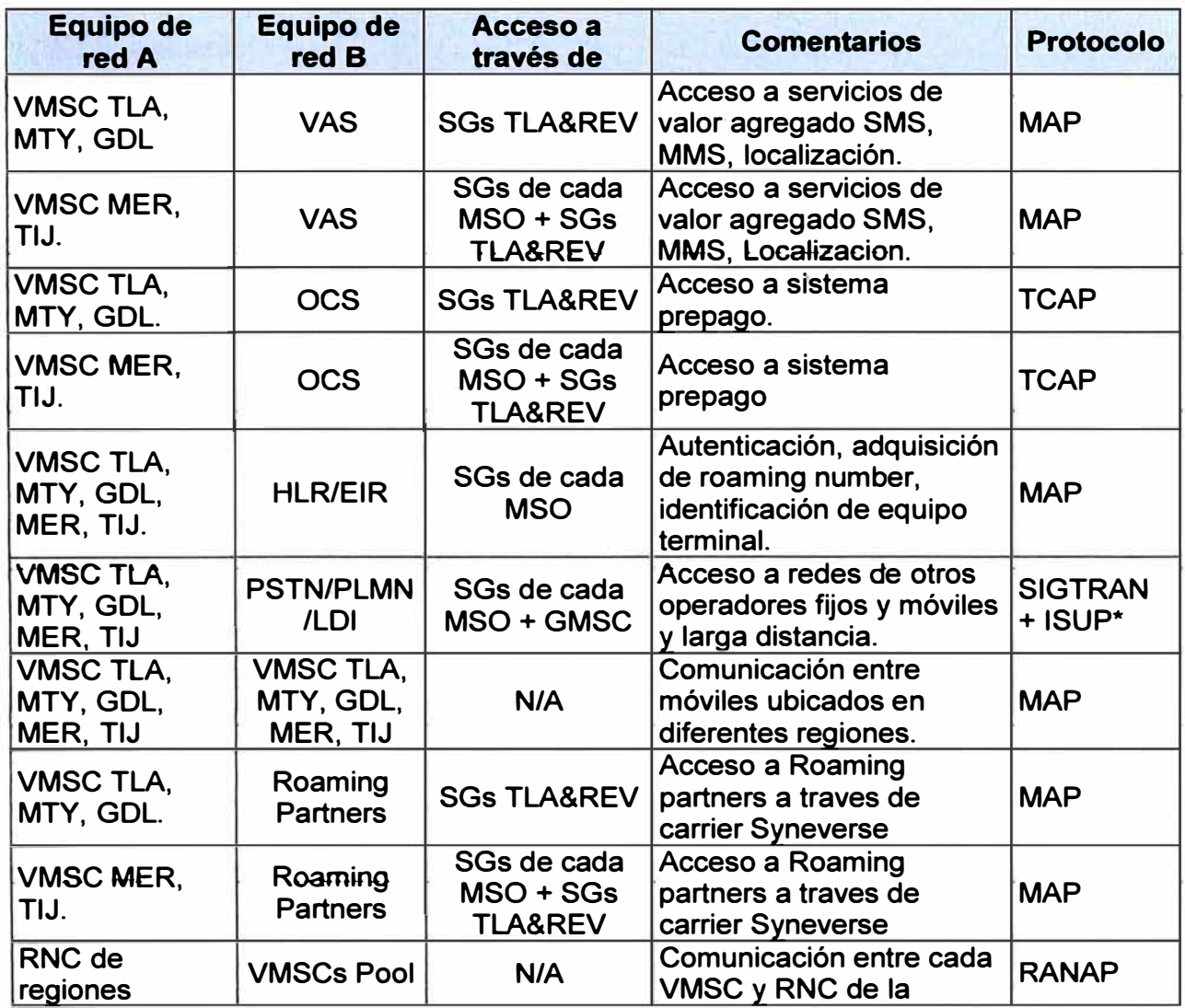

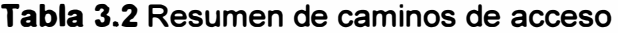

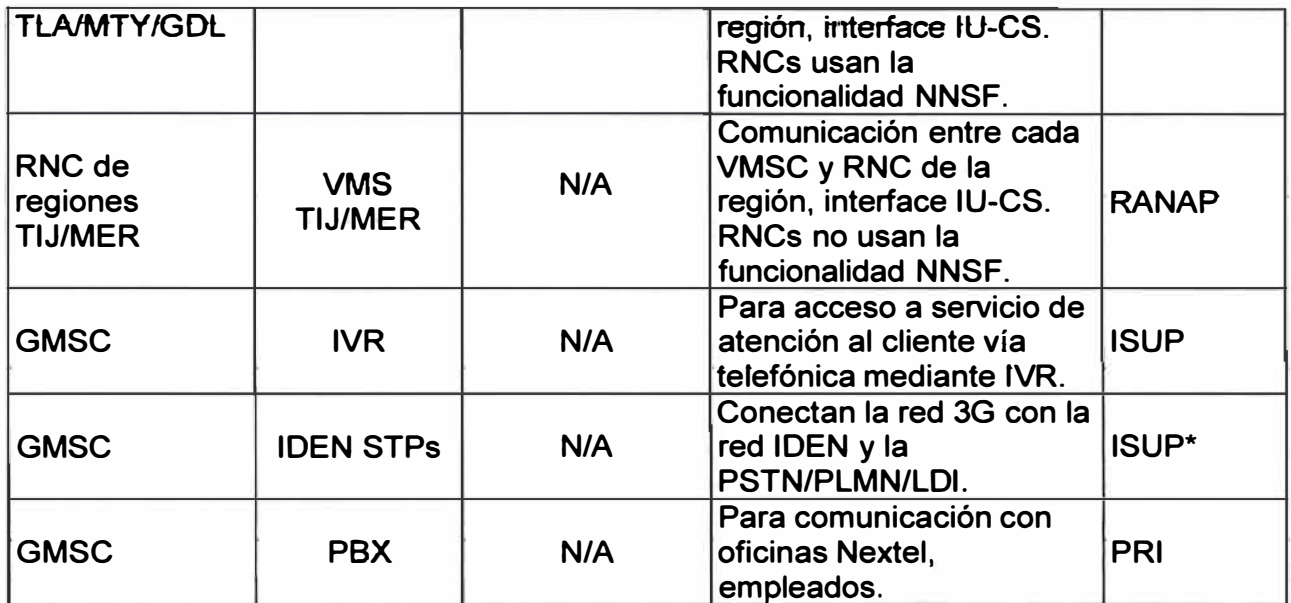

## **Nota:**

**NNSF (NAS node selection function), OCS (Online Charging System), IVR ( lnteractive Voice Response)** 

## **e.2 Esquema de tráfico de voz**

**Es el siguiente:**

**- El tráfico en la interface IU-CS está basado en IP. Cada RNC tiene una ruta IP con el correspondiente VMGW ubicado en el mismo MSO o RSO.** 

**- Cada VMGW trene una ruta tP a tos otros VMGWs.**

**- Cada VMGW tiene una ruta IP a los otros GMGWs.**

**- El tráfico de voz a PSTN/PLMN local es transmitido desde el GMGW más cercano a la** PSTN con el cual interactúa, el tráfico es transmitido a través de E1s. Se adopta la **funcionalidad de TrFO.** 

**- El tráfico lntemacional/lDEN es transmitido desde los GMGW de TLA/REV via E1s hacia los portadores de tráfico de targa distancia, y tos gateways de voz de ta red de tDEN correspondientemente. Se adopta la funcionalidad de TrFO.** 

## **e.3 Funcionalidades de la red de voz**

**Son las siguientes:** 

## **MSC Pool y Carga Compartida**

**Como se muestra en la Figura 3.2, un grupo de VMSCs componen un MSC Pool. Desde la perspectiva de los RNC uno. o más RNCs pueden pertenecer a un área de MSC Pool. En este caso todos los suscriptores bajo esa área de cobertura pueden ser servidos por cualquiera de los VMSC que componen el pool.** 

**La distribución del tráfico de señalización se realiza a través de la funcionalidad NNSF, por el cual el RNC elige el VMSC al cual enviar el tráfico de un usuario de acuerdo a la capacidad de los VMSC en el Pool. El RNC conoce la capacidad del VMSC siempre**  **que ambos elementos sean del mismo proveedor, en esta caso Huawei, el VMSC envía un mensaie en broadcast a todos los RNC con los que tienen un enlace de señalización, el mensaje carga con información de la capacidad soportada, la disponible y un ID del VMSC llamado NRI (Network Resource ldentifier). Esta información es usada en la funcionatidad NNSF, por ejemplo cada vez que un MS se registra en Ja red, et VMSCNLR en el cual se registra retoma un NRI dentro del datagrama del TMSI (Temporary Mobile Subscriber ldentity). TMSI es usado como identificador del usuario MS, reemplaza el uso del IMSI incrementando la seguridad de la comunicación al no usarlo en el intercambio de mensajes por aire. De esta manera, cada vez que el usuario solicita los servicios de voz, por ejemplo realizar una llamada, envía su TMSI y dentro el NRI, de esta forma el RNC, et que posee una tabla de correspondencia entre NRt y VMSCs, puede encaminar ta llamada a través del VMSC en el cual el usuario está registrado.** 

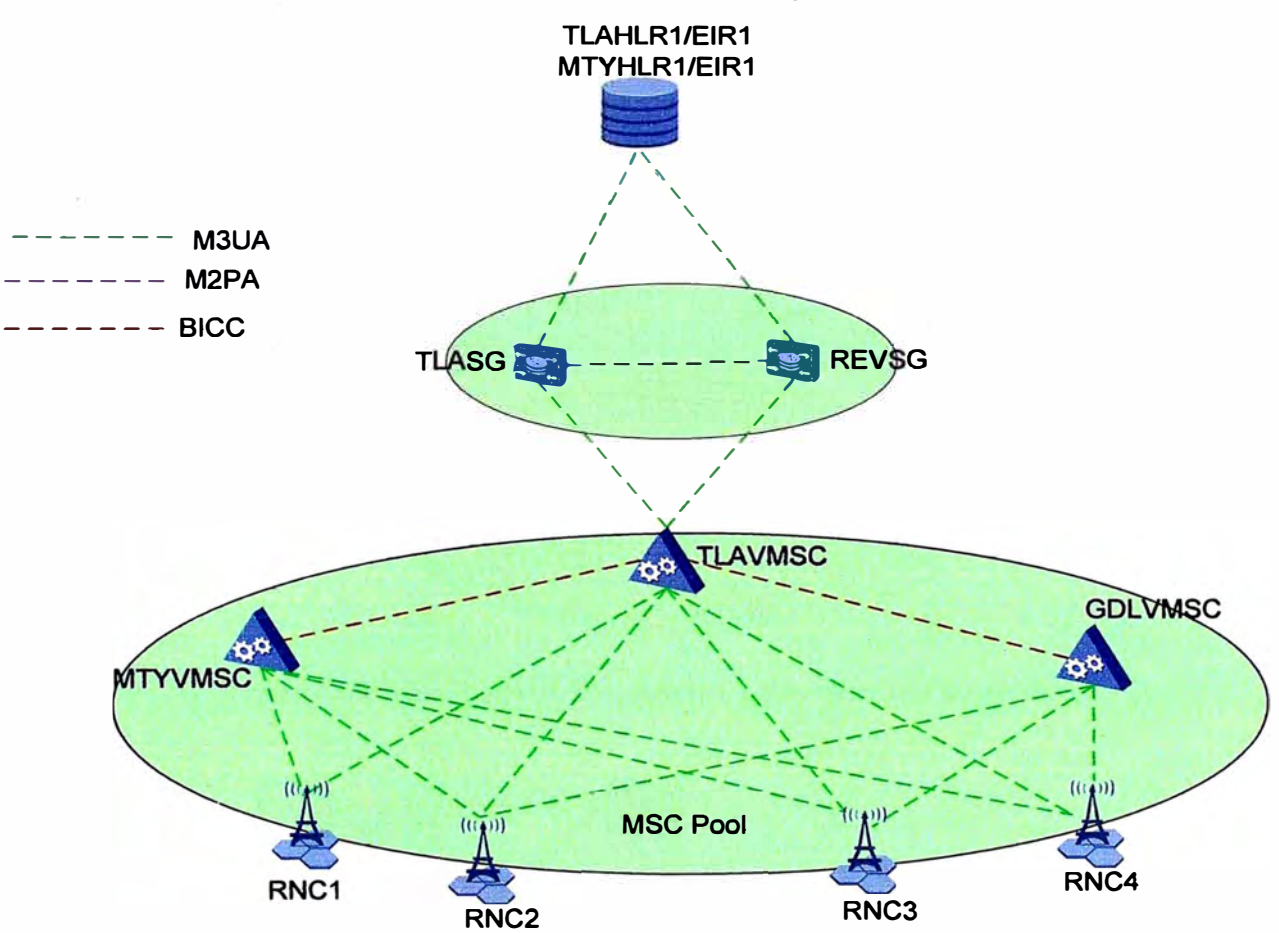

**Figura 3.2 MSC Pool y Carga Compartida** 

## **MSC backup en cadena y tolerancia al desastre**

**Esta funcionalidad está implementada en los VMSC que componen el Pool. Se**  implementa el ruteo en backup para los mensajes de señalización MT (Mobile **Terminated) o hacia el VMSC. Por ejemplo, en la Figura 3.3, si el TLAVMSC está fuera de servicio, los mensajes enviados hacia él serán reenrutados hacia MTYVMSC, esto es** 

**posible debido a que se aplica reglas de ruteo por prioridad en cada par de SGs.** 

## **SDB 1 +1 Backup HLR/EIR**

**La red de Nextel está implementada con un mecanismo de redundancia de HLR/EIR, TLAHLR/TLAEIR es el elemento activo y MTYHLR/MTYEIR es el elemento de backup. Cada HLR posee dos tipos de enlaces, el de señalización y el de sincronización, este último permite que las bases de datos de usuarios posean la misma información en todo momento, éste enlace es TCP/IP. Cuando el elemento activo está fuera de servicio la señalización es encaminada por mecanismos de prioridad hacia el elemento secundario como se muestra en la Figura 3.4.** 

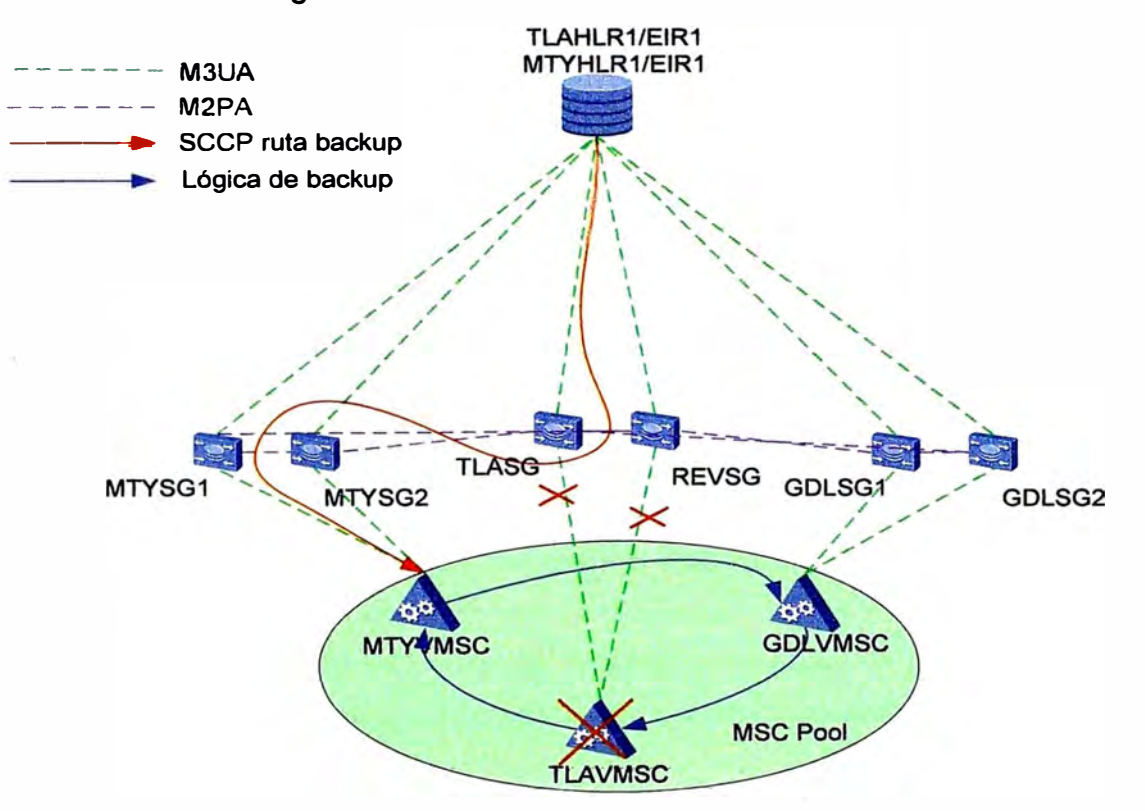

**Figura 3.3 MSC backup en cadena y tolerancia al desastre** 

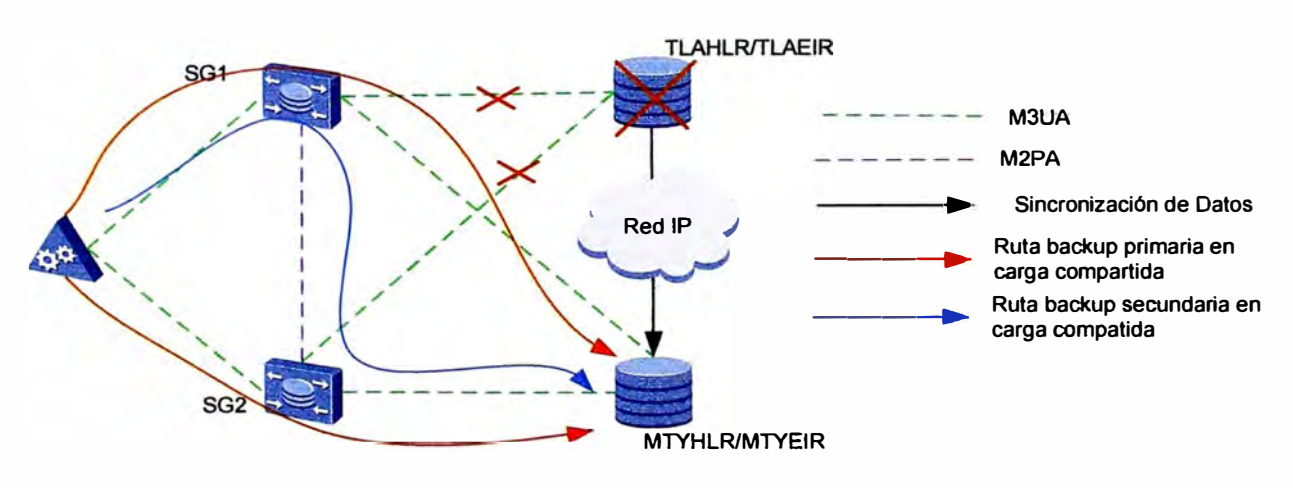

**Figura 3.4 SDB 1+1 Backup HLR/EIR**
#### **TrFO: Transcoder Free Operation**

**Esta funcionalidad permite el establecfmiento del audio de las llamadas sin usar Transcodificadores (TCs) para la transmisión de la voz. Es implementado por medio de OoBTC (out-of-band transcoder control). Se aplica en llamadas entre móviles, y entre llamadas entre usuarios móviles y de otras redes.** 

**OoBTC permite a la red negociar el tipo de códec antes del establecimiento de la llamada, después que la negociación es exitosa la red puede establecer la llamada sin la necesidad de TCs. Ayuda a mejorar la calidad de la voz así como la percepción de los usuarios finales, reduce el consumo de TCs reduciendo por consiguiente los costos entre operadores. A nivel usuario se percibe una mejora debido a no hay retardo por uso de transcodificación.** 

#### **f. Topología de la red de Voz 3G y VMS**

**La topología integrada de la red de voz con el VMS (Figura 3.6) se compone de un dominio de VMS que consta de cinco. VMSs impfementados en TLA, GDL, MTY, TIJ y MER (Figura 3.5). Los tres primeros en la fase R1 y los restantes en la fase R2. El VMS de** *TL.A* **funciona como nodo principal, los otros VMS funcionan como nodos de acceso. El TLAVMS** incluve los servidores VAP (VoIP Access Point), MAS (Media Application **server.), NGMS (Next Generation Message Store) y SMU (System Management Unit). Los nodos de acceso están compuestos únicamente por servidores VAP y MAS. VAP actúa como servidor de señalización SIP y MAS guarda los archivos de locuciones del árbol de opciones de menú del VMS así como los mensajes de voz de los usuarios. NGMS almacena la base de datos de los usuarios y es pasarela de los audios de voz cuando un mensaje es dejado en la casilla de voz o cuando es escuchado, interactúa con el MAS server. SMU es usado como interfaz para el aprovisionamiento de usuarios así como sistema central de monitoreo y reporte de alarmas [41(6).** 

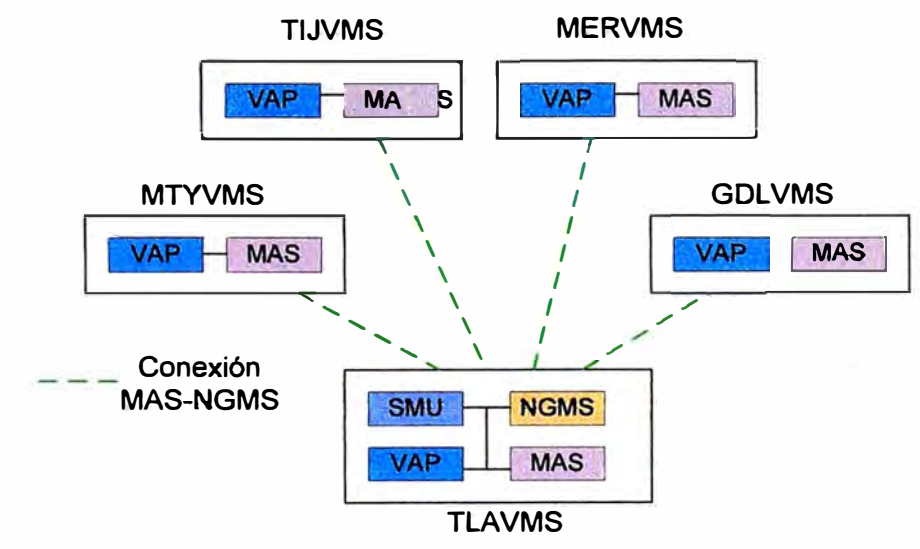

**Figura 3.5 Estructura general del dominio VMS** 

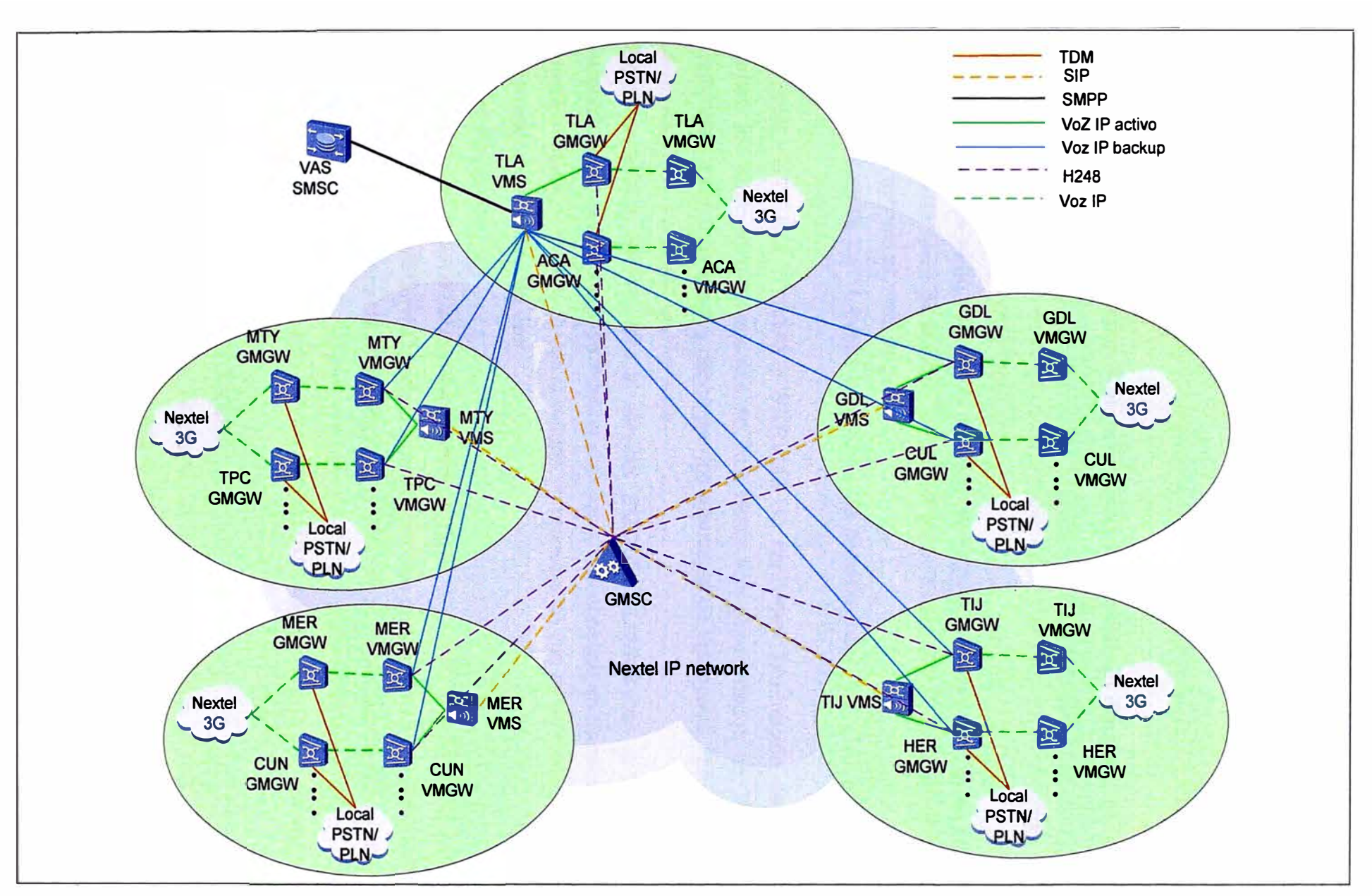

**Figura 3.6** Topología de la red de voz y VMS integrado

**30** 

**La figura anterior muestra la topología de la red de voz y VMS a detalle. Se considera la- arquitectura y elementos de red necesarios sobre los que corre la funcionalidad de casilla de voz. A continuación se desarrolla lo correspondiente al esquema de señalización.** 

#### **f.1 Esquema de señalización**

**Es el siguiente:** 

**- Existe un VMS en cada región TLA, MTY, GOL, TIJ y MER. El diagrama considera las fases R1 y R2.** 

**- El tráfico de señalización entre el usuario móvil (MS) y el VMS es transmitido a través del VMGW-VMSC-GMSC-VAP(VMS).** 

**- TLA VMS funciona como backup de los VMS de GDL/MTY/TIJ/MER, cuando cualquiera de estos VMS está fuera de servicio, el GMSC enviará todo el tráfico de señalización del VMS fuera de servicio al VMS de TLA.** 

**- Cuando el NGMS de TLA VMS está fuera de servicia todas las VMS están fuera de. servicio.** 

**- GDLVMS, MTYVMS, TIJVMS y MERVMS no contienen información de usuarios ni guardan los archivos de mensajes de voz, estos son almacenados en TLAVMS. Los demás VMS deben transferir y descargar los mensajes de voz desde TLA VMS cada vez que depositan o recuperan un mensaje.** 

**- Existe un enlace SMPP entre el servidor SMU del TLA VMS con el SMSC, para la funcionalidad de MWI (Message Waiting lndicator), que consiste en transmitir un mensaje de texto al usuario móvil cada vez que tiene un mensaje de voz en su casilla.** 

# **f .2 Esquema de tráfico de voz**

**Es el siguiente:** 

**-TLAVMS funciona como backup de los otros 4 VMS.**

**- El GMGW de cada MSO/RSO tiene asignada una ruta de voz activa hacia el VMS de su región y otra de backup hacia el VMSTLA, si el VMS de la región está fuera de servicio el tráfico se envía al TLA VMS.** 

**- El tráfico de voz entre el usuario móvil (MS) y el VMS es transmitido a través de VMGW-GMGW-MAS (VMS).** 

#### **g. Topología de la red de Voz 3G y LIG**

**Antes de detallar la topologia integrada de la red de voz con el LIG es necesario conocer el esquema sobre el que se basa el servicio de Intercepción de llamadas.** 

**Se tienen dos dominios, uno es el dominio es (circuit switching) o dominio de voz conformada por los elementos de la red de voz y UG el cual es el Gateway de intercepción de llamadas e interface con el Centro de Monitoreo ubicado dentro del minio**  **LEA (Law Enforcement Agency.).** 

**Er Centro de Monitoreo corresponde a un equipo instarado por er Gobierno de México, realiza las funcionalidades de señalización con el núcleo de voz a través del LIG así como guarda los archivos de voz de las llamadas interceptadas (Figura 3.7).** 

**La interacción puede describirse en las siguientes interfaces [41[7]:** 

**- X1: Es una interfaz TCP/IP, transmite comandos y respuestas entre el VMSC y el LIG, tal como el aprovisionamiento de usuarios a ser interceptados.** 

**- X2: Es una interfaz TCP/lP, prov<sup>e</sup>e de información relativa a la intercepción hacia el UG tal como establecimiento y liberación de las llamadas.** 

**- X3: T ransmite el contenido de la llamada interceptada, en esta red se utilizan canales de 64kbits/s (E1s).** 

**- H1: Es una interfaz TCP/IP entre el LIG y el Centro de Monitoreo con las mismas** funciones que la interfaz X1.

**- Hi2: Es una interfaz TCP/IP, misma funcionalidades que X2.**

**- HI3: Misma funcionalidad y función que X1.**

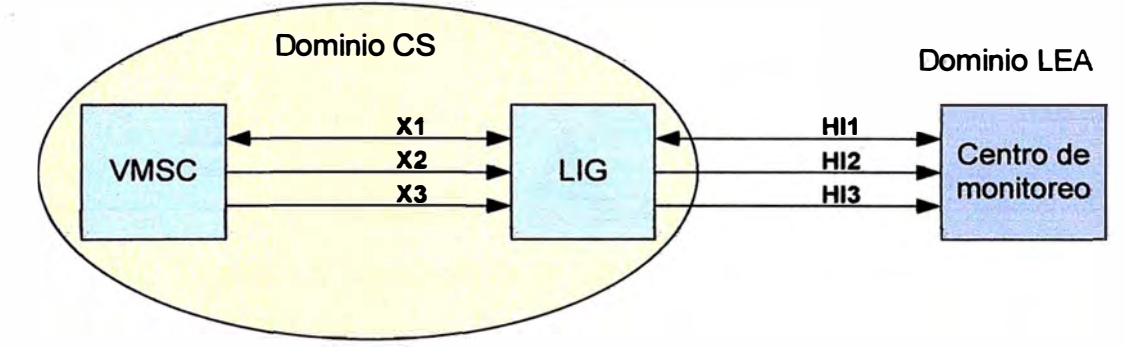

**Figura 3.7 Interfaces de intercepción** 

**La principal funcionalidad del LIG es transmitir la información de intercepción usando el standard J-STD-025A hacia el Centro de Monitoreo, esta información no puede ser transmitida directamente por la red de voz ya que puede variar de acuerdo al uso de diferentes proveedores en la implementación de la red, así mismo es punto central ya que alberga la señalización y datos de voz de múltiples elementos de red VMSC. Por otro lado el Centro de Monitoreo es el único elemento responsable de guardar y analizar las llamadas interceptadas.** 

**La Figura 3.8 muestra la topología de la red de voz y el LIG a detalle. Se considera la arquitectura y elementos de red necesarios sobre los que corre la funcionalidad de intercepción.** 

# **g.1 Esquema de señalización**

**Es el siguiente:**

**- Los enlaces entre los VMSC de cada MSO o región y el LIG están basados en IP.**

**- Las interfaces X1/X2 están basadas en IP. El GMSC y los VMSC se conectan con el LIG vía IP.** 

# **g.2 Esquema de tráfico de voz:**

**La interface X3 entre GMSC y el LIG está basado en ISUP y la voz es transferida desde el VMGW-GMGW-Centro de Monitoreo a través de E1s.** 

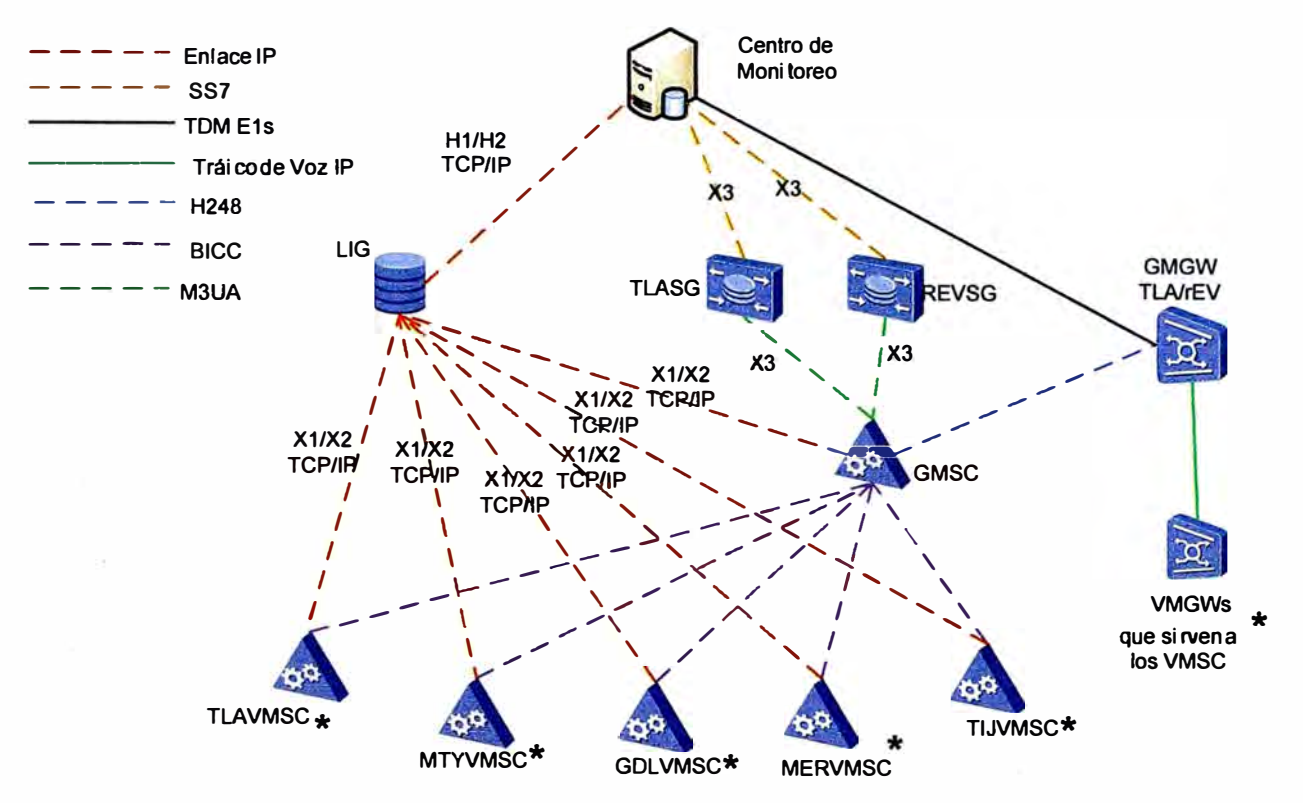

**Figura 3.8 Topología de la red de voz y el LIG a detalle** 

# **h. Esquema de Portabilidad**

**Portabilidad Numérica es una funcionalidad implementada en la red de Voz. La Figura 3.9 divide la red en 4 capas principales [4][8].** 

**- Capa NPDB Nacional: Aquí se ubica el NPAC el cual es un servidor administrado por el ente regulador de Telecomunicaciones de México COFETEL. Almacena la información de números. portados, el tipo de portación (port-in, port-ot, cross port) y el operador al que pertenece.** 

**- Capa de Aprovisionamiento MNP: Aquí se ubica el LSMS, éste servidor realiza la sincronización con el NPAC y está ubicado dentro de la red de la Operadora, en este caso Nextel de México. La información que contiene se almacena en archivos el que a través de procesos internos es transmitido a la capa de Procesamiento de ruteo. A su vez, BOSS envía al LSMS comandos de aprovisionamiento para las portaciones relacionadas con la red de Nextel (port-in, port-out, cross port interno), generados estos comandos el LSMS se sincroniza con el NPAC para que éste tenga la información de portaciones de Nextel, el NPAC sincroniza ésta información con los demás Operadores.** 

**- Capa de Procesamiento de Ruteo: Aquí se ubican los SG que sirven como LNPDB, están inmersos dentro de la red de señalización del núcleo de voz, los SGs agregan el RN como prefijo a los números portados, de esta manera se conoce a que Operador pertenecen y la llamada puede enrutarse correctamente. La COFETEL asigna un RN único por cada Operador, en el caso de la red de Nextel tiene asignado un RN para su red de iDEN u otro para su red de 3G.** 

**- Capa de Procesamiento de Servicio: Esta capa está compuesta por los elementos de red que permiten el procesamiento de la llamada de cara al usuario.** 

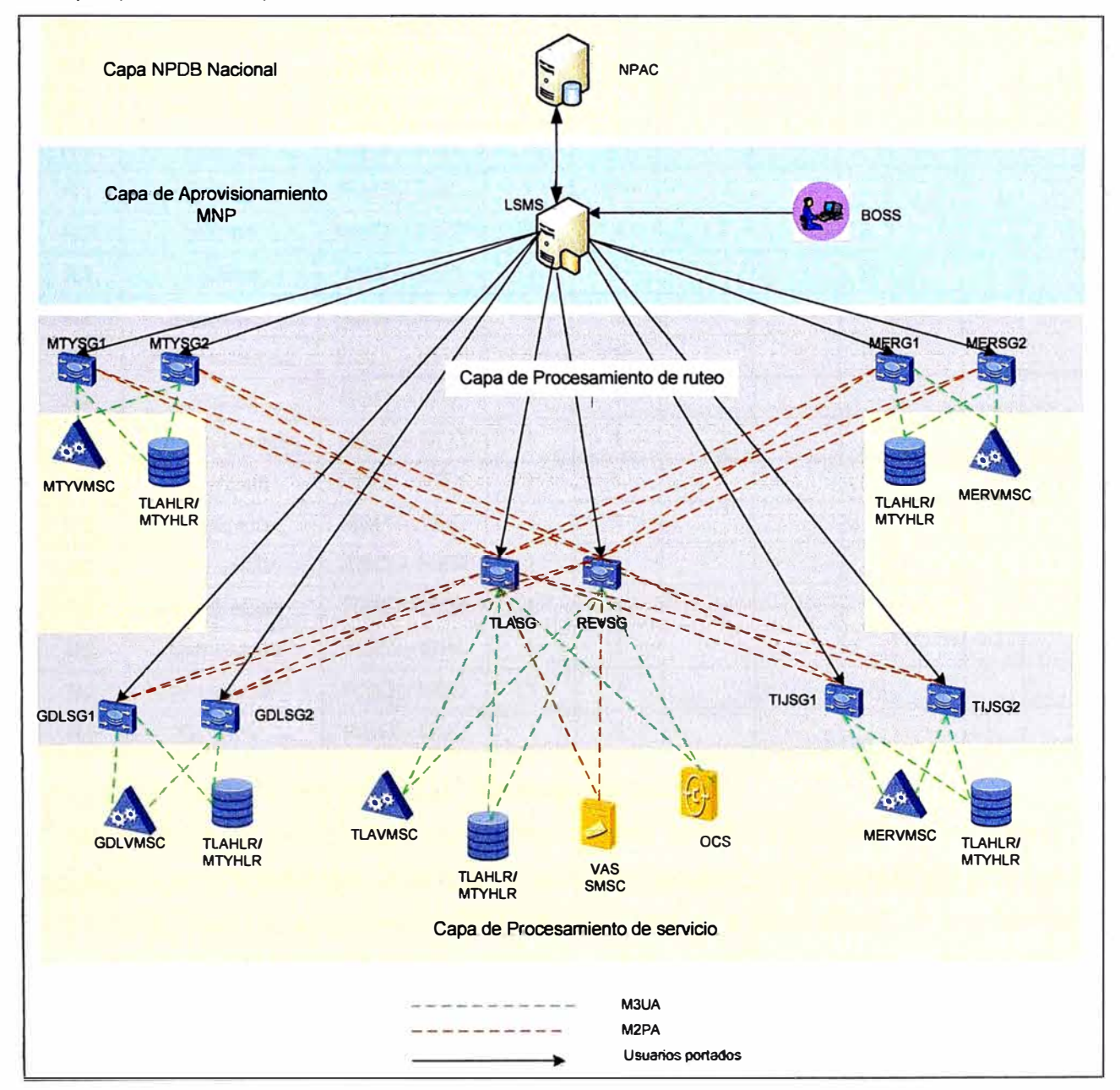

**Figura 3.9 Capas principales del esquema de portabilidad** 

# **i. Equipos instalados**

**La Tabla 3.3 muestra el total de equipos que componen la red en sus dos fases (4).**

| <b>Fase</b>    | <b>Nombre Sitio</b>  | Nombre Tipo VMGWGMGW VMSC |                         |                |             | <b>GMSC</b>  | <b>SG</b>      |   | <b>SDB VMS</b> | <b>LIG</b>              |
|----------------|----------------------|---------------------------|-------------------------|----------------|-------------|--------------|----------------|---|----------------|-------------------------|
| R <sub>1</sub> | Tlalnepantla         | <b>MSO - TLA</b>          | $\mathbf{1}$            | $\mathbf 1$    | 1           | $\mathbf{1}$ | 1              | 1 | 1              | $\overline{\mathbf{1}}$ |
| R <sub>1</sub> | Revolución           | <b>MSO-REV</b>            | 1                       | 1              |             |              | 1              |   |                |                         |
| R <sub>1</sub> | <b>Monterrey</b>     | MSO - MTY                 | $\mathbf 1$             | 1              | $\mathbf 1$ |              | $\overline{2}$ | 1 | $\mathbf 1$    |                         |
| R <sub>1</sub> | Guadalajara          | MSO - GDL                 | $\mathbf{1}$            | 1              | $\mathbf 1$ |              | $\overline{2}$ |   | $\mathbf 1$    |                         |
| R <sub>1</sub> | San Luis Potosí      | RSO-SLP                   | $\overline{\mathbf{1}}$ | 1              |             |              |                |   |                |                         |
| R <sub>1</sub> | Cancún               | RSO-CUN                   | $\overline{1}$          | $\overline{1}$ |             |              |                |   |                |                         |
| R <sub>1</sub> | León                 | RSO-LEO                   | 1                       | 1              |             |              |                |   |                |                         |
| R <sub>1</sub> | Acapulco             | RSO-ACA                   | $\mathbf 1$             | 1              |             |              |                |   |                |                         |
| R <sub>1</sub> | Puebla               | RSO-PUE                   | 1                       | 1              |             |              |                |   |                |                         |
| R <sub>1</sub> | <b>Toluca</b>        | RSO - TOL                 | $\mathbf 1$             | 1              |             |              |                |   |                |                         |
| R <sub>2</sub> | Mérida               | MSO-MER                   | $\mathbf 1$             | 1              | $\mathbf 1$ |              | $\overline{2}$ |   | 1              |                         |
| R <sub>2</sub> | Tijuana              | $MSO - TIJ$               | $\mathbf 1$             | 1              | $\mathbf 1$ |              | $\overline{2}$ |   | 1              |                         |
| R <sub>2</sub> | Pozarica             | RSO-POZ                   | 1                       | 1              |             |              |                |   |                |                         |
| R2             | <b>Villa Hermosa</b> | RSO-VHE                   | $\mathbf 1$             | 1              |             |              |                |   |                |                         |
| R <sub>2</sub> | Juarez               | $RSO - JRZ$               | 1                       | 1              |             |              |                |   |                |                         |
| R <sub>2</sub> | <b>Nuevo Laredo</b>  | RSO-NLD                   | 1                       | 1              |             |              |                |   |                |                         |
| R <sub>2</sub> | Reynosa              | RSO-REY                   | 1                       | 1              |             |              |                |   |                |                         |
| R <sub>2</sub> | <b>Tampico</b>       | <b>RSP-TPC</b>            | 1                       | $\mathbf 1$    |             |              |                |   |                |                         |
| R <sub>2</sub> | Hermosillo           | RSO-HER                   | 1                       | 1              |             |              |                |   |                |                         |
| R <sub>2</sub> | Los Cabos            | <b>RSO - LCB</b>          | $\mathbf 1$             | $\mathbf 1$    |             |              |                |   |                |                         |
| R <sub>2</sub> | Chihuahua            | RSO - CHI                 | 1                       | $\mathbf 1$    |             |              |                |   |                |                         |
| R <sub>2</sub> | Veracruz             | RSO - VER                 | 1                       | $\mathbf 1$    |             |              |                |   |                |                         |
| R <sub>2</sub> | Culiacan             | <b>RSO - CUL</b>          | 1                       | 1              |             |              |                |   |                |                         |

**Tabla 3.3 Total de equipos agrupados por fases** 

# **3.1.3 Creación de la estructura de desglose de trabajo**

**Una estructura de desglose de trabajo es una técnica que distribuye el trabajo en paquetes que son definidos para facilitar la administración y seguimiento del alcance del proyecto [1 ]. Permite la representación gráfica del trabajo a ser realizado lo cual facilita su presentación a los interesados del proyecto, además es base para la asignación de recursos del proyecto así como para el análisis de riesgos, costos y cronograma del proyecto.** 

**Para crear la EDT se usa el método de descomposición. El menor nivel de descomposición depende de diversos factores tales como la complejidad del trabajo, el equipo asociado a la ejecución del paquete, la criticidad de la tarea y la estructura de los entregables. La Figura 3.1 O es la EDT para el presente proyecto.** 

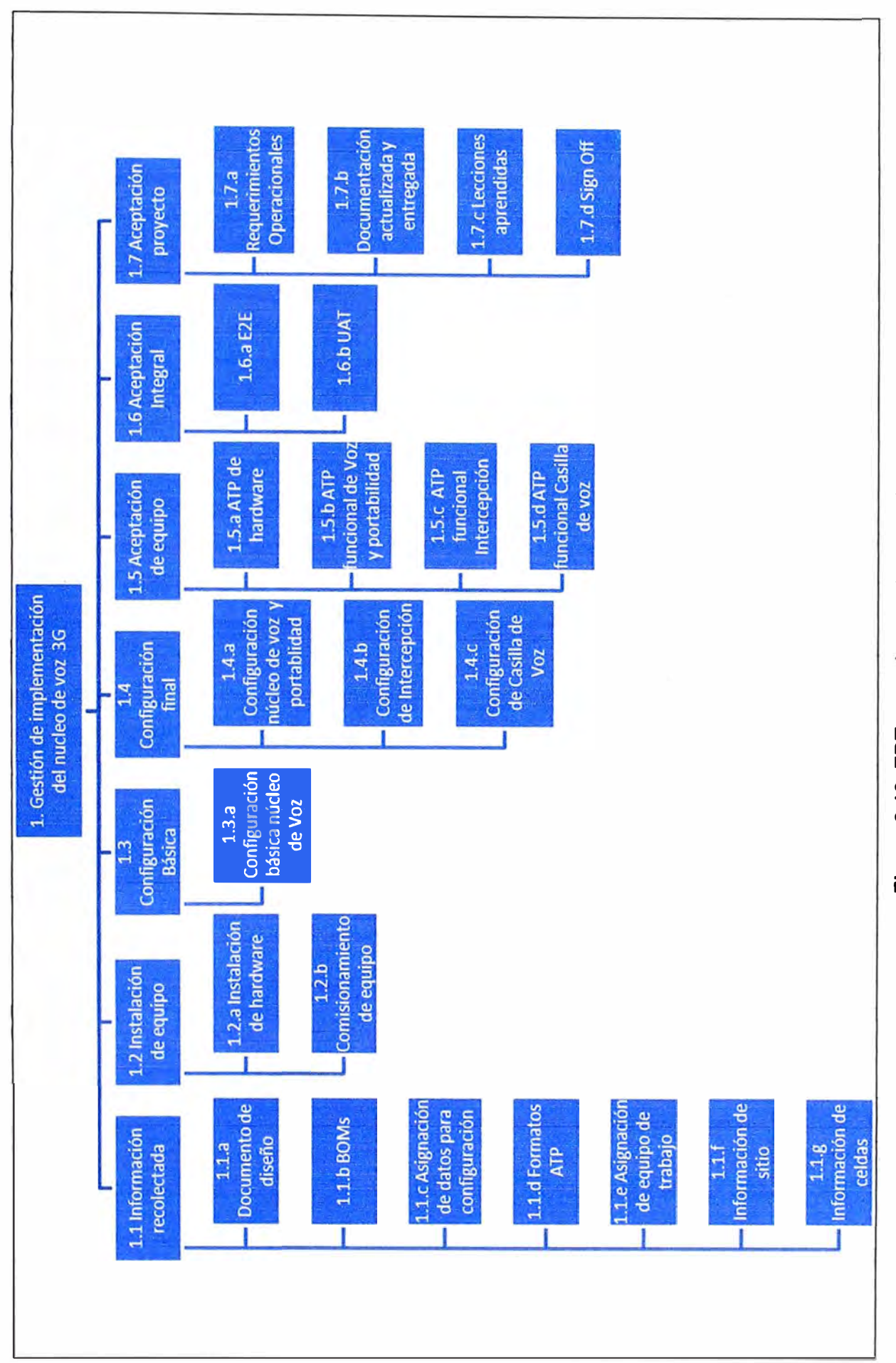

o ü **proye** presente **(l)**  � **l'O**  a. 3.10 EDT e.n ,2) **u.**

<u>ფ</u>

**La construcción de la estructura de desglose de trabajo, numerando los entregables principales, fue posible ya que se conoce el diseño de la red y los elementos que lo componen. Es de notar que aún no se construye una secuencia de las actividades a realizar ya que esta secuencia será construida en el Plan de gestión del tiempo.** 

El diagrama de la Figura 3.10 muestra los hitos principales que deben cumplirse en el **proyecto tanto a nivel de planificación como ejecución y cierre. El proyecto se compone de dos Fases principales R1 y R2, estas fases se diferencian por las fechas en las que son implementadas, los elementos instalados que lo componen y fa ubicación física de los mismos, es por esto que se podrá observar más adelante que algunos de los entregables se repiten en cada fase.** 

**El Diccionario de EDT es la herramienta usada para comprender el trabajo que se realiza en cada paquete de trabajo, el diccionario puede contener información tal como: código de identificación del paquete, nombre del paquete, descripción del trabajo, responsable, criterio de aceptación, riesgos, recursos asignados, precedencias, etc; toda esta información es recurrente y se va conociendo a medida que se elaboran los diversos planes de gestión, para la etapa de alcance es necesario conocer la descripción del**  trabajo que se realiza en cada paquete y los entes responsables de su ejecución[3]..

**En la Tabla 3.4 se presenta el diccionario para los paquetes de trabajo de bajo nivel, el conocimiento de los niveles superiores se entiende por lógica de agrupación de los paquetes de bajo nivel que lo componen.** 

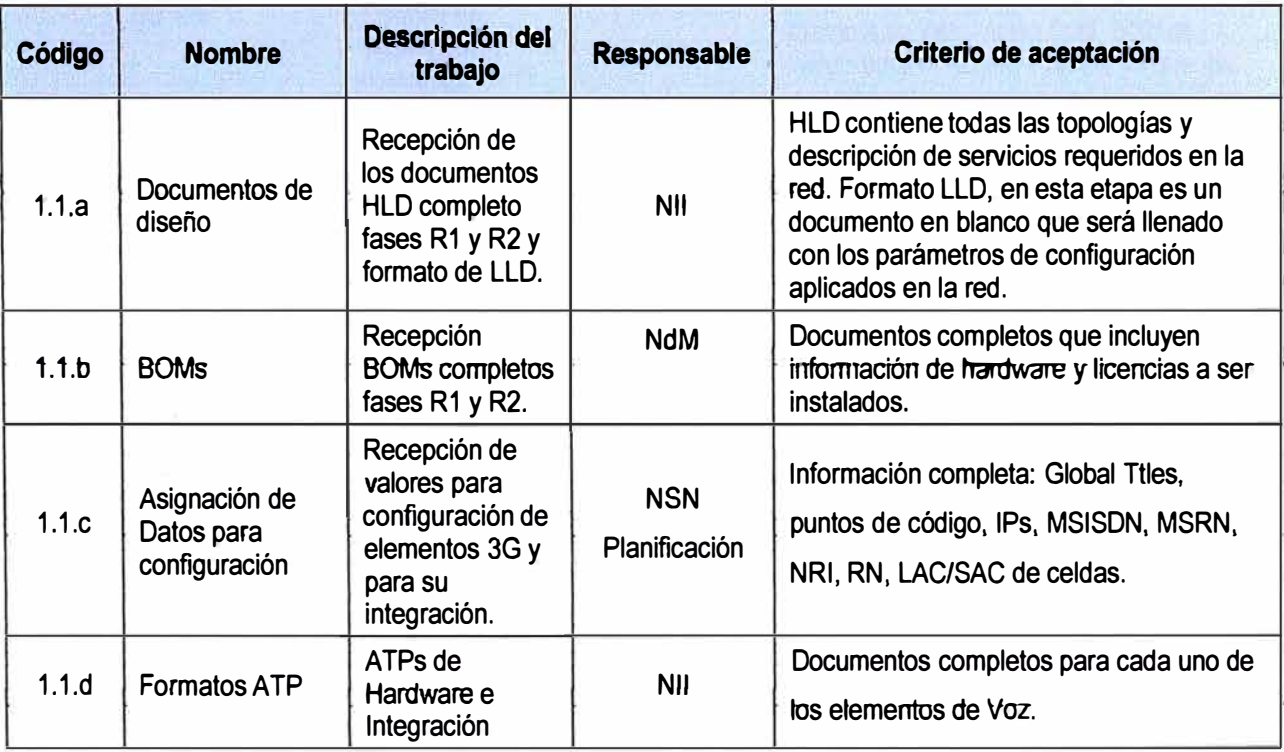

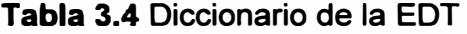

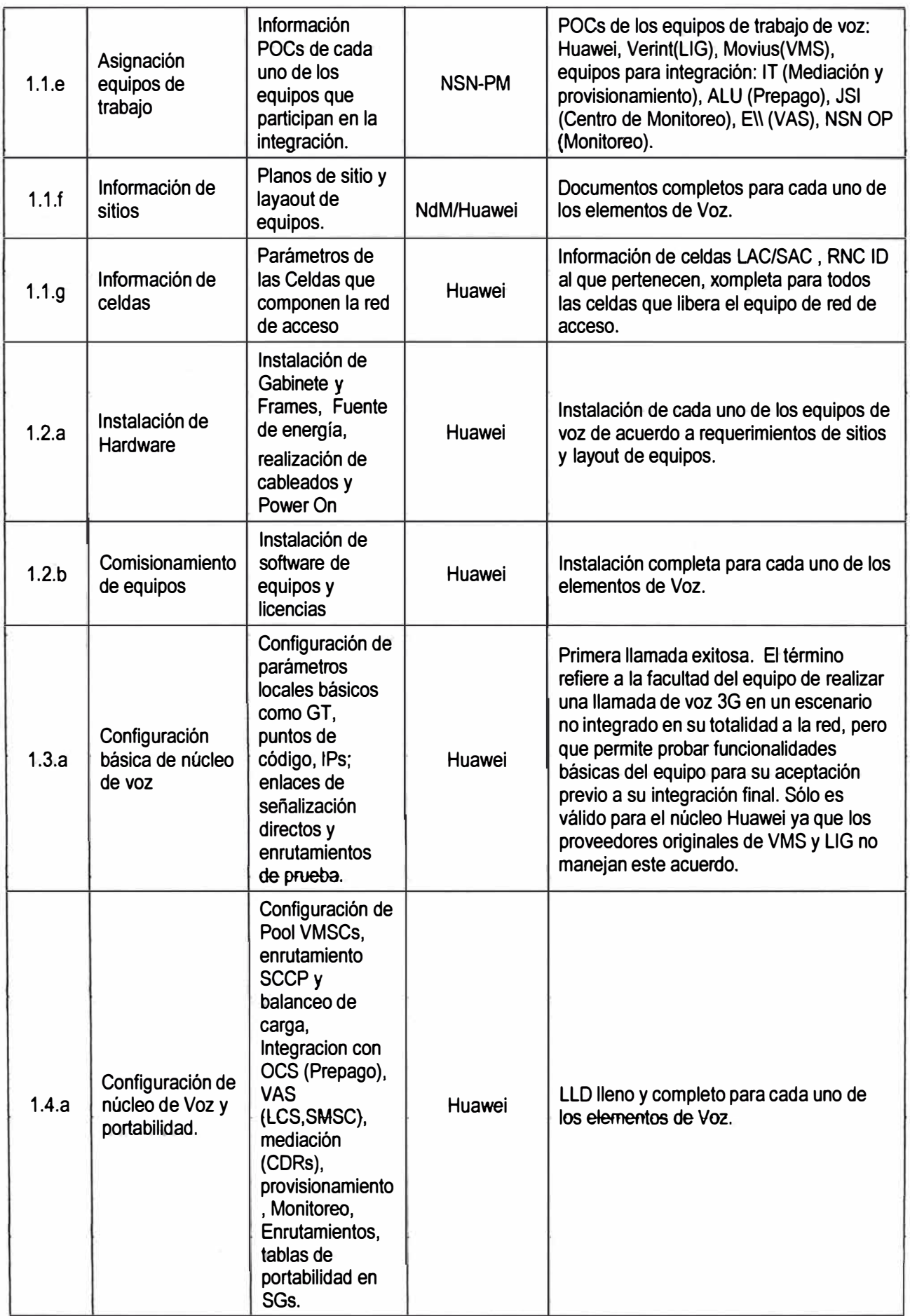

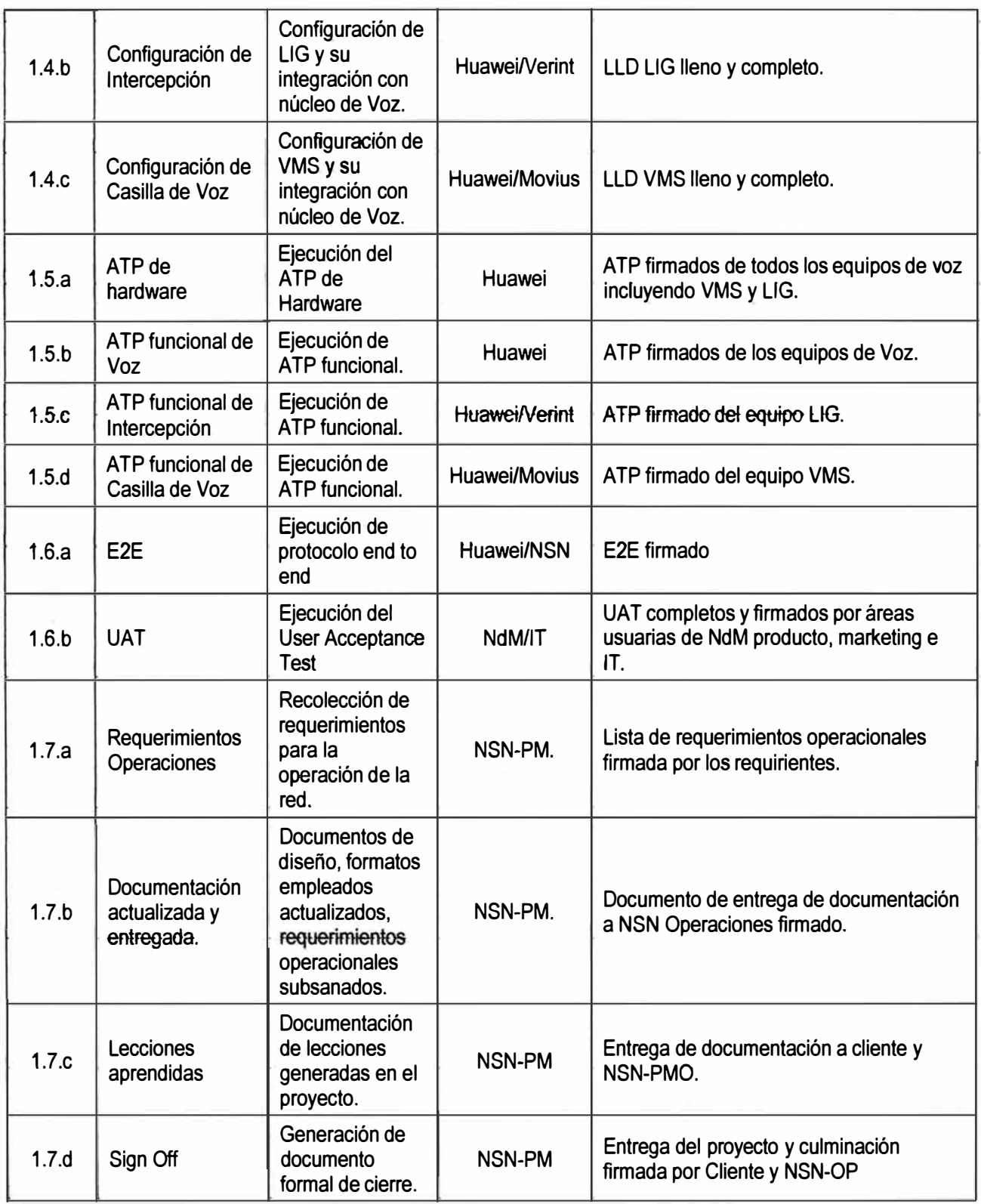

- **- HLD (High Leve! Design).**
- **- LLD (Low Leve! Design).**
- **BOM** (Bill of material).
- **- POC (Point of contact}.**
- **- ALU (Alcatel Lucent).**
- **- VAS (Value added services).**

# **- E\\ (Ericsson).**

## **3.2 Plan de gestión del tiempo**

**En esta sección de desarrolla el secuenciamiento de actividades y la estimación de la**  duración de las mismas, armando una línea de base de cronograma. Se debe tener **presente que el cronograma final se desarrollará luego de haber hecho un análisis de los riesgos.** 

### **3.2.1 Secuenciamiento de tas actividades**

**Se observan tres condiciones principales que permiten definir la secuencia de las actividades [3].** 

#### **a. lnputs de Información**

Todos los ítems bajo el paquete de trabajo "Información recolectada de la EDT" son **entradas al proceso de planificación y ejecución.** 

**Información como equipos de trabajo, BOMs, formatos de ATP son entregados de manera previa al inicio del proyecto. Los documentos de diseño como HLD, formato LLD, y planos, layout de equipos, datos para la configuración son entregados de manera previa al inicio de cada Fase R1 y R2, esto debido a que ésta lnfonnación requiere de un nivel de planificación mayor por parte del ente que realiza la entrega y está sujeta a cambios en el tiempo por su propia naturaleza, por ejemplo: la reserva de parámetros a través de ente regulatorio, acondicionamiento y construcción de sitios, entre otros.** 

# **b. Liberación gradual**

**Los sitios son liberados por grupos llamados Batches. El término Batch refiere a la agrupación de MSOs o RSOs. Los Batches son mostrados en la Tabla 3.5** 

**Se debe programar la instalación de los equipos de voz en los Batches cuyos sitios se encuentren acondicionados para tal propósito. La responsabilidad de los sitios recae sobre el cliente.** 

**Asf mismo el equipo de imptementación de la red de acceso debe trabajar también según la programación de los Batches, el equipo de acceso brinda luego la información de celdas que han logrado integrar para así proceder a la configuración final del equipo de voz que sirve a aquella porción de la red de acceso.** 

**Otra condición que amerita la liberación gradual es el ingreso del servicio para su comercialización, éste se produce luego de que se entrega cada fase R1 y R2 a las áreas operativas para el control y gestión de la red.** 

**De otro lado la funcionalidad de Portabilidad es implementada junto con el núcleo de voz, ya que sin ésta es imposible encaminar las llamadas de manera correcta, debe recordarse además que el elemento que almacena la base de datos de portabilidad es un equipo del núcleo de Voz llamado SG por lo que la funcionalidad también será liberada**  **por Batches pero sólo en aquellos batches en los que se implementan los SGs.** 

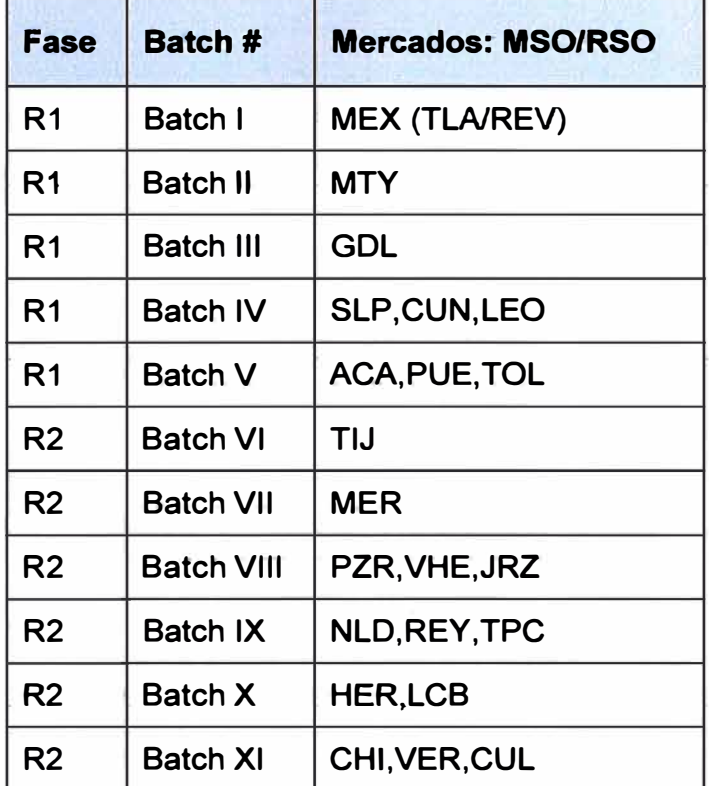

#### **Tabla 3.5 Batches y mercados**

#### **c. Disponibilidad de grupos de trabajo**

**Para la implementación del VMS y LIG es necesaria la presencia de Ingenieros expertos en las plataformas, pertenecientes a los operadores originales Movius y Verint**  respectivamente, por lo que su calendarización depende de la disponibilidad de los **mismos.** 

**Para ambos casos se gestiona a través de su proveedor representante Huawei su participación directa en el proyecto en la fase de Configuración Lógica y ATP de funcionalidad, mientras que la primera fase de Instalación y Comisionamiento y ATP de hardware es realizada por Huawei cuyos ingenieros poseen un nivel de conocimiento de**  primer nivel sobre el equipo.

**A la implementación del LIG se agrega como dependencia la disponibilidad del Centro de Monitoreo cuya implementación está a cargo del Gobierno Mexicano, NdM acordó la implementación de Intercepción previo al lanzamiento de R1. La Figura 3.11 muestra la lógica de secuenciamiento de los trabajos necesarios.** 

**Desglosando la lógica de cada paquete de trabajo y acondicionándolo para su liberación por Batches y Fases se obtiene et esquema de trabajo mostrado en ta Figura 3.12. En la Figura 3.13 se muestra el desglose de uno de los Batches. La lógica usada en los demás Batches es la misma.** 

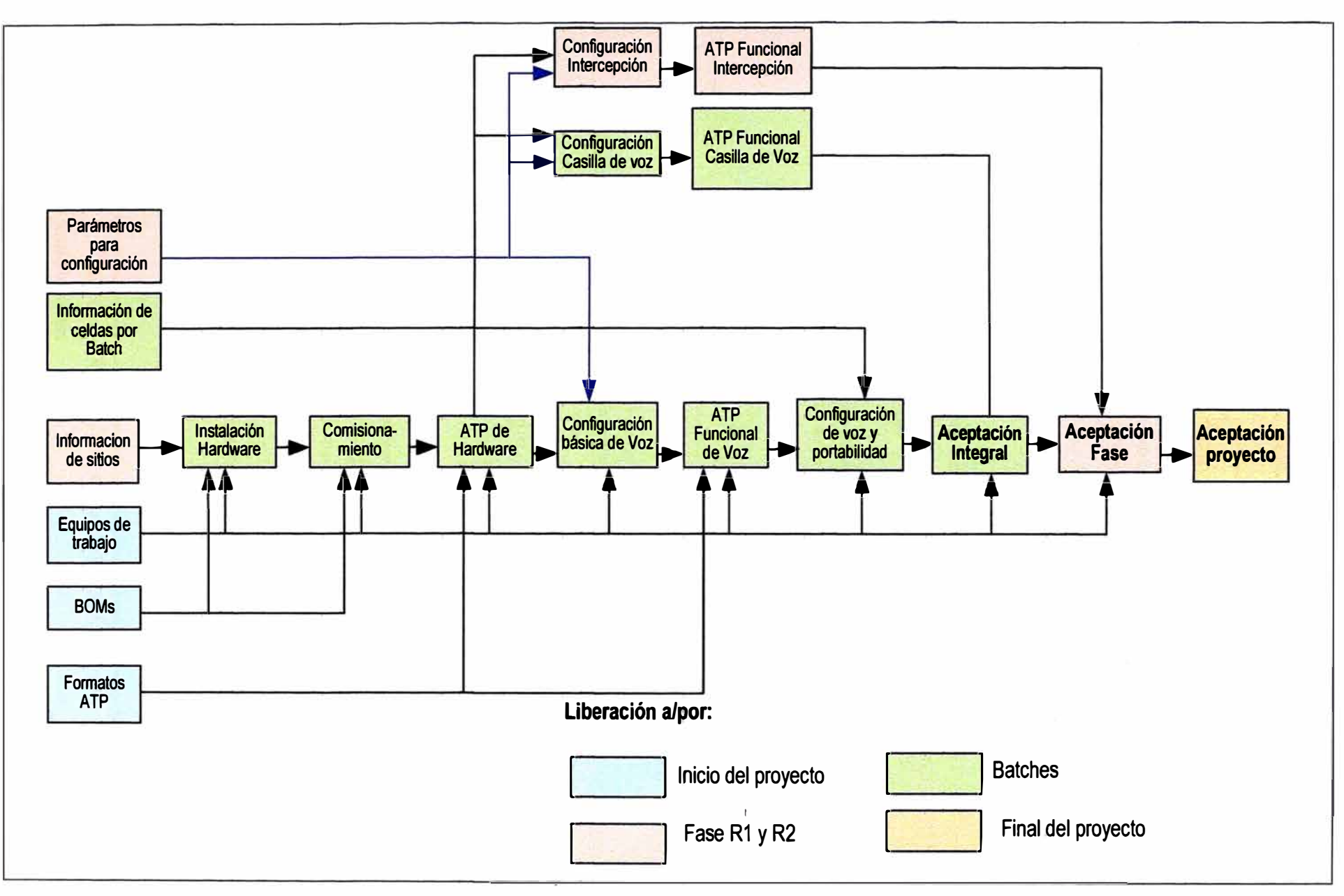

**Figura 3.11** Lógica de secuenciamiento de los trabajos necesarios

42

|                            | Información recolectada                             |
|----------------------------|-----------------------------------------------------|
|                            | <b>E</b> Documento de diseño                        |
|                            | $+$ BOMs                                            |
|                            | <b>E</b> Formatos ATP                               |
|                            | Asignación de equipos de trabajo                    |
| $\Xi$ R1                   |                                                     |
|                            | $\mathbf{F}$ Información de Sitios                  |
|                            | El Asignación de datos para configuración           |
|                            | <b>E</b> Batch I                                    |
|                            | <b>E</b> Batch II                                   |
|                            | <b>Batch III</b>                                    |
|                            | + Batch IV                                          |
|                            | <b>+ Batch V</b>                                    |
|                            | <b>El Configuración de Intercepción R1</b>          |
|                            | <b>FLATP Funcional Portabilidad R1</b>              |
|                            | <b>El Aceptación Fase</b>                           |
| $\boxminus$ R <sub>2</sub> |                                                     |
|                            | <b>El Información de Sitios</b>                     |
|                            | $\mathbb{H}$ Asignación de datos para configuración |
|                            | <b>El Batch VI</b>                                  |
|                            | <b>E</b> Batch VII                                  |
|                            | + Batch VIII                                        |
|                            | <b>E</b> Batch IX                                   |
|                            | $\pm$ Batch X                                       |
|                            | $\pm$ Batch XI                                      |
|                            | <b>E Configuración de Intercepción R2</b>           |
|                            | <b>E ATP Funcional Portabilidad R2</b>              |
|                            | <b>H</b> Aceptación Fase                            |
|                            | + Aceptación proyecto                               |

**Figura 3.12 Esquema de trabajo** 

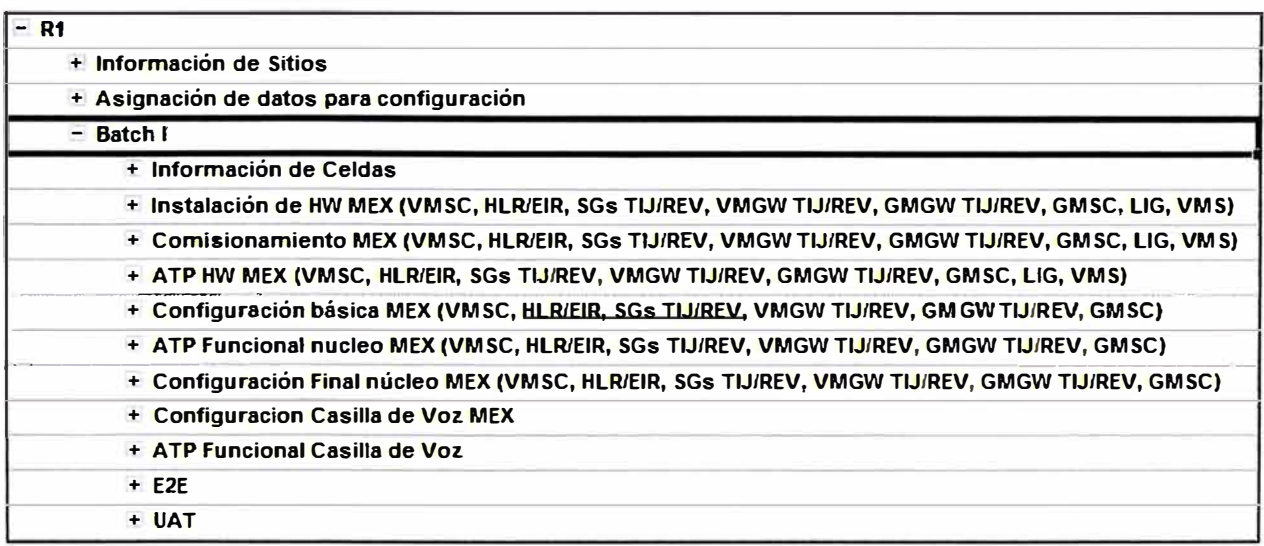

# **Figura 3.12 Desglose de uno de los Batches**

# **3.2.2 Duración de actividades**

**Para estimar la duración de las actividades es necesaria una estimación de recursos.** 

#### **a. Estimación de recursos**

Se usan las técnicas de [10]:

**- Juicio de expertos: El proveedor Huawei es consultado por la disponibilidad de su equipo y el número de recursos necesarios para completar cada actividad. Debe recordarse que es el proveedor quien dispone de su personal para el proyecto. El personal asignado es requerido a demanda del proyecto.** 

**- Análisis de alternativas: Para la instalación de los equipo Huawei contrata una tercera empresa quienes se encargarán de la instalación de gabinetes y los equipos así como la realización del cableado interno y externo. Otra de las alternativas usadas como ya se ha mencionado es la participación de ingenieros expertos de Movius y Verint en las etapas de configuración final y ATP de funcionalidad.** 

**La Tabla 3.6 es un ejemplo de la estimación de recursos para el primer Batch del proyecto (fase R1).** 

**Los batches sucesivos siguen la misma lógica de responsabilidad en la asignación de recursos pero posee ciertas variantes que obedecen a factores tales como:** 

**- Si un Batch consta de más de una localidad se deben asignar los recursos suficientes que se- desplacen hacia esas localidades, por ejemplo el Batch IV consta de 3 localidades se destinan 3 Ingenieros, 1 por cada localidad.** 

**- El número de elementos de red o equipos a instalar, comisionar e integrar es condicionante para la asignación del número de recursos.** 

**- La etapa de instalación requiere la participación de contratistas, mientras que los Ingenieros realizan labores de supervisión y soporte.** 

**- La etapa de comisionamiento, ATPs y configuración requiere la mayor cantidad Ingenieros disponibles.** 

**- NSN Operaciones participa en la ejecución de los ATPs ya que son receptores de la red.** 

# **b. Estimación de la duración**

**Se ha usado las técnicas de (10]:**

**- Juicio de expertos: El proveedor Huawei es consultado.**

**- Estimación por tres valores: Se asigna a cada actividad un valor de duración calculado a través de una fórmula la cual usa el Valor optimista (O), el pesimista (P) y el más probabfe (M)** *de* **duractón para esa acttvidad teniendo presente et número de recursos disponibles. La fórmula es: T=(O+ 4M+P)/6. No es propósito de este documento detallar cada uno de éstos cálculos sin embargo a continuación se presenta el Diagrama de Gantt (Figura 3.13) del proyecto.** 

# **Tabla 3.6** Ejemplo de la estimación de recursos para el primer Batch del proyecto (fase R1) **<sup>45</sup>**

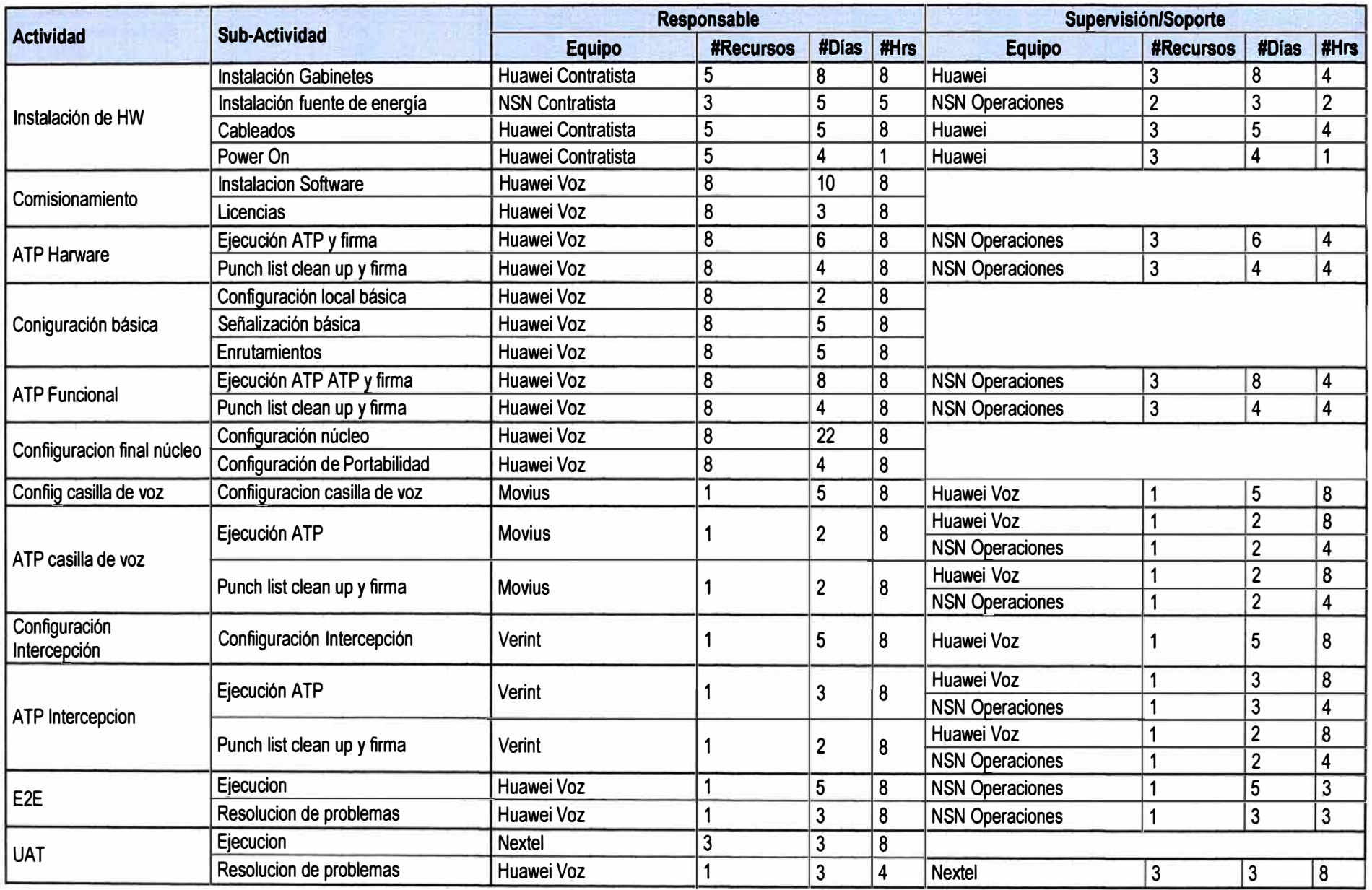

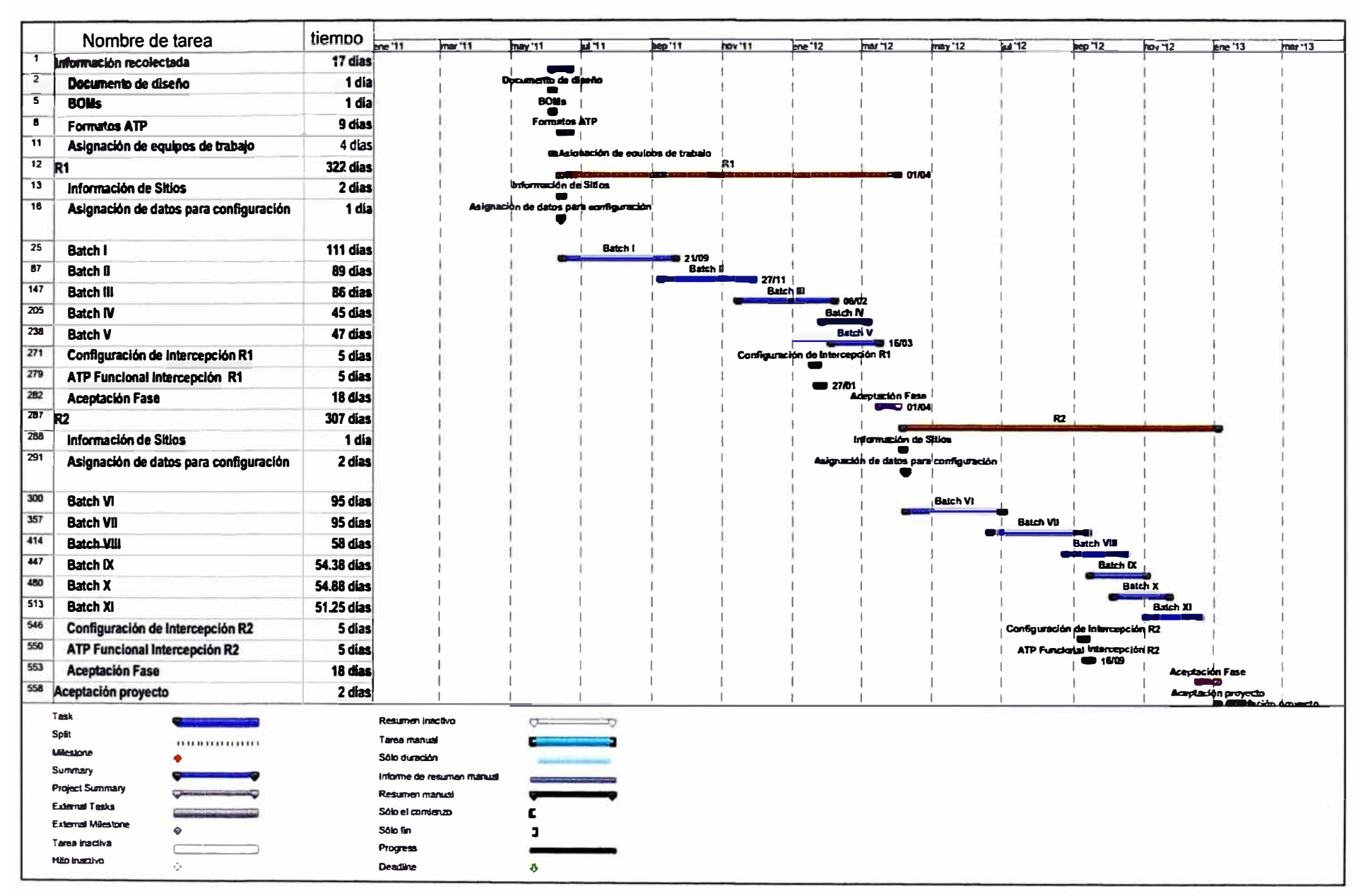

**Figura 3.13** Diagrama de Gantt

#### **3.3 Plan de gestión del costo**

Este plan incluirá únicamente el control de los costos, ya que la estimación de los **mismos y la determinación del presupuesto ha sido establecido previamente mediante el contrato de adjudicación entre NdM y Huawei. Sin embargo se presentará un breve análisis de los costos de implementación de la red.** 

# **3.3.1 Tipos de costos**

**Los Costos de la ejecución del proyecto pueden ser de dos tipos: Costos de Gestión Costos de Implementación (10).** 

# **a. Costos de Gestión**

**Se mencionó en la sección "Descripción del contrato" que la gestión del proyecto es del tipo Precio por unidad de tiempo, esto. significa que el Project Manager ha sido adquirido para realizar la gestión del proyecto, cuyos días de trabajo son cotizados y remunerados por el periodo de tiempo que dura el proyecto.** 

El Costo es de tipo Fijo, ya que se mantiene durante la vida del proyecto e inalterable **ante el nivel de actividad, el costo por día no varía de acuerdo a las fases del proyecto así mismo la disposición del recurso es del 100% en el proyecto [3].** 

**El costo de gestión según la duración de actividades mostrado en et Diagrama de Gantt de la sección 3.2 (Figura 3.14) es el siguiente calculado con un costo referencial por días: Cantidad de días x Monto por día <sup>=</sup>628 días\* \$US250/día = \$US 157,000.** 

La **forma de pago se realiza por periodo de 30 días.** 

# **b. Costos de Implementación**

**Los Costos de implementación se refiere a los costos en los que se incurre en la** ejecución del proyecto, estos son atribuidos al trabajo realizado por el proveedor Huawei **así como el costo de los equipos instalados, por su naturaleza se clasifican como Costos Directos ya que se pueden identificar, clasificar y asignar directamente al proyecto**  mediante cuentas de control [3]. Se subdivide a su vez en tres tipos [11].

**- Costo de Equipo: Es el costo del equipo o elemento de red instalado, comprende únicamente el hardware.**

**- Costo de Software y Licencia: Es el casto de las licencias y software que se instala en los equipos, de acuerdo a las características o funcionalidades que posee la red.**

**- Costo de Servicios: Es el costo por la actividad de mano de obra, por la ingeniería realizada** y **los servicios de configuración.**

**El tipo de contrato por hardware, software y licencias son del tipo Precio Fijo por Orden de compra, mientras que el contrato por Servicios es del tipo Precio Fijo más cuota [3]. La cuota es calculada por el proveedor de acuerdo a sus mediciones de riesgos y**  variaciones, de cara al cliente NdM el proyecto se entrega llave en mano o no acarrea

**costos adicionales.** 

# **3.3.2 Costo referencia• diferenciado por equipos**

**La Tabla 3. 7 muestra el costo referencial diferenciado por equipos en miles de dólares**  (\$K **US) [11)** 

| <b>Equipo</b>  | <b>Función</b> | <b>Ubicación</b>     | <b>Hardware</b> | <b>Software /licencias</b> | <b>Servicios</b> |
|----------------|----------------|----------------------|-----------------|----------------------------|------------------|
| MSOFTX3000     | <b>VMSC</b>    | <b>Todos los MSO</b> | 473             | 300                        | 100              |
|                | <b>GMSC</b>    | <b>TLA</b>           | 500             | 321                        | 150              |
|                | <b>VMGW</b>    | <b>Todos los MSO</b> | 120             | 35                         | 50               |
| <b>UMG8900</b> | <b>GMGW</b>    | Todos los MSO        | 200             | 45                         | 60               |
|                | <b>VMGW</b>    | <b>Todos los RSO</b> | 100             | 25                         | 45               |
|                | <b>GMGW</b>    | <b>Todos los RSO</b> | 180             | 35                         | 55               |
| SG7000         | <b>SG</b>      | Todos los MSO        | 160             | 290                        | 110              |
| <b>SDB</b>     | <b>HLR/EIR</b> | <b>TLA/MTY</b>       | 620             | 41                         | 55               |
| <b>LIG</b>     | <b>LIG</b>     | <b>TLA</b>           | 107             | 124                        | 60               |
| <b>VMS</b>     | <b>VMS</b>     | MTY/GDL/TIJ/MER      | 120             | 105                        | 45               |
|                |                | <b>TLA</b>           | 140             | 120                        | 55               |

**Tabla 3.7 Costo referencial diferenciado por equipos** 

**Referirse a la Tabla 3.3 de la sección "Equipos instalados" (3.1.2.i) para recordar la distribución de los equipos. Es de notar además que:** 

**- El equipo LIG es instalado a nivel hardware en la fase R 1, en la fase R2 requiere únicamente de configuración para su integración a la red.** 

**- El VMS del MSO TLA requiere de un nivel mayor de esfuerzo y por tanto costo, ya que cuenta con dos servidores adicionales NGMS y SMU, a diferencia de los que se instalan en los MSOs restantes.** 

**La forma de pago se realiza cada vez que se completa un entregable por Batch, esto se define como Cuenta de Control. Una cuenta de control es un punto de control de gestión donde el alcance, el costo y et cronograma se integran y comparan con el valor ganado para la medición del desempeño [3).** 

**Con esto en mente se realiza el cálculo de los Costos que se incurren, véase la Tabla 3.8 en \$K US, en donde CC: Cuenta de Control** 

**Para todos los equipos de núcleo de Voz y VMS** 

**- CC1: Se libera el pago cuando los ATPs de Instalación han sido aceptados.**

**- CC2: Se libera el pago cuando el ATP de funcionalidad ha sido aceptado.**

**- CC3: Se libera el pago cuando se finaliza exitosamente el UAT de cada Batch.**

**- Excepción: CC3.f y CC3.m Estas cuentas de control se pagan por separado cuando el ATP de funcionalidad de Intercepción por fase R1 y R2 ha sido realizado, incluye la**  **ejecución del ATP indicado y el pago por los trabajos de configuración. El costo de instalación de licencias y software del equipo LIG forma parte de la cuenta CC2.a.** 

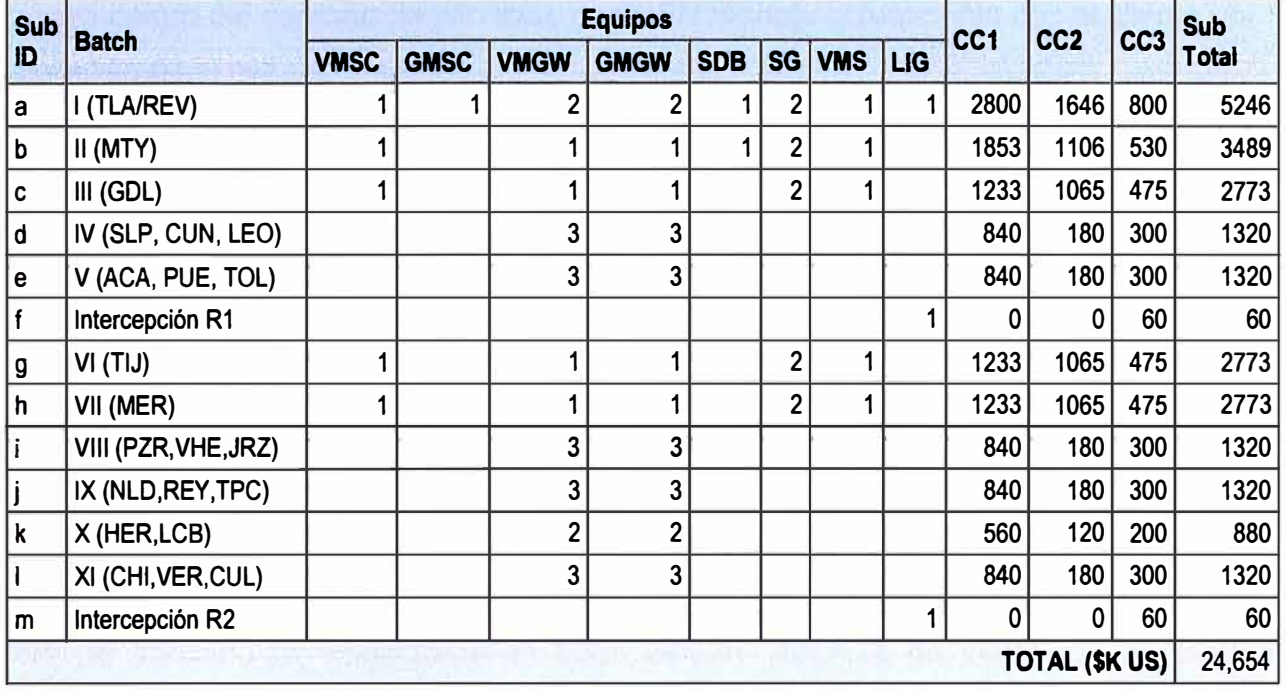

**Tabla 3.8 Cálculo de los Costos (\$K US)** 

**La Figura 3.14 muestra el desembolso que se realiza al proveedor Huawei según la clasificación de las cuentas de control indicadas y los entregables que deben ser finalizados para su pago respectivo.** 

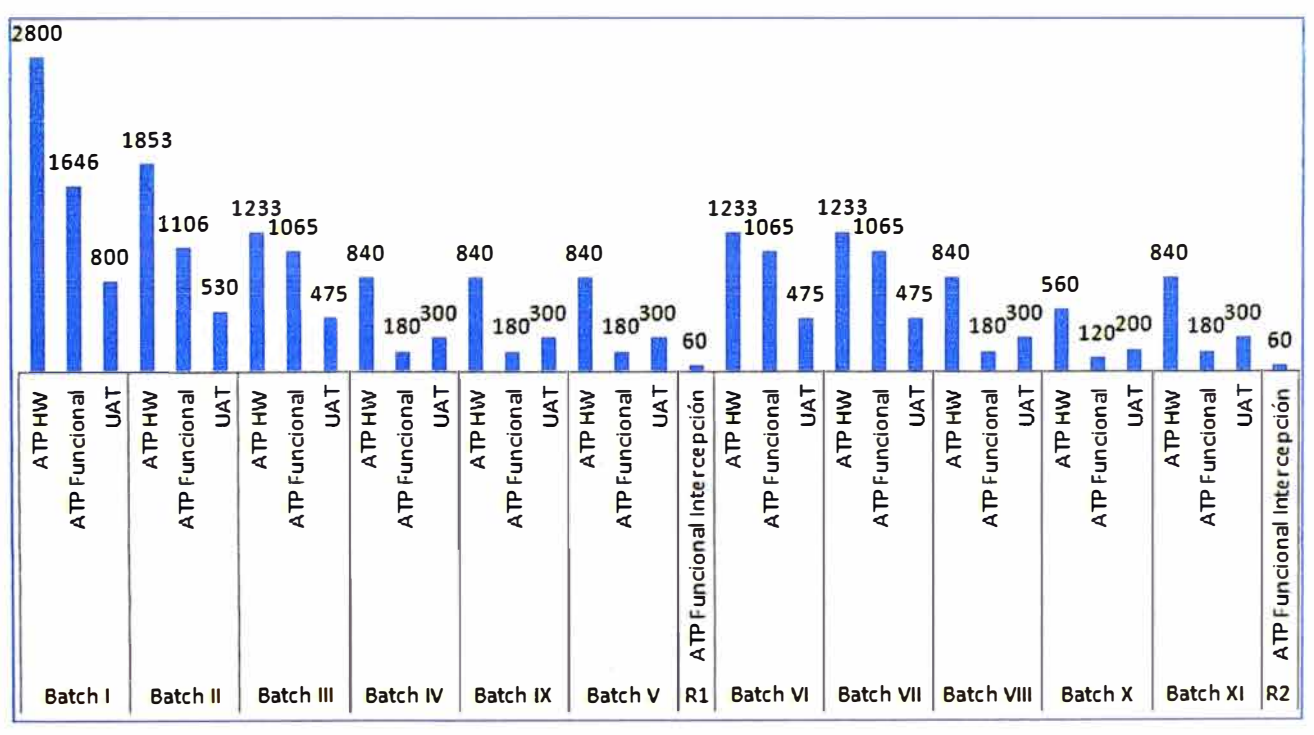

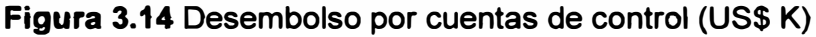

**El costo del proveedor para la implementación del proyecto suma US\$ 24,654 000 es decir casi US\$ 25 millones.** 

**De forma adicional se menciona que, si bien el equipo de Operaciones NSN presta soporte con la disponibilidad de sus ingenieros para temas de supervisión y participación en los ATPs ésto no involucra un costo que se sume al proyecto ya que estas actividades recaen dentro del contrato de servicios que NSN maneja actualmente con el cliente por la operación de ta red.** 

#### **3.4 Plan de gestión de calidad**

**Comprende la elaboración de un plan de la gestión de calidad a lo largo del proyecto para lo cual se definen las métricas de calidad del proyecto, así mismo se indica cómo se va a realizar el aseguramiento y control de calidad [12).** 

#### **3.4.1 Etapas de prueba y resultados para asegurar la calidad**

**Estas pruebas se refieren a los ATP de Hardware, ATP de funcionalidad, E2E y UAT, mencionados en la sección Diccionario de la EDT. En cada uno de estos protocolos de prueba se evalúa lo siguiente [13]:** 

**- ATP de Hardware: Instalación de gabinete, trames, tarjetas; cableado de energía, fibra óptica, Ethernet. Peinado de cables, alineación de gabinetes, limpieza del equipo, equipo libre de abolladuras, conectores en buen estado. Además de validación de Sistema operativo o versión de software instalado, licencias instaladas con valores verificados de acuerdo a BOM, funcionalidades básicas como acceso a panel de monitoreo y alarmas, creación de cuentas de usuarios y permisos, reinicio de equipo trame y tarjetas así como redundancia de tarjetas a través de switchover.** 

**- ATP de funcionalidad: Funcionalidades básicas a nivel configuración lógica para cursar tráfico de señalización de punto a punto vía enlaces capturando trazas para observar el contenido del protocolo, configuración básica en tablas de enrutamiento, configuración de señal de reloj, configuración de NTP, configuración de timers, uso de códecs de voz, soporte de diferentes protocolos, entre otras pruebas que sirvan para realizar una primera llamada usando el equipo en cuestión.** 

**- E2E: Se evalúa la configuración Integral realizando llamadas combinadas entre diferentes MSOs y RSOs, prueba de balanceo de carga en Pool de VMSCs, en enlaces entre SGs, pruebas de recuperación bajo desastre, de prioridades y respaldo para llamadas de voz y VMS, entre otros.** 

**- UAT: Se prueban los planes ofrecidos al cliente y con terminales móviles a ser lanzados comercialmente, además se valida el débito para usuarios prepago, llamadas internacionales entre mercados, acceso a IVR, entre otros.** 

#### **3.4.2 Métricas de Calidad**

**Cada una de estos protocolos se componen de diversas pruebas las mismas que pueden tener tres resultados: Pasa (P), No Aplica (N/A), Falló (F).** 

**Las pruebas catalogadas con "P" son exitosas, las "N/A" no aplican si es que el servicio, protocolo o flujo en la prueba no es válido para la red en implementación, las "F" son pruebas fallidas que sí aplican y por tanto se clasifican como Punch List o en lista de verificación.** 

**El primer resultado de las pruebas que incluye pruebas fallidas se cierra con la firma de un Certificado de Aceptación preliminar firmado por el ejecutor y el supervisor o testigo. Una vez que se han corregido los defectos o terminado de realizar las configuraciones necesarias se ejecuta er Punch List cuyo resurtado debe ser 100% exitosas para la firma del certificado de Aceptación Final. A continuación se presente un breve cuadro explicativo:** 

| Protocolo de<br>pruebas | <b>Evalúa</b>                                                    | <b>Ejecutante</b>            | Supervisión               | <b>Soporte</b> | <b>Reparación</b><br>defectos |
|-------------------------|------------------------------------------------------------------|------------------------------|---------------------------|----------------|-------------------------------|
| <b>ATP Hardware</b>     | Hardware software y<br>licencias                                 | Huawei                       | <b>NSN</b><br>Operaciones |                | Huawei                        |
| <b>ATP</b> funcional    | <b>Funcionalidades</b><br>básicas,<br>primera<br><b>Ilamadas</b> | Huawei                       | <b>NSN</b><br>Operaciones |                | Huawei                        |
| E <sub>2</sub> E        | Configuración<br>Integral entre MSOs<br>y RSOs                   | Huawei                       | <b>NSN</b><br>Operaciones |                | Huawei                        |
| <b>UAT</b>              | Planes de servicio al<br>cliente                                 | RA,<br>NdM:<br>Marketing, IT |                           | Huawei         | Huawei                        |

**Tabla 3.9 Protocolos de pruebas y responsabilidades** 

**Si bien la ejecución de cada uno de estos protocolos tiene asociado un tiempo y por tanto costo es beneficioso debido a que influye en la aceptación del proyecto, genera menor reproceso, y en largo plazo favorece a la operación y mantenimiento de la red. Para el aseguramiento de la calidad se realizaran auditorias de calidad revisando que permitan evaluar las actividades del proyecto que puedan ser mejoradas, el control se realizará por medio de la inspección de los entregables de calidad definidos aquí como métricas [12}.** 

## **3.5 Plan de gestión de recursos humanos**

**Se desarrolla el plan de recursos humanos, mediante la identificación de**  necesidades de los recursos, se asignan roles y responsabilidades, y se elabora el **calendario de recursos, así mismo se menciona como se va a dirigir al equipo del proyecto. Los métodos usados en la estimación de recursos fueron explicados en Gestión del tiempo - Duración de actividades. El detalle de la asignación de recursos del proyecto se puede observar en el Anexo D.** 

**La dirección de los recursos humanos o equipo del proyecto consiste en gestionar activamente al equipo asegurando que este realice el trabajo de acuerdo al plan, con tal**  propósito se realiza evaluaciones de desempeño por el cual los ejecutantes deben reportar el % de avance de la actividad asignada al final del día así como reportar cualquier contratiempo en su ejecución [10]. Para el registro de estos contratiempos se elabora un registro de incidentes para cualquier suceso que amenace al proyecto, este puede ser específico como una preocupación técnica o general como un conflicto personal entre los miembros del equipo. El registro asigna las personas responsables para su solución [12).

# **3.6 Plan de gestión de las comunicaciones**

Esta parte contempla la identificación de los requisitos de comunicaciones, la selección de medios de comunicación y el medio de distribución de la información.

**Para** la **identiflCación** de los **requisitos** de **comunicaciones se debe conocer a los**  Interesados del proyecto, esto se muestra en el Anexo A. Paso seguido se definen los canales de comunicación, teóricamente se establecen X canales de comunicación donde X=n\*(n-1)/2 siendo "n" **ef** número de interesados, sin embargo debido a que este número es muy grande, en el proyecto actual se definen canales de comunicación oficiales basándose en los organigramas mencionados en el capítulo de Iniciación [12). Paso seguido se verifica los métodos de comunicación admitidos, estos son mostrados en la Tabla 3.10:

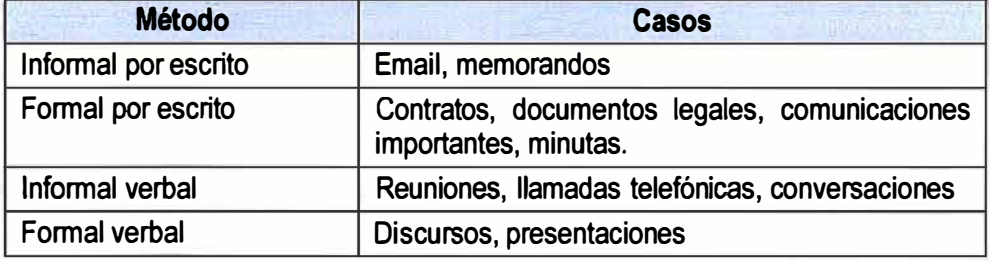

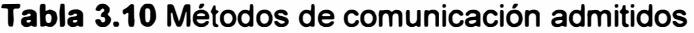

Para la distribución se usa la información mapeada y se determina qué comunicaciones debe recibir cada interesado, por quien y con qué frecuencia [10], esto se muestra en la siguiente tabla:

| <b>Nombre</b>              | <b>Empresa</b> | <b>Puesto</b>         | <b>Rol</b>         | Tipo de Comunicaciones a recibir                                                                                                    | <b>Frecuencia</b> |
|----------------------------|----------------|-----------------------|--------------------|----------------------------------------------------------------------------------------------------|-------------------|
| Franz<br>Tufiño            | <b>NSN</b>     | Director NI           | Sponsor            | Reportes de alto nivel del proyecto de<br>implementación de red 3G en su<br>incluye información<br>totalidad<br>de l<br>avances y riesgos. En presentación por<br>el program manager | <b>Mensual</b>    |
| Eduardo<br><b>Zevallos</b> | <b>NSN</b>     | 3G Program<br>Manager | Program<br>Manager | Reportes de alto nivel del proyecto de<br>implementación de red de voz 3G<br>incluye información de avances<br>v<br>riesgos. En presentación por el project<br>manager               | Semanal           |

**Tabla 3.11** Métodos de comunicación admitidos

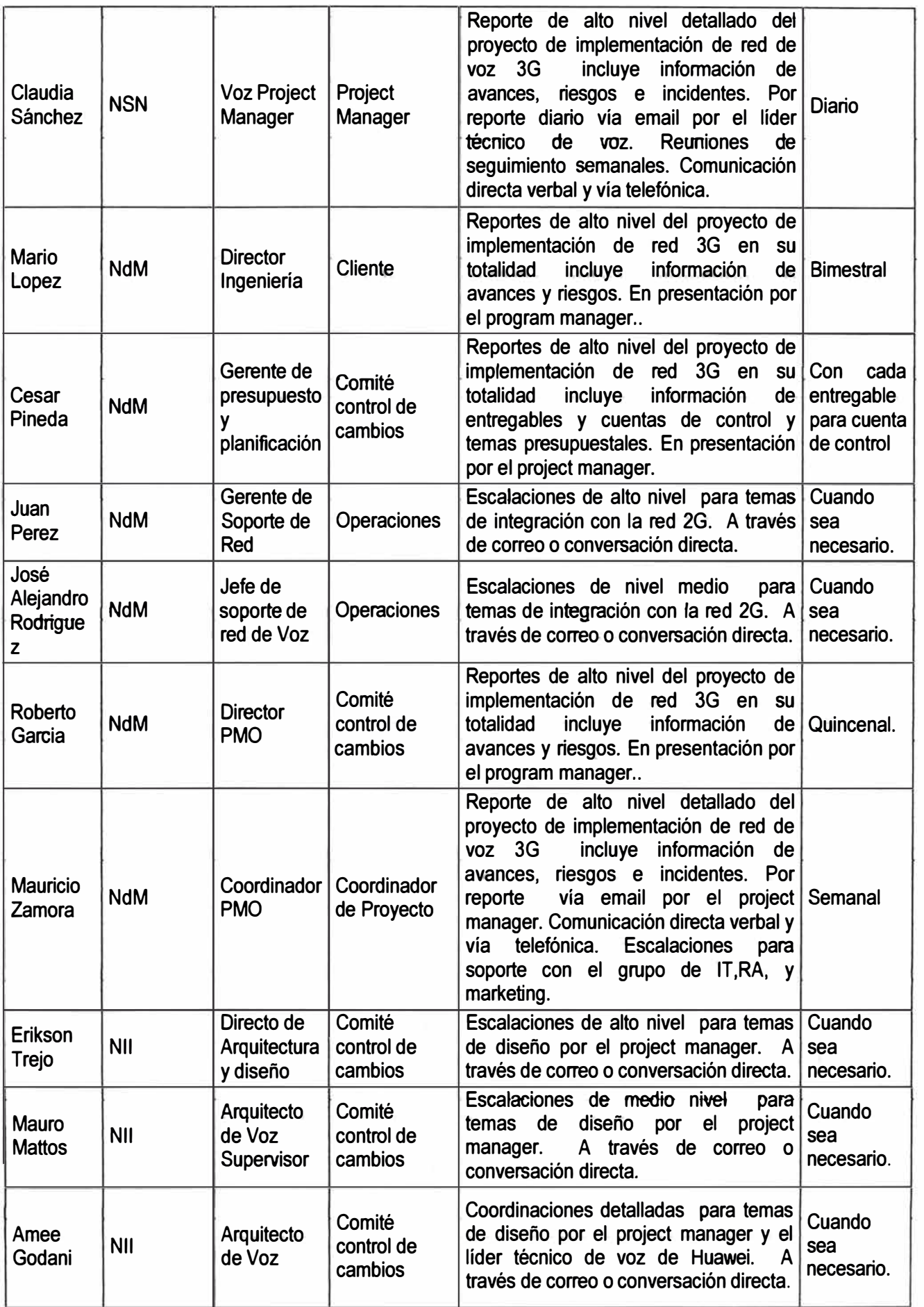

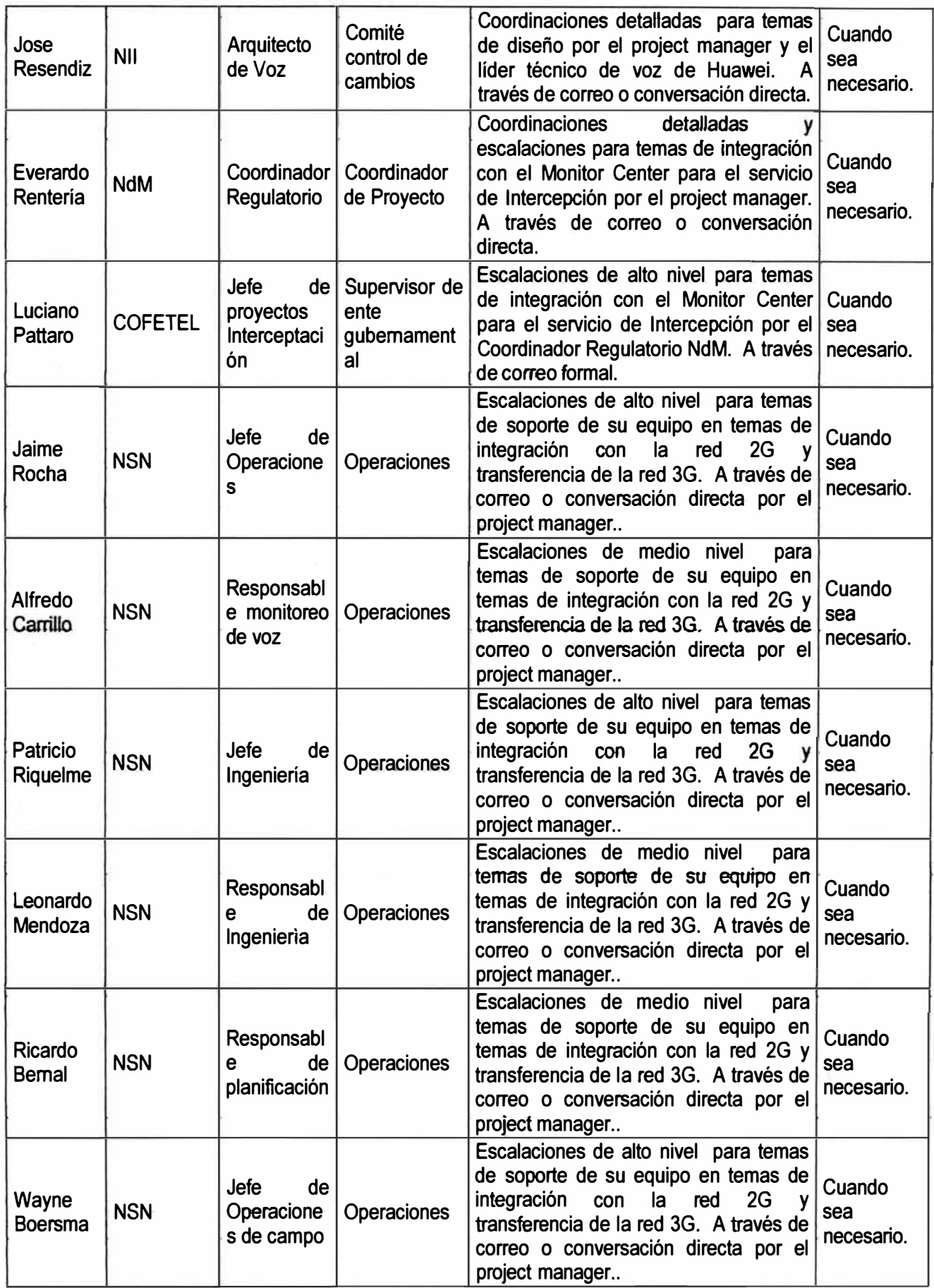

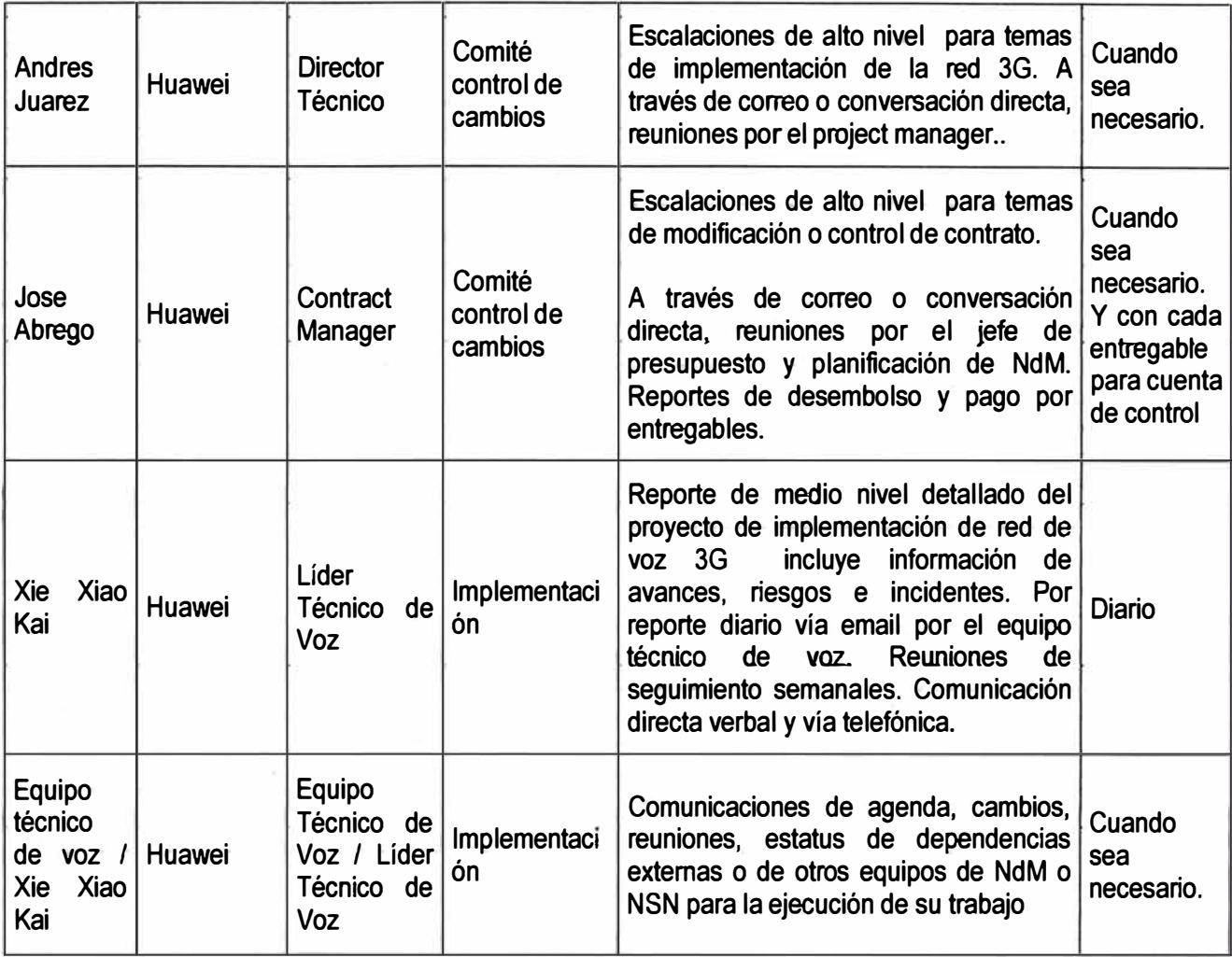

#### **3.7 Plan de gestión de riesgos**

Alberga la identificación de los riesgos, se realiza el análisis de los mismos y se diseña plan de respuesta...

Para la identificación de riesgos debe recordarse que algunos de estos riesgos de alto nivel fueron mencionados en el capítulo de Iniciación.

En éste capítulo se amplía esta información, los riesgos identificados se colocan en **un registro de** riesgos **donde** se **coloca** la **descripción del riesgo y** su **causa raíz,**  seguidamente se realiza un análisis para determinar la mejor estrategia para evitar su ocurrencia o mitigarlos [10].

Se usa el análisis cualitativo de los riesgos que consiste en determinar una priorización de los riesgos a través del análisis de la probabilidad de ocurrencia y su impacto en el proyecto, se asigna valores numéricos y se multiplican entre sí para obtener una puntuación de riesgo.

Esta técnica permite poner énfasis en los riesgos reales asegurando que el tiempo y los recursos se empleen de manera adecuada (12]. Esta información es volcada en una matriz de probabilidad e impacto (PIM), que se muestra a continuación.

| <b>Riesgo</b>                                                                                        | <b>Causa Raíz</b>                                                                               | P              | $\mathbf{1}$   | <b>Prioridad</b> | <b>Respuesta</b>                                                                                                    |
|----------------------------------------------------------------------------------------------------|-------------------------------------------------------------------------------------------------|----------------|----------------|------------------|----------------------------------------------------------------------------------------------------|
| Retraso en la Instalación<br>o integración del Monitor<br>Center                                     | Externo.                                                                                        | 3              | $\mathbf{1}$   | 3                | Acuerdo previo con la COFETEL para<br>que su proveedor esté listo la primera<br>quincena de Enero 2012 con la<br>instalación realizada y listo para<br>integración, compartir cronograma                     |
| Retraso en la Instalación<br>o integración de las<br>plataformas LIG y VMS                           | Bajo nivel de<br>conocimiento del<br>equipo de Huawei en<br>las plataformas LIG y<br><b>VMS</b> | $\overline{3}$ | $\overline{2}$ | 6                | Expertos soportaran localmente la<br>integración.<br>Para<br>Instalación<br>la<br>Huawei cuenta con guías y asistencia<br>remota.                                                                            |
| Retraso en la entrega de<br>equipos                                                                  | Aduanas, transporte.                                                                            | 1              | 3              | 3                | Coordinación directa con Huawei y<br>seguimiento<br>de<br>carga.<br><b>Documentación</b><br>aduanas<br>para<br>elaborada previamente.                                                                        |
| Retraso en la integración.                                                                           | Dependencias: red de<br>datos, acceso, equipos<br>IT.                                           | 3              | $\overline{3}$ | 9                | Reuniones de coordinación<br>para<br>establecer cronograma conjunto.                                                                                                    |
| Retraso en las pruebas<br>de E2E y UAT                                                               | Disponibilidad de<br>equipos de trabajo en<br>los mercados.                                     | 1              | $\overline{2}$ | $\overline{2}$   | Reuniones de coordinación con NSN<br>y NdM para establecer cronograma<br>conjunto.                                                                                                    |
| No posibilidad de realizar<br>llamadas desde<br><b>PSTN/PLMN</b>                                     | Documentación.                                                                                  | $\overline{3}$ | $\overline{2}$ | 6                | Asignación de rangos MSISDN al<br>inicio de cada fase R1 y R2 y entrega<br>a la COFETEL para su publicación y<br>apertura por los otros proveedores.                                                         |
| No posibilidad de<br>acuerdos sobre los<br>requerimientos<br>Operacionales para la<br>transferencia. | Falta de definición de<br>requerimientos o<br>compromiso.                                       | 1              | $\overline{2}$ | $\overline{2}$   | Obtener el aval de los jefes de<br>Operaciones NSN y NdM designando<br>responsables, entregar propuesta de<br>información para la transferencia,<br>lograr acuerdos y colocarlos en lista<br>no modificable. |
| Desactualización de<br>tablas de numeración y<br>proveedores de roaming.                             | Información de entrega<br>paulatina.                                                            | $\overline{2}$ | $\ddagger$     | $\overline{2}$   | Establecer acuerdo con Huawei y<br>luego de la transferencia con NSN<br>para la actualización semanal de<br>existir nueva data publicada o nuevos<br>acuerdos para roaming.                                  |

**Tabla 3.12 Matriz de probabilidad e impacto (PIM)** 

**P=Probabilidad, !=Impacto: (3) Alto, (2) Medio, (1) Bajo** 

**Otro aspecto importante en la gestión de riesgos es el análisis de reserva. Existen dos definiciones la Reserva de Contingencia que se establece como respuesta a la estrategia para cubrir los riesgos identificados. Esta reserva forma parte de la línea de base del proyecto, y la reserva de gestión que se utiliza para situaciones o riesgos que no han sido identificados previamente, es opcional y por tanto no conforma la línea de base. Ambas reservas se plasman en la modalidad de ampliación del presupuesto o del cronograma [10). Para el presente proyecto el cliente ha decidido no optar por la reserva de gestión. Para la reserva de contingencia, se tiene el siguiente análisis:** 

| <b>Riesgo</b>                                                                                  | <b>Tiempo</b>                                                                                                    | <b>Costo</b>                                                                                                    |  |  |
|------------------------------------------------------------------------------------------------|----------------------------------------------------------------------------------------------------|----------------------------------------------------------------------------------------------------|--|--|
| Retraso en la Instalación o<br>integración del Monitor Center                                  | Se programa la integración<br>para la última etapa de R1.                                                                            | Este retraso deberá ser cubierto por<br>NdM si es que la COFETEL no informa<br>del mismo para su reprogramación, en<br>este caso se dobla el monto por<br>servicios. Monto adicional: US120K                                                                |  |  |
| Retraso en la Instalación o<br>integración de las plataformas LIG y<br><b>VMS</b>              | Se programa la integración<br>para la última etapa de cada<br>Batch donde un equipo VMS<br>está presente.                            | No existe costo adicional, ya que un<br>retraso del proveedor es asumido por<br>el mismo.                                                                                                    |  |  |
| Retraso en la entrega de equipos                                                               | Instalación de equipos<br>programa paulatinamente por<br>Batch. Además se asume<br>unos días de reserva entre<br>fases $R1$ y $R2$ . | No existe costo adicional directo, ya<br>que un retraso del proveedor es<br>asumido por el mismo. Está sujeto a<br>penalidades al proveedor indicado<br>del contrato interno<br>dentro<br>entre<br>Huawei y NdM.                                            |  |  |
| Retraso en la integración.                                                                     | El cronograma está definido<br>de acuerdo a los tiempos<br>acordados con estos equipos.                                              | Si el retraso proviene de dependencias<br>del cliente se asume costo<br>por<br>servicios de \$400 por día adicional, con<br>una desviación del 10% sobre el total<br>de días de trabajo de implementación<br>sin contar soporte a pruebas es US\$<br>18920. |  |  |
| Retraso en las pruebas de E2E y<br><b>UAT</b>                                                  | Calculo de duración por regla<br>de tres valores.                                                                                    | Soporte adicional de Huawei costara<br>\$US 70 por día. Total días de UAT<br>198d, se considerara una desviación<br>del 20%, monto adicional: US\$2772                                                                                                    |  |  |
| No posibilidad de realizar llamadas<br>desde PSTN/PLMN                                         | Asignación de rangos<br>MSISDN al inicio de cada fase<br>R1 y R2                                                                     | No existe costo adicional.                                                                                                    |  |  |
| No posibilidad de acuerdos sobre<br>los requerimientos Operacionales<br>para la transferencia. | Reuniones y plazos pactados<br>en cronograma.                                                                                        | No existe costo adicional                                                                                                    |  |  |
| Desactualización de tablas de<br>numeración y proveedores de<br>roaming.                       | Parte de la configuración por<br>batches.                                                                                            | No existe costo adicional                                                                                                    |  |  |

**Tabla 3.13 Análisis para la reserva de contingencia** 

**La reserva de presupuesto por contingencia asciende entonces a US\$141,692. La siguiente tabla muestra el presupuesto total del proyecto.** 

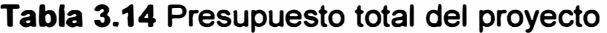

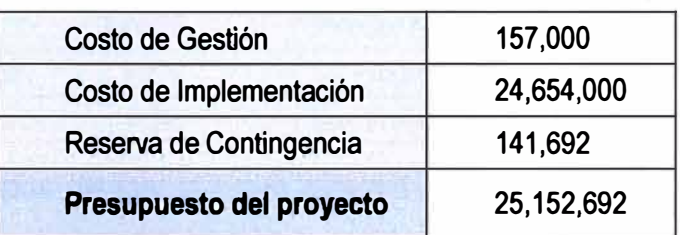

**Por otro lado, debido al análisis de tiempo, se puede ahora liberar el Plan del Proyecto, el cual es mostrado en el Anexo E.** 

#### **3.8 Plan de gestión de las adquisiciones**

**Este plan no se centrará en describir tos métodos usados para planificar, efectuar o cerrar las adquisiciones, sino en administrarlas; esto debido a que las adquisiciones son producto de la negociación entre el cliente NdM y el proveedor Huawei.** 

**El Plan de gestión para administrar fas adquisiciones comprende fa administración del contrato por prestación de servicios de gestión y la información de cuenta de NdM con Huawei otorgada por el cliente a NSN para su gestión y control de los desembolsos paulatinos. Para su administración se usa el concepto denominado "Sistema de Control de Cambios del Contrato", el cual se procede a explicar en los siguientes párrafos de esta sección.** 

**El sistema de control de cambios del contrato es un componente del sistema de Control Integrado de Cambios, éste describe los procedimientos de cómo el contrato podrá ser cambiado y se incluyen las personas necesarias y las medidas que deben**  adoptarse para que una solicitud de cambio sea considerada, aprobada y aplicada [10].

**Un cambio puede ser levantado por cualquier ente involucrado en el proyecto, sin embargo las solicitudes se presentan a un representante del Comité de Control de Cambio, quien a su consideración defenderá el cambio para su aprobación, no todos los cambios influyen en un cambio de contrato a menos que cambie el alcance, tiempo y costo.** 

**El Comité de Control de Cambios está conformado por las siguientes personas:** 

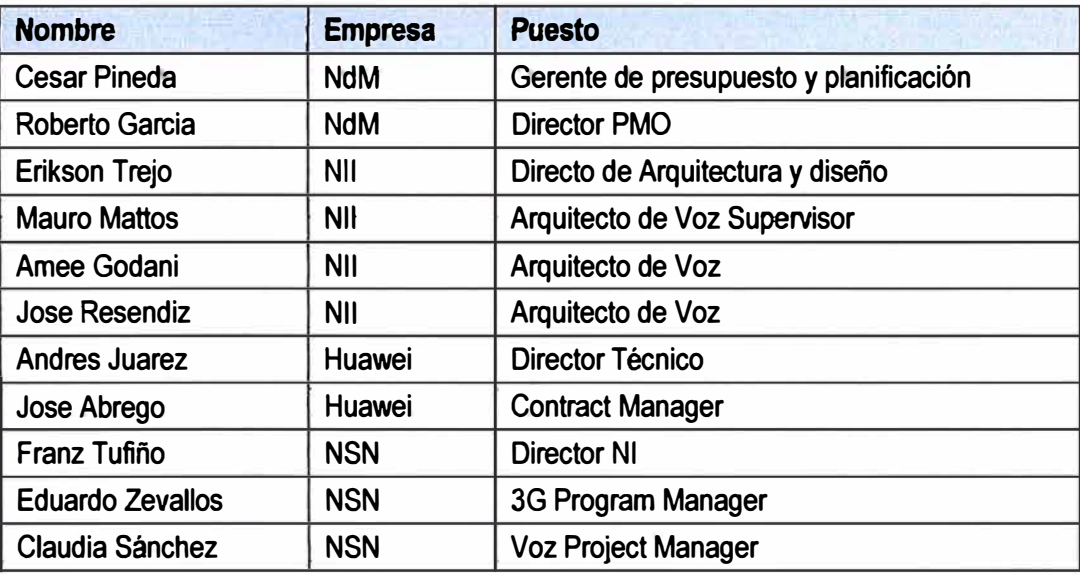

**Tabla 3.15 Presupuesto total del proyecto** 

**Algunos** *de* **los tipos** *de* **cambio que pueden suceder son: cambios** *de* **mayores** *de* **diseño que modifican el alcance, tiempo y costo estos cambios son presentados por los arquitectos de NII, discutidos y aprobados por los entes de Huawei y NdM. Los cambios en alcance pueden surgir también de parte de NdM como por ejemplo soporte adicional**  de Huawei a pruebas de UAT por sus áreas usuarias. Cambios en el contrato de Gestión **si el cliente modifica el alcance indicado en el Acta de Constitución del proyecto, por ejemplo si se amplía el número de RSOs.** 

**Una solicitud de cambio puede ser considerada si se manifiesta como necesaria debido a necesidades del cliente para comercializar su servicio, a regulaciones del gobierno o debido a cambios imprevistos que no pueden ser revertidos. Puede ser aprobada si es necesario para la consecución de los objetivos establecidos en el Acta de**  Constitución del proyecto o para cumplir un nuevo alcance si este fuera el caso el ACP **debe ser modificado. La solicitud de cambio aplicada debe cumplir con entregables bien definidos al momento de su solicitud [12].** 

# **CAPÍTULO IV EJECUCIÓN, CONTROL Y MONITOREO DEL PROYECTO**

**El- presente capítulo se enfoca en la ejecución de los planes de gestión del proyecto, el resultado real de su ejecución y la aplicación de los métodos desarrollados para su control y monitoreo.** 

La ejecución y control y monitoreo del proyecto ocurren al mismo tiempo. Dentro de **los procesos de ejecución se realiza la dirección y ejecución del proyecto, por el cual se siguen las pautas de planificación acordadas según el Plan de gestión y desarrolladas en el capítulo anterior. A medida q\_ue se avanza en fa ejecución del proyecto los entregables son liberados, se usan datos de desempeño del trabajo para seguir el estado del entregable, tales como porcentaje de avance del entregable, se anotan los hitos que se**  cumplen, y se recibe información sobre los estándares de calidad los cuales se miden a **través de las diferentes etapas de pruebas de aceptación.** 

**Sin embargo ningún plan esta inafecto de cambios por lo que a lo largo de la ejecución se plantean solicitudes de cambio desde diversas fuentes las que pueden incurrir en un cambio de alcance, tiempo y costo del proyecto principalmente.** 

**cambios, proceso mediante et cuat se evatúa et impacto det cambio en et proyecto, para Para poder controlar y monitorear estos cambios se realiza el Control Integrado de aquellos cambios relevantes se necesitaron reuniones del Comité de Control de cambios, mientras que los cambios pequeños que podían ser acomodados dentro del plan sin variación mayor son aprobados por el manager quien en contraste reformula el plan del**  proyecto<sup>[1]</sup>.

**Es además importante mencionar que durante toda esta etapa el plan para la dirección del proyecto es actualizada así como los documentos del proyecto tales como matriz de responsabilidad, calendario de recursos, identificación de interesados, cronograma del proyecto, presupuesto del proyecto, entre otros.** 

# **4.1 Dirección del trabajo del proyecto**

**En esta sección se describe como el trabajo se desarrolló realmente y se contrasta con lo planificado. Se lleva a cabo la verificación y control de alcance, costos, tiempo y recursos.** 

**A lo largo de la ejecución del proyecto se realizaron solicitudes de cambio que** 

**finalmente son representadas como variaciones respecto al plan de gestión original del proyecto. No todas las solicitudes de cambio representan un cambio de alcance en el proyecto en sí, recordamos que el alcance del proyecto está definido en el Acta de Constitución del proyecto. Se considera un cambio de alcance si el trabajo que conlleva el cambio difiere de los objetivos inicialmente planteados, los hitos, o los entregables (2).** 

**A continuación se desarrollan los siguientes items:** 

**- Variación de la linea de base del alcance**

**- Variación de linea de base del tiempo**

- **- Variación de línea de base del costo.**
- **- Afectación al uso de recursos**
- **- Afectación a fa calidad**

# **4.1.1 Variación de la línea de base del alcance**

**Como se mencionó el control integrado de cambios permite evaluar el impacto de las solicitudes de cambios así como discernir cuales de estos cambios. son aprobados y cuáles no lo son.** 

**A continuación se muestra algunos ejemplos de las solicitudes de cambio que no fueron aprobadas por el comité de control de cambios.** 

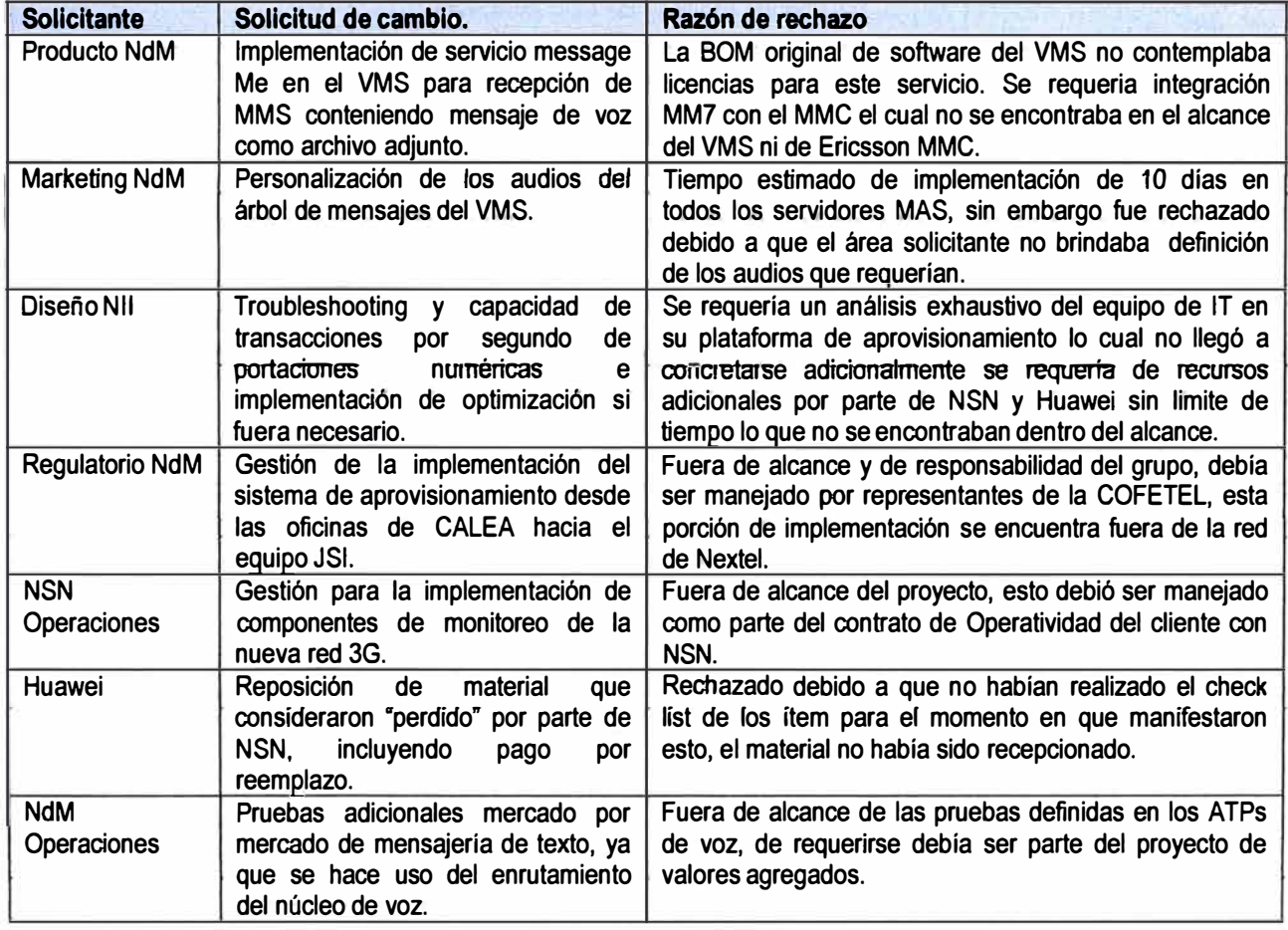

**Tabla 4.1 Solicitudes de cambio no aprobadas.** 

**De lo otro lado las solicitudes de cambio aprobadas, se debieron a dos tipos de causas:** 

**- Las causas internas.- Entre ellas se puede señalar la información incompleta o falta de comunicación o coordinación entre grupos de trabajo de diferentes proveedores, arribo de**  material incompleto para la instalación, y un solo recurso capacitado para cierta actividad.

**- Las causas externas al proyecto.- Por ejemplo la falta de organización en la** preparación de herramientas de prueba por parte del cliente, no disponibilidad de recursos de NSN operaciones para soporte a ATPs debido a contingencias **operacionales, demora de sitios en estar listos para la instalación de equipos, problemas no anticipados por parte del proveedor del gobierno, entre otros.** 

**La Tabla 4.2 señala las solicitudes de cambio aprobadas.** 

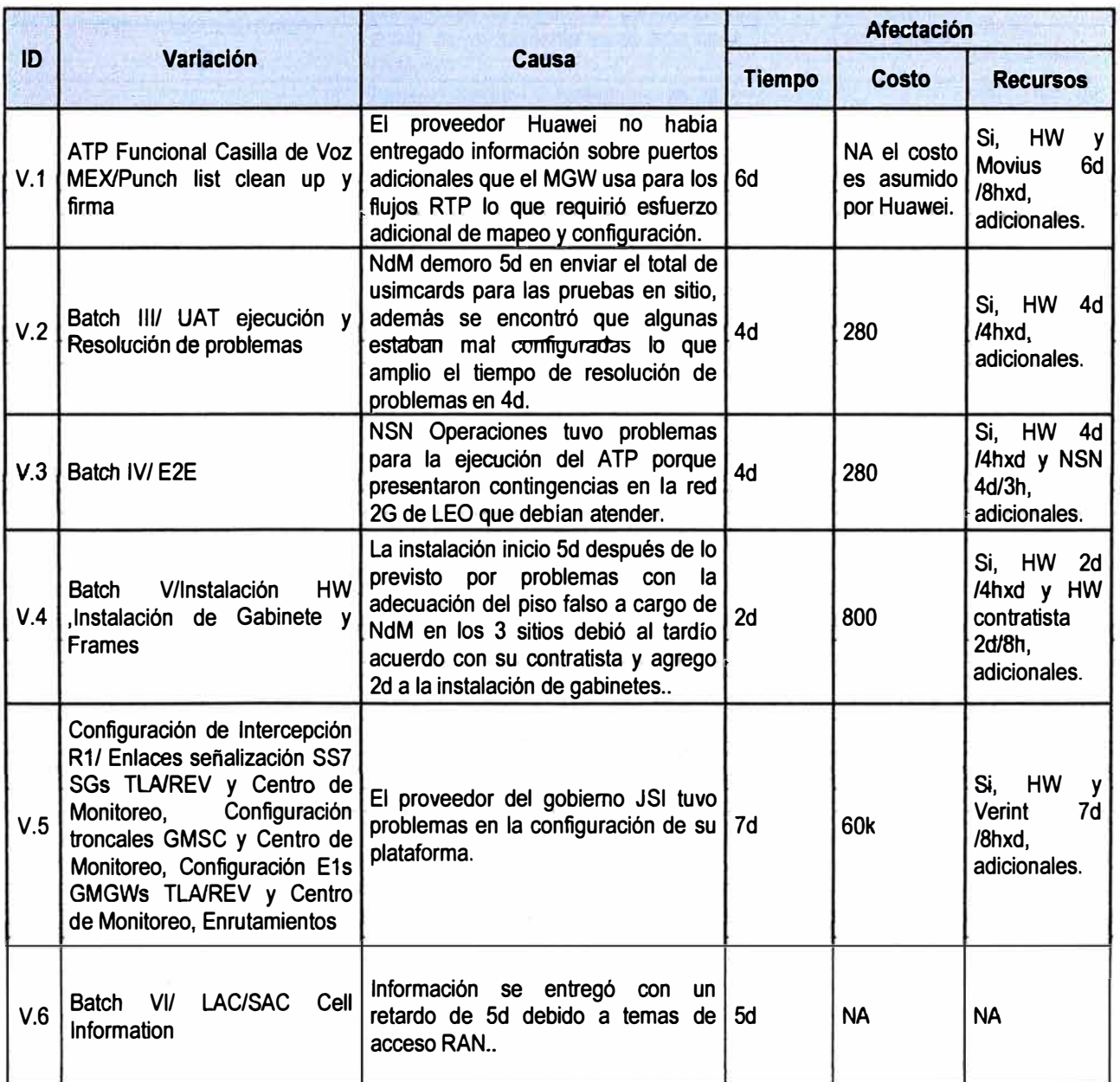

**Tabla 4.2 Solicitudes de cambio aprobadas.** 

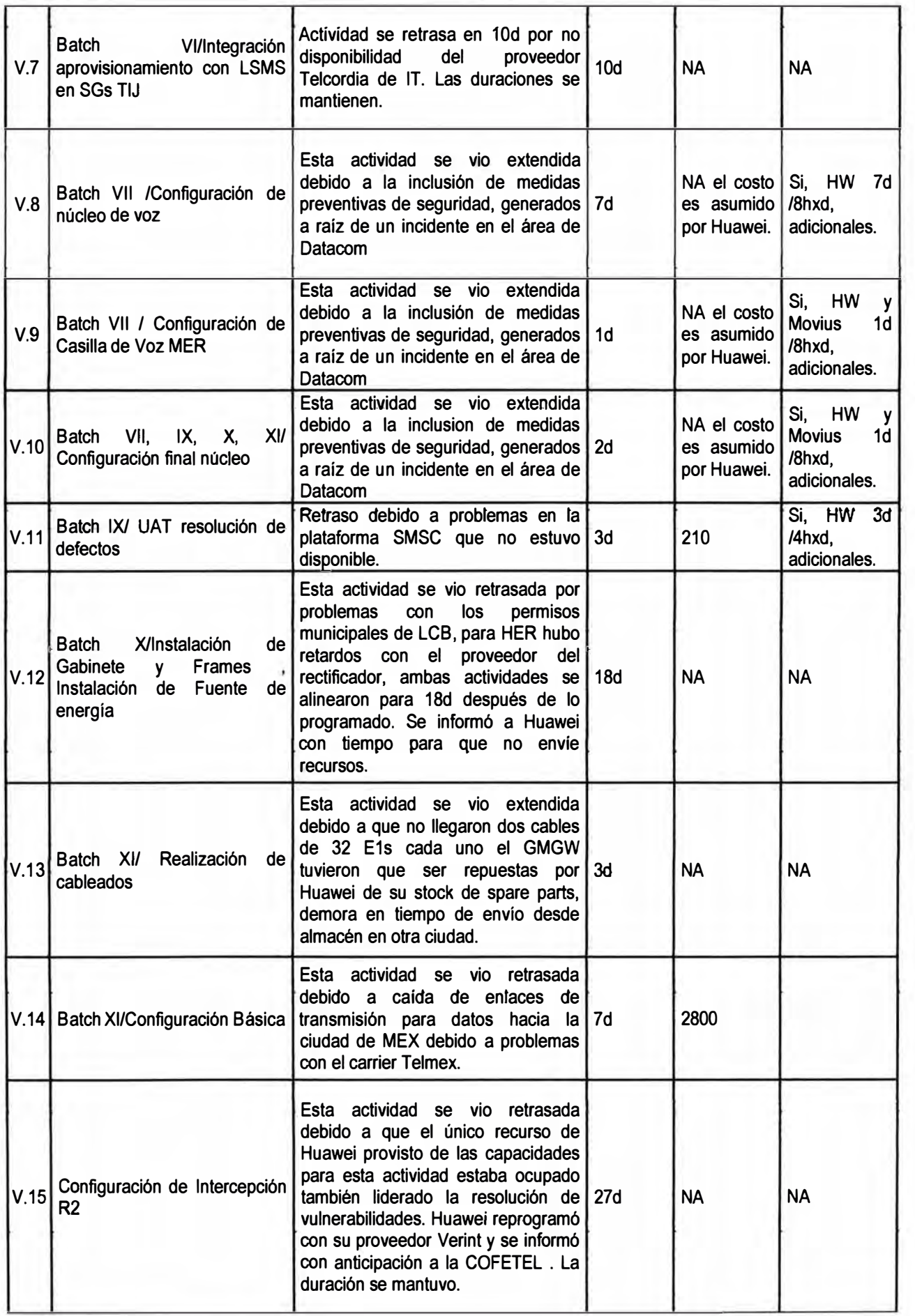

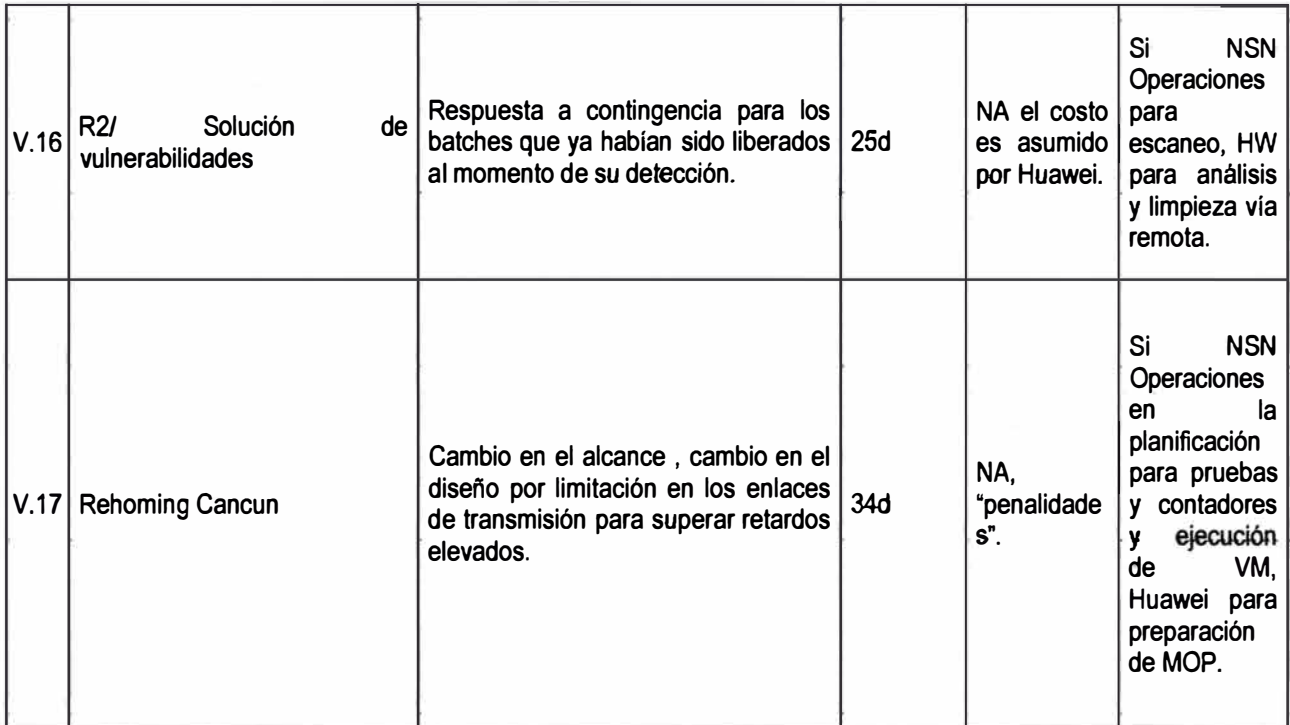

**Se puede observar que los cambios más relevantes son las variaciones V. 16 y V. 17 que se explican a continuación:** 

**- V.16-R2/ Solución de vulnerabilidades: En plena integración de la red de 3G en el Batch** VII, tres de los equipos de Datacom fueron atacados por intrusos/hackers borrando la **configuración de estos elementos, lo cual se debió a huecos de seguridad que el proveedor no había cerrado, tal ocurrencia generó la preocupación del cliente solicitando la reconfiguración de los equipos ya instalados en este batch, el escaneo de vulnerabilidades de seguridad y la limpieza o cierre de los huecos de seguridad. Mientras esto se realizaba el cliente solicitó se realice con suma urgencia el escaneo y limpieza de vulnerabilidades a los batches. que ya habían sido liberados. Para tal efecto se llevó a cabo un nuevo plan con la más alta prioridad, el cliente fue muy rígido al anotar que no se debía interferir con el curso del plan original por lo cual ambos planes se llevaron a cabo de manera simurtánea** 

**- V.17/ Rehoming Cancún: Cancún se encuentra localizado geográficamente cerca de la región Mérida, el RNC y VMGW de Cancún sirven tres localidades Cancún, Playa del Carmen y Cozumel, sin embargo a solicitud del área de producto NdM se solicitó que el diseño se acomode para que pertenezca al pool de VMSCs y pueda ser liberado para una etapa de muestra a ciertos usuarios ( entre ellos el CEO de NdM) llamada "users friendly" dentro del Batch lV y lanzado comercialmente a finales de la fase R 1, el equipo de diseño de NII aceptó la solicitud incluso antes del Acta de constitución del proyecto por lo que así fue realizado. Sin embargo para finales de la fase R2 era perceptible el retardo en la comunicación de- la voz para llamadas entre usuarios 3G y la PSTN/PLMN cuyo**
**camino va a través de la GMSC haciendo más largo el tramo de transmisión, lo que se tradujo en reclamos por parte de tos usuarios comerciales que et cliente ya había ganado para este momento, luego del análisis del equipo de diseño de transmisiones de NII se decidió realizar el rehoming del VMGW y RNC de Cancún del pool de VMSCs (MEX/MTY/GDL) al VMSC de MER. Para esto se diseñó un plan que fue acoplado a finales de la fase R2.** 

### **4.1.2 Variación de línea de base del tiempo**

**Los cambios o variaciones al proyecto indicados en la tabla "Solicitudes de cambio aprobadas" generaron un nuevo Plan de Proyecto Final, el mismo que fue ejecutado. Este plan es mostrado en anexo F.** 

**En éste se puede observar que las variaciones no tuvieron un gran impacto en la desviación de la duración total del proyecto, la fecha de culminación planeada originalmente fue del 22/12/12 y la fecha real el 14/02/12, esto principalmente por el cambio de línea de base del tiempo debido al Rehoming, si este cambio no se hubiera producido se tendría una desviación de 16 días aproximadamente.** 

**La explicación es que para las desviaciones de tiempo indicadas, otras tareas o actividades podían seguir siendo desarrolladas de forma paralela. Tal vez el aspecto más importante para soportar estas desviaciones fue el hecho que la instalación de los equipos, el cual es el punto inicial para la implementación de un Batch, se mantuvo en la**  mayor parte de los casos según lo programado originalmente.

**Se debe tener en cuenta que el tiempo de llegada al país de los equipos, salida de aduanas, tiempo de almacenamiento, fecha de envío, y programación de trabajos con contratas, había requerido de un esfuerzo de planeación y logística y por supuesto costos por parte del proveedor por lo que el proveedor soportó la mantención del calendario.** 

**Por otro lado, el cronograma inicial era flexible convenientemente para acomodar las actividades con et mínimo desvío debido al uso de recursos por grupos diferenciados en la implementación de batches contiguos.** 

**A continuación se menciona la estrategia que se siguió para soportar los dos cambios más relevantes:** 

## **a. V .16-R2/ Solución de vulnerabilidades**

**El plan se llevó a cabo de manera simultánea con el plan original y en el menor tiempo posibte. Et plan se dividió en tres partes importantes:** 

**- Implementación de respuesta a la contingencia presentado en el Batch VII.- (Figura 4.1) esto requirió la restauración de los archivos de configuración de los equipos de voz en base a backups históricos, el escaneo y limpieza de vulnerabilidades y retoma de configuración del punto en el que la implementación se vió afectada.** 

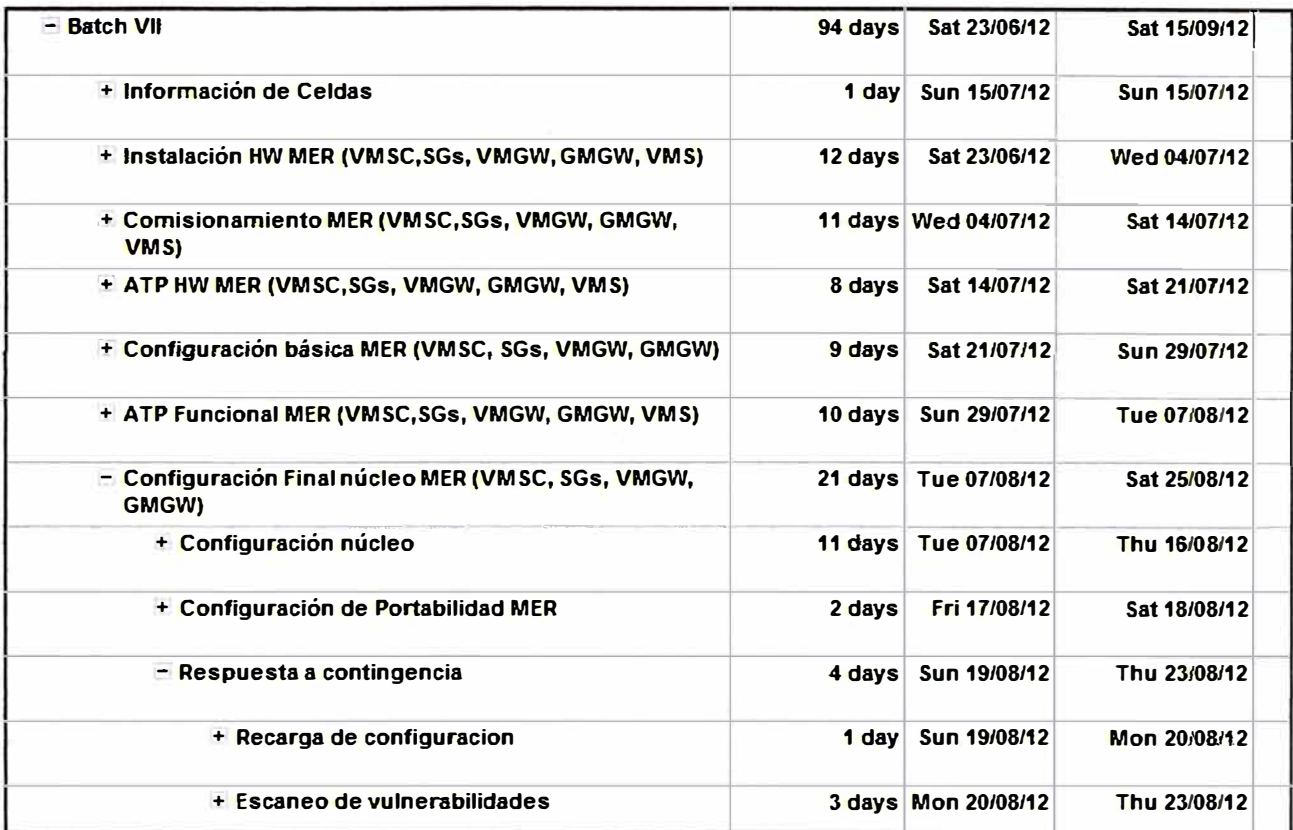

**Figura 4.1- Respuesta a contingencia de vulnerabilidades - Batch VH - Inclusión del análisis y limpieza de vulnerabilidades dentro de la actividad de**

**configuración final de núcleo en los batches VIII al XI.** 

**- Acoplar el plan de escaneo, análisis y limpieza de vulnerabilidades para los batches I al VI dentro de un nuevo plan (Figura 4.2).** 

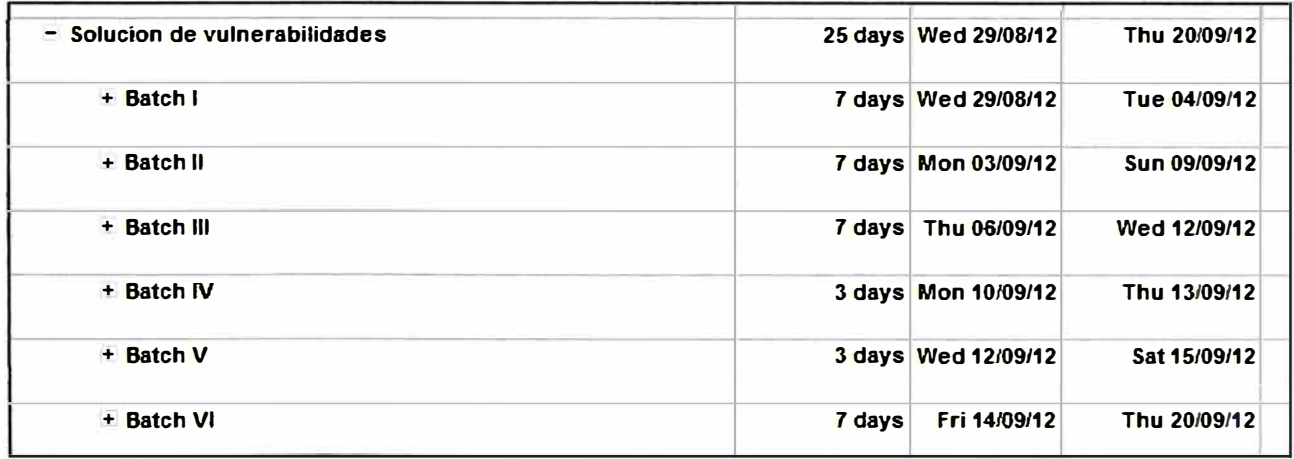

**Figura 4.2 Respuesta a contingencia de Vulnerabilidades, Plan para Batch I al VI** 

**La tercera parte del plan se llevó a cabo de la forma más práctica y rápida posible para lo cual NSN Operaciones con su equipo de campo ubicados permanentemente en**  cada sitio realiza el escaneo, el que consiste en una simulación de amenazas y ataques y **se detectan las vulnerabilidades, tal actividad se ejecutó a partir de las 11 pm tratando de afectar mínimamente la red a pesar que aún no contaba con gran cantidad de clientes** 

**comerciales, el resultado del escaneo fue enviado a los ingenieros de Huawei para su análisis, el proveedor tuvo que disponer de recursos que había fiberado para tales fechas con el fin de cumplir este requerimiento, finalizado el análisis el proveedor procedió a limpiar las vulnerabilidades vía acceso remoto. El plan completo duró 25 días y exitosamente no modificó la línea de tiempo del plan original.** 

## **b. V.17-Rehoming Cancún**

**El plan para el Rehoming (Figura 4.3) duró un poco más de un mes, esto debido a dos faciores principales:** 

**- Al tratarse de un mercado ya comercial que atiende tres localidades requería de un alto nivel de planificación por parte de NSN Operaciones. Si bien Huawei se encargó de la elaboración del MOP (method of procedure) NSN lo ejecutó por lo que tuvo que revisar el documento paso a paso en conjunto con el proveedor, este trabajo se consideró como un entrenamiento, por otro lado.** 

**- La preparación de las usimcards tomó un tiempo considerable debido a la cantidad de ellas con configuración de numeración propia por localidad y recolección de equipos móviles (proceso formal y burocrático) así como el envío de estas herramientas a sitio.** 

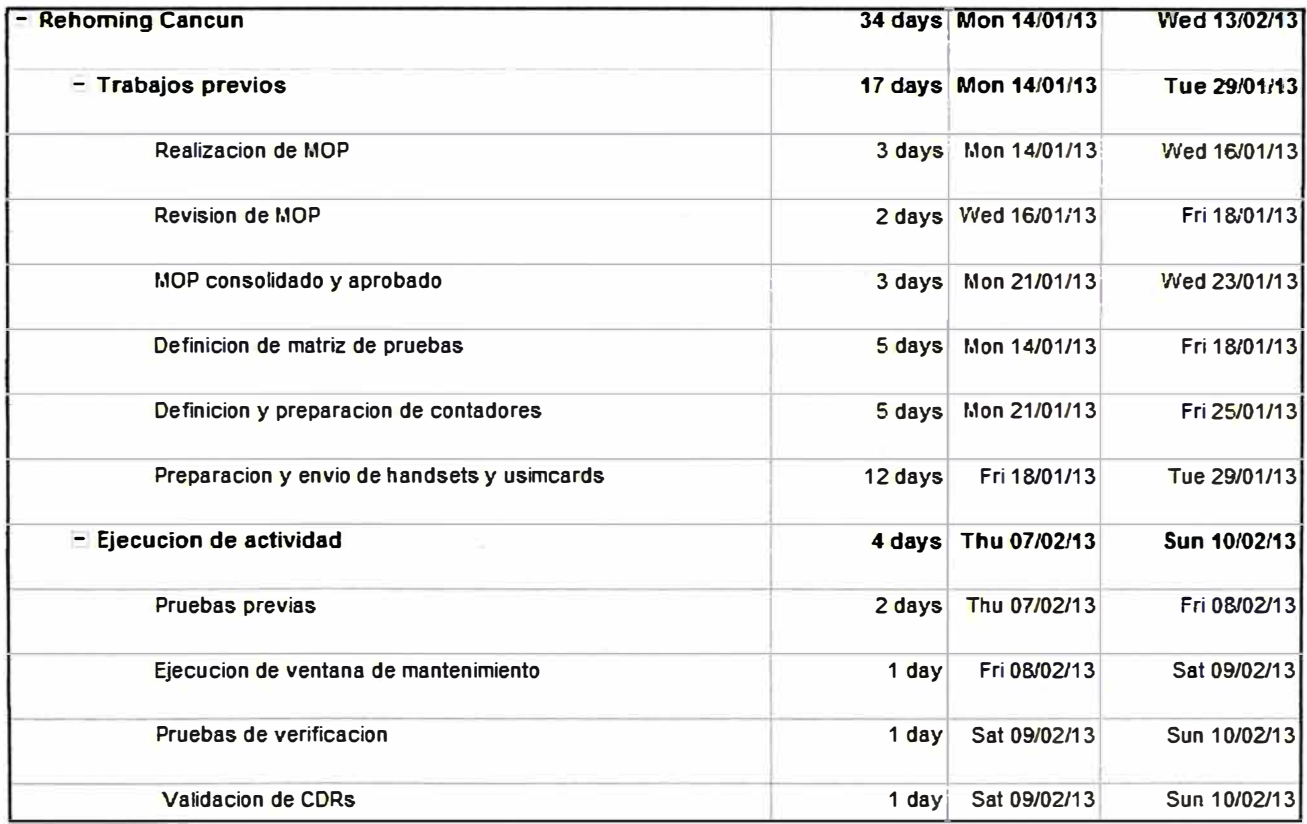

## **Figura 4.3 Plan Rehoming Cancún**

## **4.1.3 Variación de línea de base del costo.**

**La variación de la línea de base del costo viene representada por la suma de los costos de las variaciones que tuvieron un efecto en el mismo, para esto se debe referirse**  **a la tabla "Solicitudes de cambio aprobadas".** 

**Se tiene en cuenta que algunas variaciones no mcurrieron en costos adicionales cuando el proveedor del núcleo de voz fue el responsable de los retrasos o como se muestra en un caso por reposición de material de instalación, en cambio aquellas variaciones que se originaron por causas externas al proveedor tales como poca planificación de parte del cliente en preparación de herramientas de prueba o de sitios, retardo de proveedores externos como del SMSC o del centro de monitoreo, entre otros.** 

Estas variaciones provocaron un soporte adicional por parte de Huawei cuya cuota **por servicio adicional estaba previsto según la tabla de "Análisis para Reserva de Contigencia" (Tabla 3.13)** 

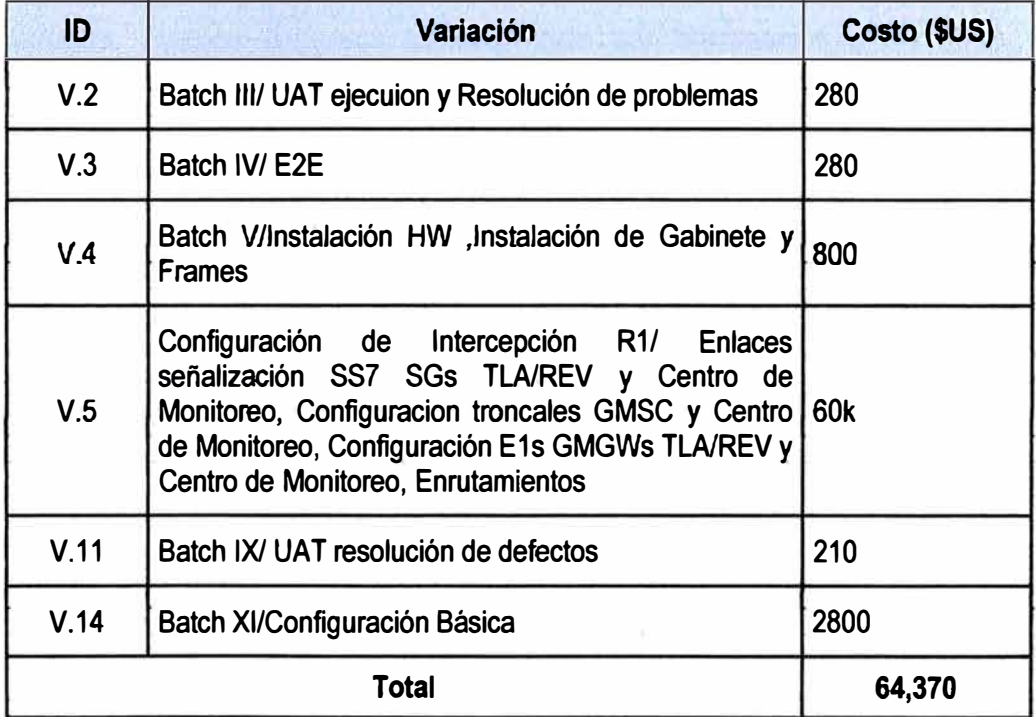

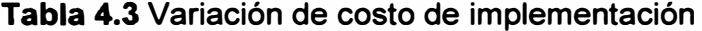

**Es importante mencionar que el ítem V.16 no implicó un cambio de costos ya que dentro de las especificaciones para los equipos de telecomunicaciones por parte del cliente al proveedor se señalaba los requisitos de seguridad. El haberse encontrado vulnerabilidades implicaba una penalidad al proveedor según el contrato directo entre NdM y Huawei, habiéndose subsanado rápidamente por el proveedor, para el ítem V.17 NdM negoció el soporte a esta actividad en intercambio de las penalidades que hubieran sido impuestas por el ítem V. 16.** 

**Sin embargo sí se debe agregar un costo por el periodo extendido de gestión del proyecto que asciende a U\$8,500, este monto fue aprobado por el cliente cuando se realizó el cambio de alcance. La tabla 4.4 muestra el comparativo de la estimación de presupuesto y el balance final** 

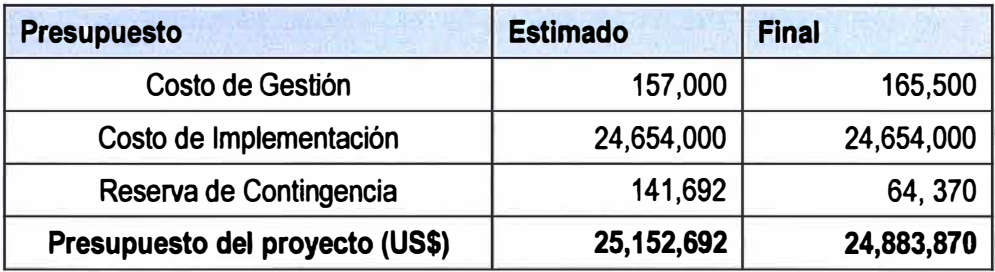

Tabla 4.4 **Balance de presupuesto final del proyecto.** 

**El monto de reserva de contingencia que no es usado se libera como "savings" término usado para referirse a ahorros del proyecto.** 

#### **4.1.4 Afectación al uso de recursos**

Como se había anticipado en la tabla de "Solicitudes de cambio aprobadas", para **acomodar las variaciones de tiempo de ciertas actividades y soportar los retrasos con el mínimo impacto, nuevos recursos tuvieron que ser empleados y en otros casos los recursos debieron ampliar su periodo de soporte. El anexo G muestra el calendario de recursos final del proyecto indicando las desviaciones que se produjeron.** 

#### **4.1.5 Afectación a la calidad**

Otro aspecto de la ejecución del proyecto es el aseguramiento de la calidad del **proyecto, el cual no trata de inspeccionar el entregable para la medición de calidad o defectos, sino que se centra en la constante mejora de las actividades y procesos para mejorar la calidad. En este sentido el ítem V.16 debe plantearse como una lección aprendida para la mejora de procesos de auditoría de seguridad, buscando hacer tangible la inspección del proceso a través de la ejecución de pruebas, tipo escaneo, y no relegar únicamente. esta actividad al proveedor, esta actividad puede ser considerado como una auditoría de calidad. Para el control de calidad sí se utilizan técnicas de inspección de los entregables para asegurar que el resultado del trabajo son ios que deben ser, como ejemplo de esto podemos referimos a la variación V. 1 ATP Funcional Casilla de Voz MEX/Punch list clean up y firma, es gracias a la ejecución del protocolo de aceptación que se logró identificar un gap en la configuración que se había realizado.** 

## **4.2 Dirección del equipo del proyecto**

**La adquisición del proyecto es un proceso de ejecución del proyecto no de planificación, en este proceso se dota del personal para el proyecto[1 ]. Las herramientas usadas para tal efecto fueron [2]:** 

**- Asignaciones Previas: Son recursos previamente asignados para ocupar un rol. Como la realizada por el proveedor Huawei cuando informa y dispone de su equipo de trabajo, el equipo de trabajo de 1T contraparte en la integración del proyecto el cual es asignado por un ente diferente al del proyecto de núcleo de voz, el equipo de trabajo del Centro de Monitoreo del gobierno, entre otros casos.** 

**- Negociación: Se trata de la negociación de recursos internos y externos a la** organización. Especialmente usado con el equipo de NSN Operaciones para soporte en **supervisión de ATPs, escaneo de vulnerabilidades, supervisión de trabajos en sitio, troubleshooting para las integraciones con la red operativa, entre otras actividades, la negociación se produjo con los representantes de Operaciones señaladas en el organigrama de proyecto de núcleo de voz mencionado en el capítulo de Iniciación. Así mismo los recursos de los cuales se dispuso como respuesta a los ítem V.16 y V.17 del cuadro solicitudes de cambio fue negociado a fin de cumplir con los requerimientos del cliente.** 

**- Adquisición: Se aplica cuando los recursos no pueden ser provistos por la organización, ejemplo de esto es la contrata de un tercero por parte de NSN para la instalación de rectificadores para los nuevos equipos de telecomunicaciones.** 

**- Equipos virtuales: Grupo virtual es un grupo de individuos quienes pueden no verse cada uno en persona. Este método fue usado entre Huawei y et proveedor del VMS Movius y LIG Verint para asesoriamiento remoto en la etapa de instalación de sus respectivos equipos.** 

**El desarrollo del equipo del proyecto depende principalmente de las áreas de Recursos Humanos de las organizaciones involucradas. Para el desarrollo del equipo del proyecto se procuró la presentación inicial del equipo de Huawei con los grupos de NSN**  involucrados en el soporte antes de la actividad que les correspondía desarrollar juntos **informando sobre cada una de sus funciones y las reglas básicas de comportamiento, así como el plan de comunicaciones y flujo para escalaciones.** 

**Asimismo se usó la técnica de Reubicación por el cuat se dispuso de sitios físicos de trabajo dentro de las instalaciones de NdM de todo- el grupo de implementación del proveedor, el manager del proyecto y equipo de soporte con la finalidad de agilizar las comunicaciones y crear un ambiente de confianza.** 

**Otro aspecto de la dirección del equipo de trabajo son las evaluaciones de desempeño del personal de trabajo [1], basado en la medida que cumplían con los metas establecidas: fechas, % de avance, u otros como asistencia a reuniones, capacidad para responder consultas técnicas, entre otros, esto representó una fuente de retroalimentación al proveedor con el propósito de mejorar el desempeño del equipo con el cual el cliente NdM había adquirido una relación de largo plazo.** 

## **4.3 Dirección de las comunicaciones del proyecto**

**Describe como se llevó a cabo la distribución de la información, como se gestionó las expectativas de los interesados.** 

**La distribución de la información se basó en el Plan de Comunicaciones por el cual se** 

**actualiza a los interesados sobre los avances del proyecto. Dentro de los métodos**  formales del plan de comunicaciones se encuentra el Formal Verbal [1], que consiste en **presentaciones, ejemplo de esto fue la presentación desarrollada a solicitud del CEO de NII para presentar el estatus del proyecto, riesgos y contra-planes, se celebraron dos de**  estas reuniones de 4 días cada una por Fase R1 y R2, esta serie de reuniones se nombró **"Deep Dive", y requirió de la presentación del Director Técnico de Huawei, los Project Manager y Program Manager de la red de 3G por parte de NSN, los arquitectos de NII, el Director de la PMO de NdM, los gerentes de marketing, IT, revenue assurance y producto de NdM.** 

**Otra etapa importante de la comunicación del proyecto fue la reunión de "Wrap Up" que se realizó previo al inicio de la fase de R2 para indicar las dificultades con las que se había afrontado la primera fase y buscar métodos consensuados de solución.** 

**Parte de la dirección de las comunicaciones también es la gestión de las expectativas de los interesados [2], lo cual ayuda a garantizar que no hayan incidentes con los interesados que coloquen en peligro el proyecto, para esto se analiza como entradas a este proceso el registro de incidentes y el registro de cambios del proyecto, las herramientas para la gestión de las expectativas. son formas de comunicación indicados en el plan de comunicaciones y las habilidades interpersonales y directivas del manager, con esto se busca que los interesados estén satisfechos.** 

## **4.4 Control de riesgos**

**Describe la manera como llevó a cabo frente a los riesgos identificados ocurridos o la aparición de nuevos riesgos.** 

**Para el Control de riesgos se realizó la auditoría de los riesgos, por el cual se evaluó si los riesgos que se habían identificado previamente se produjeron, la herramienta usada es el registro de riesgos potenciales [1], y efectivamente algunos de estos riesgos ocurrieron y su respuesta estaba planteada según la tabla de reserva de contingencia mencionado también en la sección de Plan de gestión de Riesgos.** 

**Las respuestas se observan en la tabla "Solicitudes de cambio aprobadas", sobretodo manifestados en términos de costo adicionales. Sin embargo existieron riesgos que no se identificaron, como por ejemplo el incurrido en el ítem V.16 que se puede describir como la aparición de amenazas externas tipo tecnológicas que comprometen los tiempos de implementación de la red, con causa fuente la configuración inadecuada para seguridad de los equipos de Telecomunicaciones; otro ejemplo es el arribo de materiales incompletos para la instalación.** 

**En respuesta a estos riesgos no anticipados se tuvo que desarrollar un plan simultáneo de respuesta para el primer caso o ampliar la duración de la actividad**  **respecto al plan original para el segundo caso. Igualmente importante es prever la aparición del riesgo [2], esto se implementó a consecuencia del ítem V.16 con la limpieza de vulnerabilidades de batches que ya habían sido liberados y los subsiguientes a donde se produjo la contingencia, a pesar de que no existía amenaza concurrente era un riesgo latente de alta prioridad. Como parte del control la aparición de nuevos riesgos requiere la actualización del registro de riesgos del proyecto.** 

## **4.5 Control de adquisiciones**

**En esta sección se indican los resultados del control de adquisiciones. Dos aspectos a mencionar:** 

**- Variación V.17 Rehoming Cancún: No provocó variación en los costos de implementación de la red, esto debido a que el soporte de Huawei se realizó gracias al canje de penalidades por la contingencia presentada en el ítem V.16. Sin embargo provocó un cambio en el contrato de gestión del proyecto por un tiempo adicional de 34 días con un costo fijo de US\$ 8,500.** 

**- Liberación de los pagos de implementación: Debe recordarse que, según la sección de Gestión de las Adquisiciones, que los pagos de implementación al proveedor son liberados según las cuentas de control** *y* **cada cuenta de control estaba asociada a ciertos entregables que involucran el desembolso del pago. Esto es mostrado en la tabla 4.5 donde las fechas de pago están en concordancia con el cronograma final del proyecto mostrado en el anexo F.** 

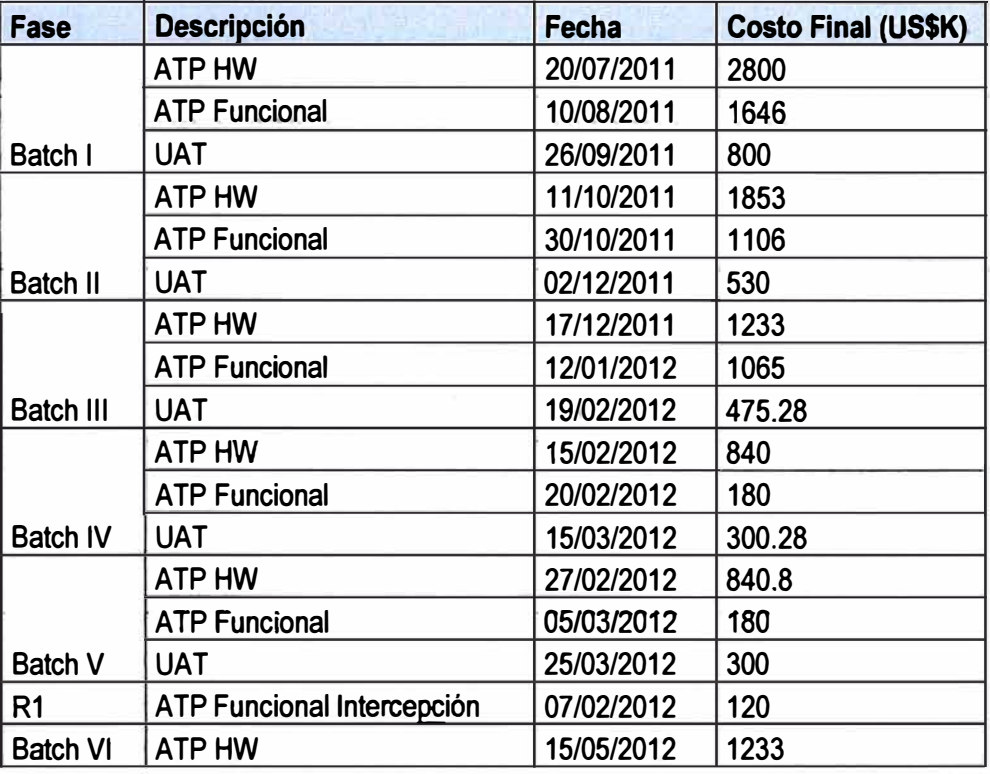

## **Tabla 4.5 Liberación de pago por entregable.**

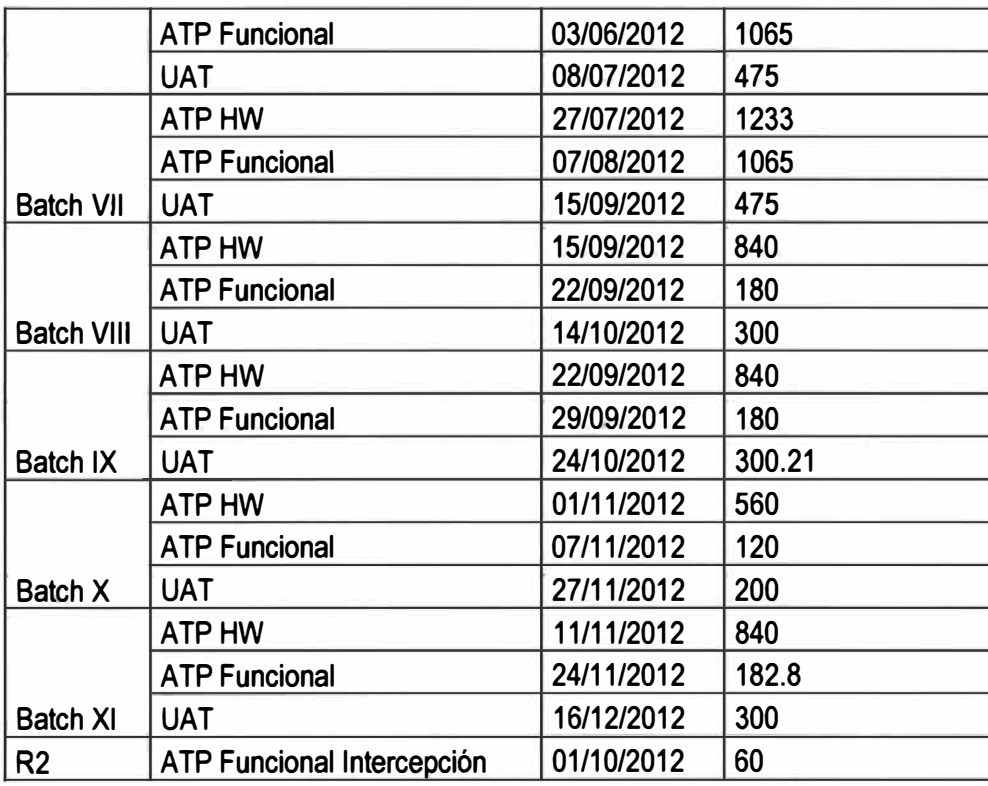

**De forma gráfica el monto liberado por fecha se presenta de la siguiente manera:** 

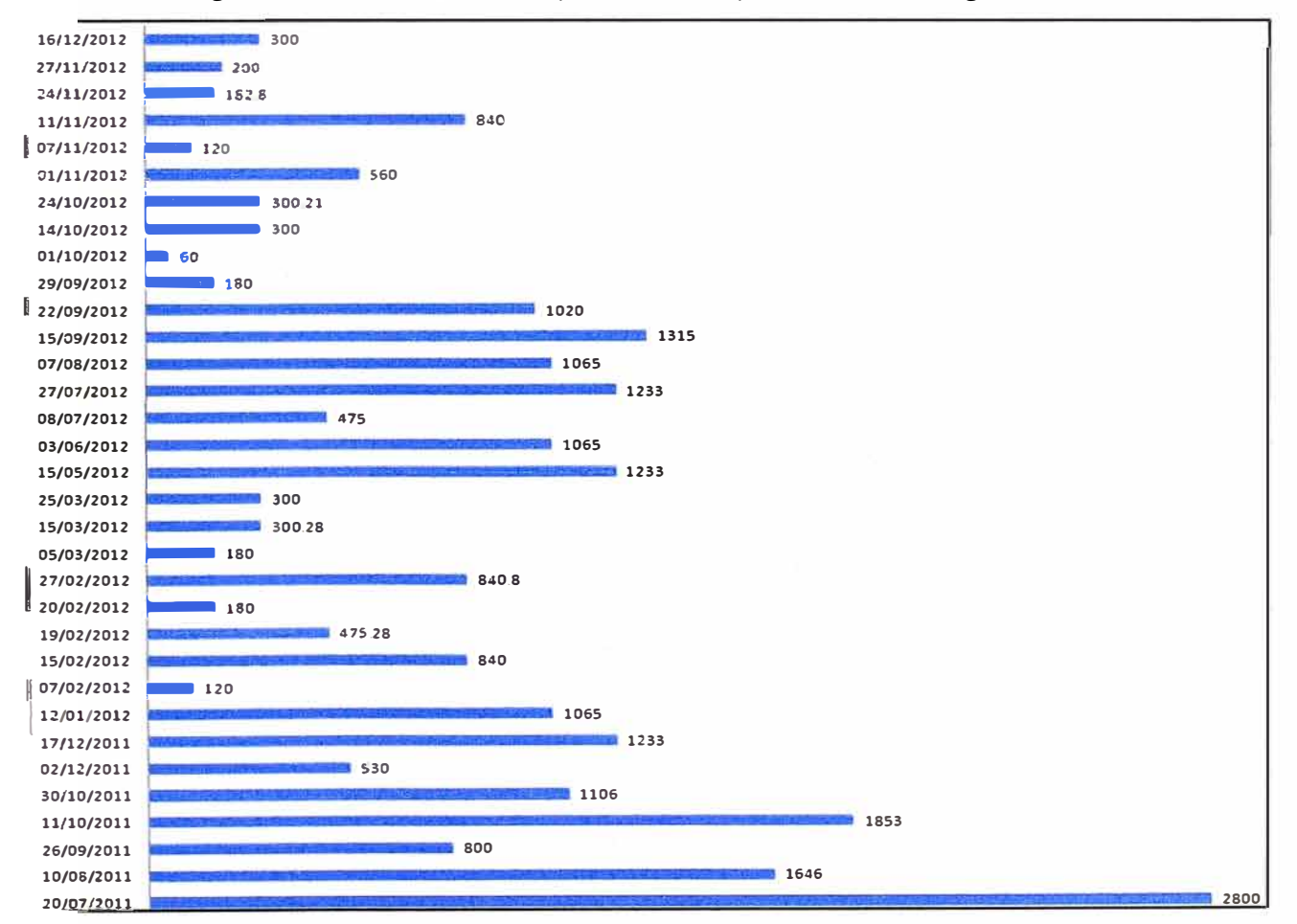

**Figura 4.4 Desembolso de pagos por implementación (K\$US):** 

# **CAPITULO V CIERRE DEL PROYECTO**

**El presente capítulo se organiza en dos secciones: Transferencia a Operaciones; Cierre contractual y organizacional.** 

#### **5.1 Transferencia a operaciones**

**La transferencia a operaciones de fa red de voz 3G se produce en dos etapas, cada una al final de cada fase R1 y R2. Esta etapa consiste en las siguientes actividades:** 

#### **5.1.1 Requerimientos operacionales**

**Consiste en la recolección de los requerimientos de las áreas operativas, acerca de la documentación requerida o soportes adicionales, cabe indicar que la puesta en marcha del monitoreo de los equipos de telecomunicaciones y generación de los procesos operativos no forman parte del alcance de la transferencia.** 

**Entre la documentación requerida se tiene: Información de sitios y layout de equipos, IP planning de los equipos, documentos de diseño HLD y DDD, manual de configuración**  de equipos, manuales de operación y mantenimiento de los equipos, recomendaciones **de contadores y KPls a implementar con umbrales máximos tolerables, información de tipo de alarmas, manual para troubleshootings, manual para realización de backup y restauración de configuración, información de licencias instaladas y ATPs y pruebas de aceptación ejecutadas.** 

**Entre los ítems de otras categorías se tienen: CDs con software de instalación de los**  equipos, backups recientes de los equipos y puntos de contacto de los proveedores. Los **requerimientos operacionales se colocan en lista la cual es firmada por el manager del proyecto o los representantes de las áreas operacionales, a fin de tener bien definido los requerimientos y no se extienda luego con fa adición de componentes no soficitados.** 

## **5.1.2 Documentación actualizada**

**Durante este periodo la información es recolectada o actualizada, está a cargo de estos procesos el proveedor Huawei y el manager del proyecto. Se adjuntan los entregables a la lista de los requerimientos operacionales.** 

#### **5.1.3 Revisión de parte de Operaciones y cierre de transferencia**

**Es la última adividad** de **la transferencia, en este periodo** el **equipo** de **Operaciones revisa el material entregado, verifica si la información está completa o si necesitan de** 

**clarificaciones, se trabaja en conjunto con el proveedor. Finalmente se firma el acta de entrega por todas tas partes invotucradas.** 

#### **5.2 Cierre contractual y organizacional.**

**Como se explica en la sección anterior, ta transferencia a operaciones es el hito más importante en el cierre de cada fase del proyecto. Realizar ta transferencia por fases también permite ganar la aceptación del proyecto de manera progresiva evitando observaciones en la etapa final del proyecto completo [12]. Sin embargo el cierre del**  proyecto también implica el cierre contractual y administrativo del proyecto.

#### **5.2.1 Cierre organizacional**

**Consiste en la actualización de todos los documentos del proyecto los cuales se indexan y se archivan, tates documentos pueden ser planes de gestión, lecciones aprendidas, evaluaciones de desempeño en otros, estos documentos pasan a ser activos de la organización NSN formando parte de la base de datos históricos y de referencia de ta Oficina de administración de proyectos. Así mismo se cierra el proyecto dentro del PMIS, el software usado para el manejo de la información del proyecto y su documentación (2].** 

**Algunas ejemplas de las leccianes aprendidas que deja el proyecta y que quedaran como activos para la organización:** 

**- La gestión del proyecto debe buscar cubrir con pruebas de verificación o auditorías cada uno de los requerimientos de implementación planteados por el cliente al proveedor. Referencia de caso: variación ítem V.16.** 

**- Implementar un proceso adecuado de supervIsIon de materiales de instalación, al realizar el check list inmediato de los materiales que arriban al sitio, con ta finalidad de evitar pérdidas y/o conflictos entre el proveedor y el personal encargado de resguardar el sitio. Referencia de caso: variación ítem V.1.** 

**- Proporcionar al área operativa con las herramientas- necesarias de prueba ante cualquier contingencia desde el momento en que se libera un nuevo mercado. Referencia de caso: ítem V.17 - tiempo de preparación de herramientas.** 

**- Solicitar al proveedor la capacitación de su equipo técnico en el conocimiento de equipos de terceros (VMS/LIG) para de esta manera asegurar un adecuado nivel de soporte y mantenimiento.** 

### **5.2.2 Cierre contractual**

**Una vez finalizo las etapas de transferencia a operaciones el manager da el visto bueno para que el cliente cierre los procesos contractuales con el proveedor, este proceso es externo al proceso de gestión para el que fue contratado NSN. Sin embargo el**  contrato de gestión sí es cerrado a través de un acta de cierre y aceptación [1], el cual

**cuenta con la firma de los Directores de parte del cliente NdM y NSN, esto ocurre una vez también que se ha producido el cierre financiero del proyecto.** 

# **CONCLUSIONES Y RECOMENDACIONES**

# **Conclusiones**

- **1. La gestión de proyectos es importante para poder alcanzar los objetivos planteados de la empresa que los encomienda de una forma organizada y dinámica, optimizando los procesos de planificación para poder cumplir con límites de tiempo y costo definidos, preservando la calidad de- los productos o entregables así como usando racionalmente los recursos disponibles.**
- **2. Para la organización encargada de la gestión implica un desafío donde tiene que ponerse. a prueba las habilidades de gestión del manager del proyecto quien debe poner en práctica las técnicas y la metodología de gestión principalmente reconocida del Project Management lnstitute - PMI adaptándolas al entorno del proyecto específico.**
- **3. Los resultados de la gestión del presente proyecto son favorables con una desviación mínima respecto a la línea base del tiempo original y terminando con ahorros gracias a la reserva de contingencia que fue proyectado.**

# **Recomendaciones**

- **1. La gestión correcta y control del alcance manifestado a través del rechazo de algunas solicitudes de cambio ha permitido discernir cual trabajo es el verdaderamente importante para el logro de los objetivos planteados. Es importante no extender el proyecto con cambios que forman parte de un contexto diferenciado y que pueden ser vistos como implementaciones adicionales a los originalmente buscados, especialmente cuando son planteados de forma muy abierta e imprecisa lo cual no permite cuantificar su posible impacto.**
- **2. El plan de gestión debe ser fo suficientemente y necesario flexible para poder acomodar las posibles variaciones que se analizan a través de la identificación de riesgos, un plan de gestión muy apretado no es realista, la calidad de la gestión sugiere que se brinda al cliente el servicio. que se. ha ofrecido sin promesas falsas, es responsabilidad del manager del proyecto diseñar un plan y hacer de su ejecución un resultado coherente con lo planificado.**
- **3. El manager del proyecto debe mantener ciertos principios en mente, el ser justo con**

**todos y respetar las diferencias de grupo, procurar la resolución de conflictos a favor del cliente, ser abierto y honesto en las decisiones, no ocultar información a los interesados, y ser ético en sus decisiones.** 

**ANEXOS** 

**ANEXO A**  MATRIZ DE IDENTIFICACIÓN DE INTERESADOS

V

|                         |                |                               |                    |                      | <b>Evaluación</b>                                                                    |                                                                       |                       |                                  | <b>Clasificación</b>      |                                                   |
|-------------------------|----------------|-------------------------------|--------------------|----------------------|--------------------------------------------------------------------------------------|-----------------------------------------------------------------------|-----------------------|----------------------------------|---------------------------|---------------------------------------------------|
| Inf.<br><b>General</b>  | <b>Empresa</b> | <b>Puesto</b>                 | <b>Rol</b>         | <b>Contacto</b>      | <b>Requisito</b>                                                                     | <b>Expectativas</b>                                                   | <b>Influenc</b><br>ia | <b>Fases de</b><br>mayor interés | Interno<br><b>Externo</b> | <b>Apoyo</b><br><b>Neutral</b><br><b>Opositor</b> |
| <b>Franz Tufiño</b>     | <b>NSN</b>     | <b>Director NI</b>            | Sponsor            | Teléfono:            |                                                                                      | Que el cliente<br>quede satisfecho<br>con la gestión del<br>proyecto. | Alta                  | Todo el<br>proyecto              | Interno                   | Apoyo                                             |
|                         |                |                               |                    | E-mail:              |                                                                                      |                                                                       |                       |                                  |                           |                                                   |
| <b>Eduardo Zevallos</b> | <b>NSN</b>     | 3G Program<br>Manager         | Program<br>Manager | Teléfono:<br>E-mail: |                                                                                      | Que el cliente<br>quede satisfecho<br>con la gestión del<br>proyecto. | Alta                  | Todo el<br>proyecto              | Interno                   | Apoyo                                             |
|                         |                |                               |                    | Teléfono:            |                                                                                      |                                                                       |                       |                                  |                           |                                                   |
| Claudia Sánchez         | <b>NSN</b>     | <b>Voz Project</b><br>Manager | Project<br>Manager | E-mail:              | Cumplir con el<br>plan de gestión.                                                   | Que el cliente<br>quede satisfecho<br>con la gestión del<br>proyecto  | Alta                  | Todo el<br>proyecto              | Interno                   | Apoyo                                             |
| Mario Lopez             | <b>NdM</b>     | <b>Director</b><br>Ingeniería | <b>Cliente</b>     | Teléfono:            | Que los<br>resultados de la<br>gestión se<br>adapten a los<br>requisitos del<br>ACP. | Que el proyecto<br>sea exitoso.                                       | Alta                  | Todo el<br>proyecto              | <b>Externo</b>            | Apoyo                                             |

**Tabla A.1** Matriz de identificación de interesados [1]

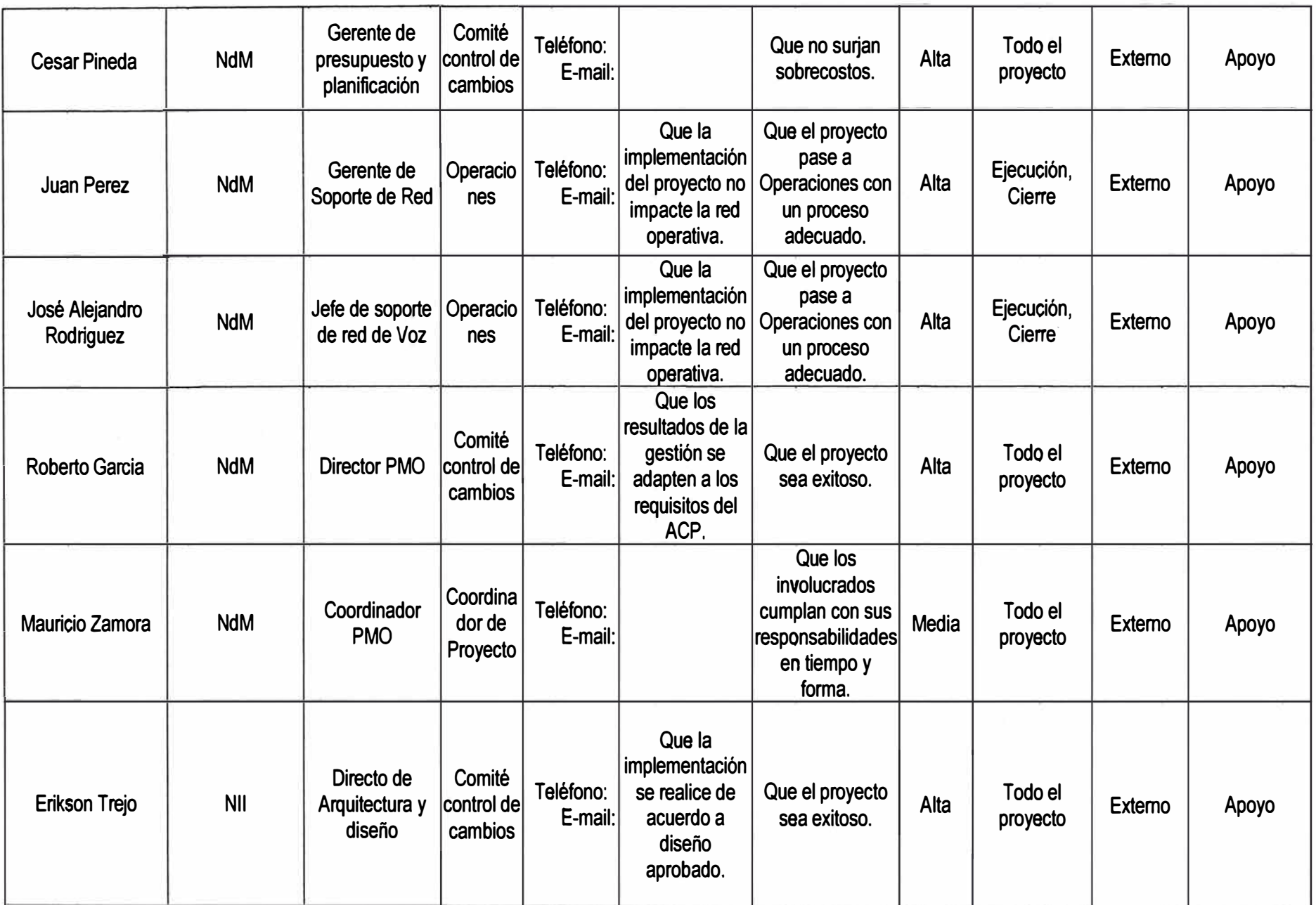

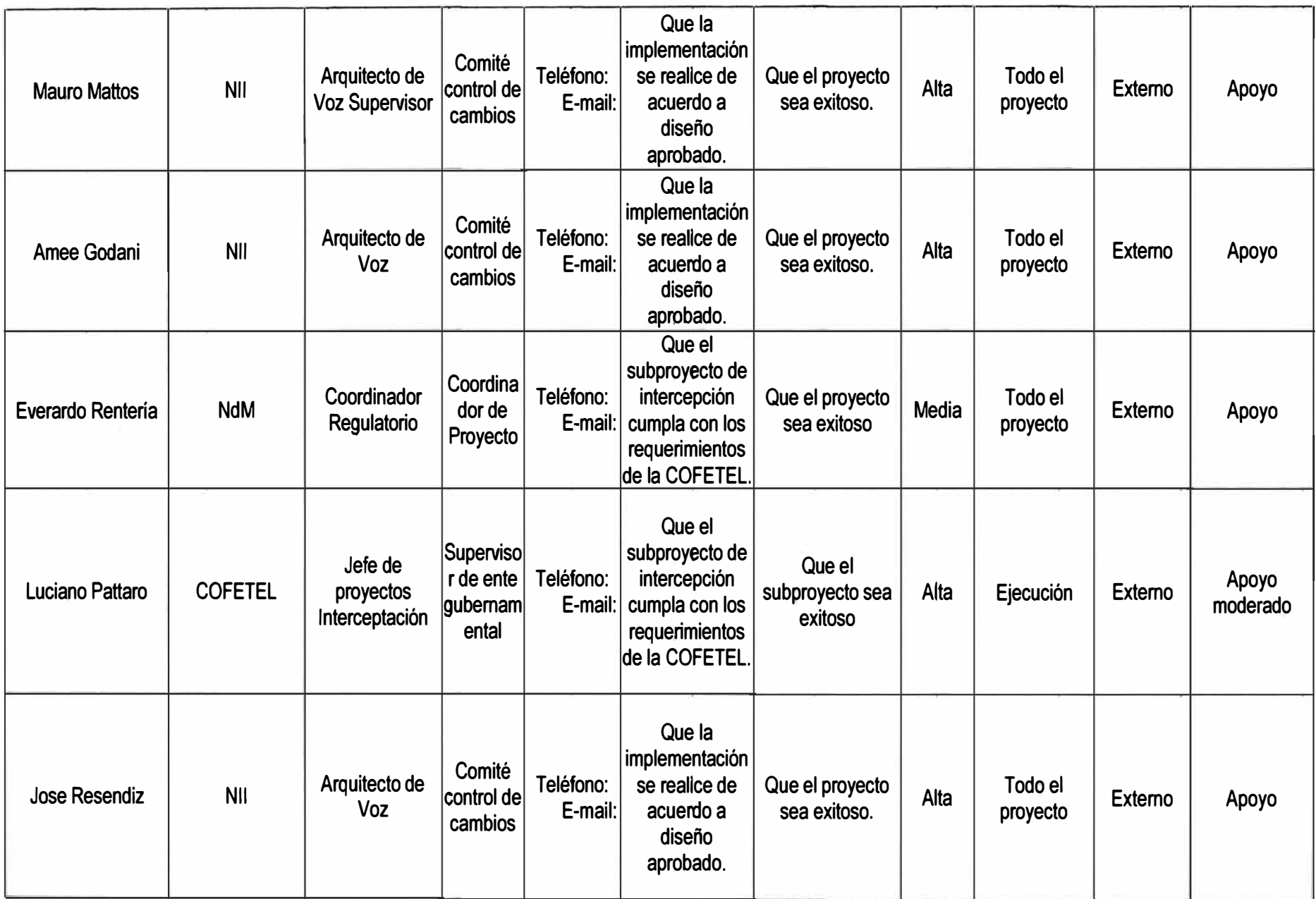

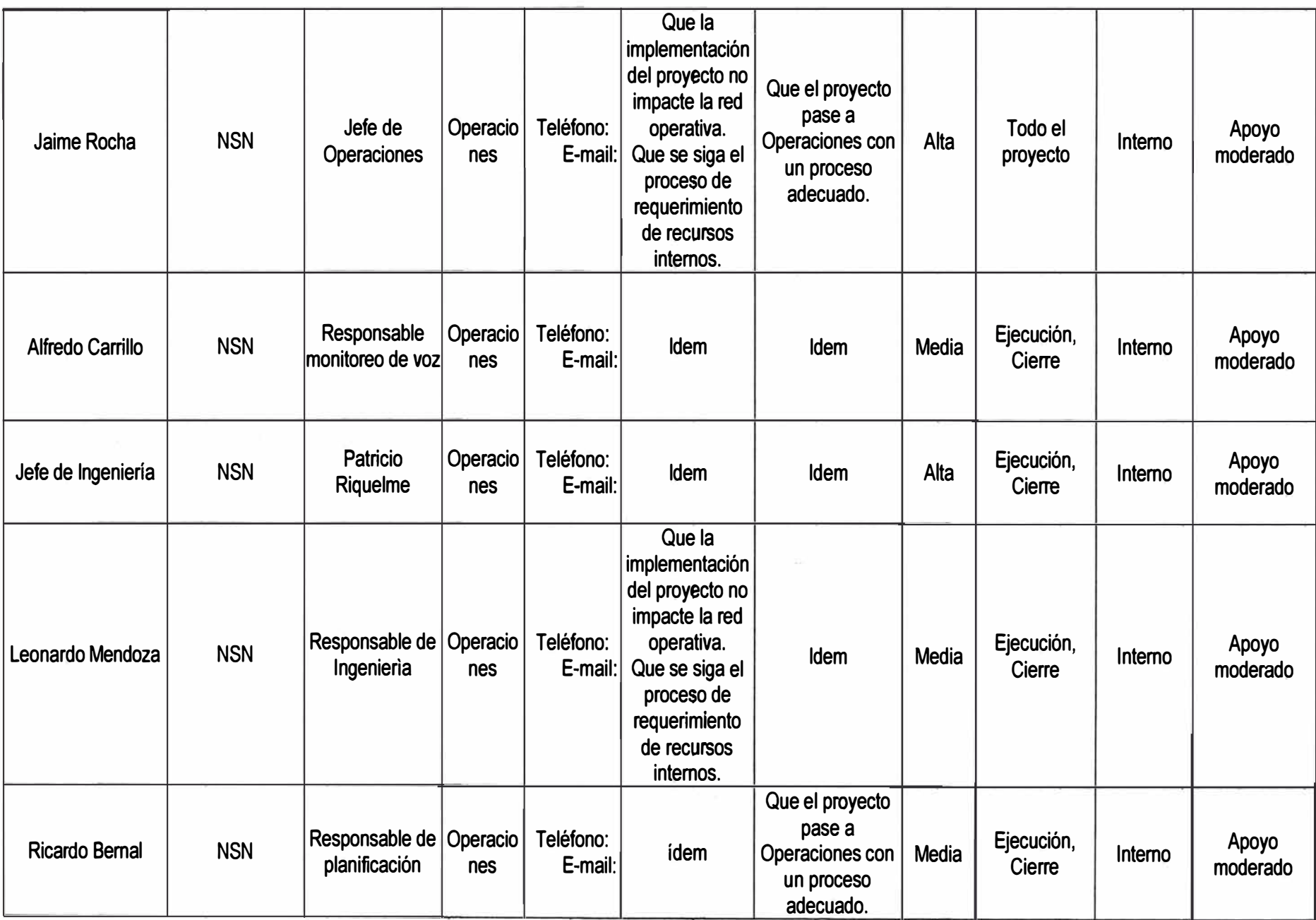

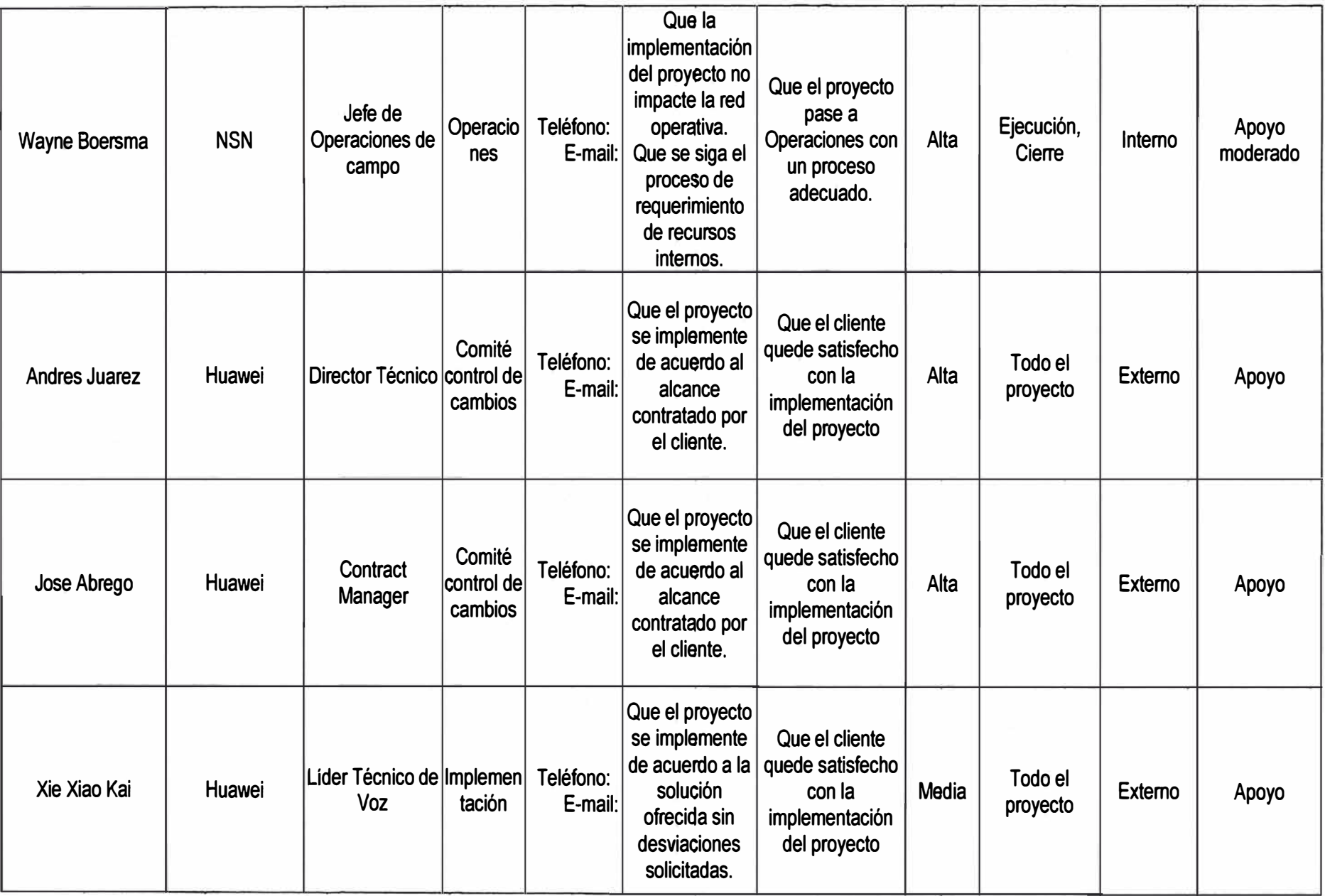

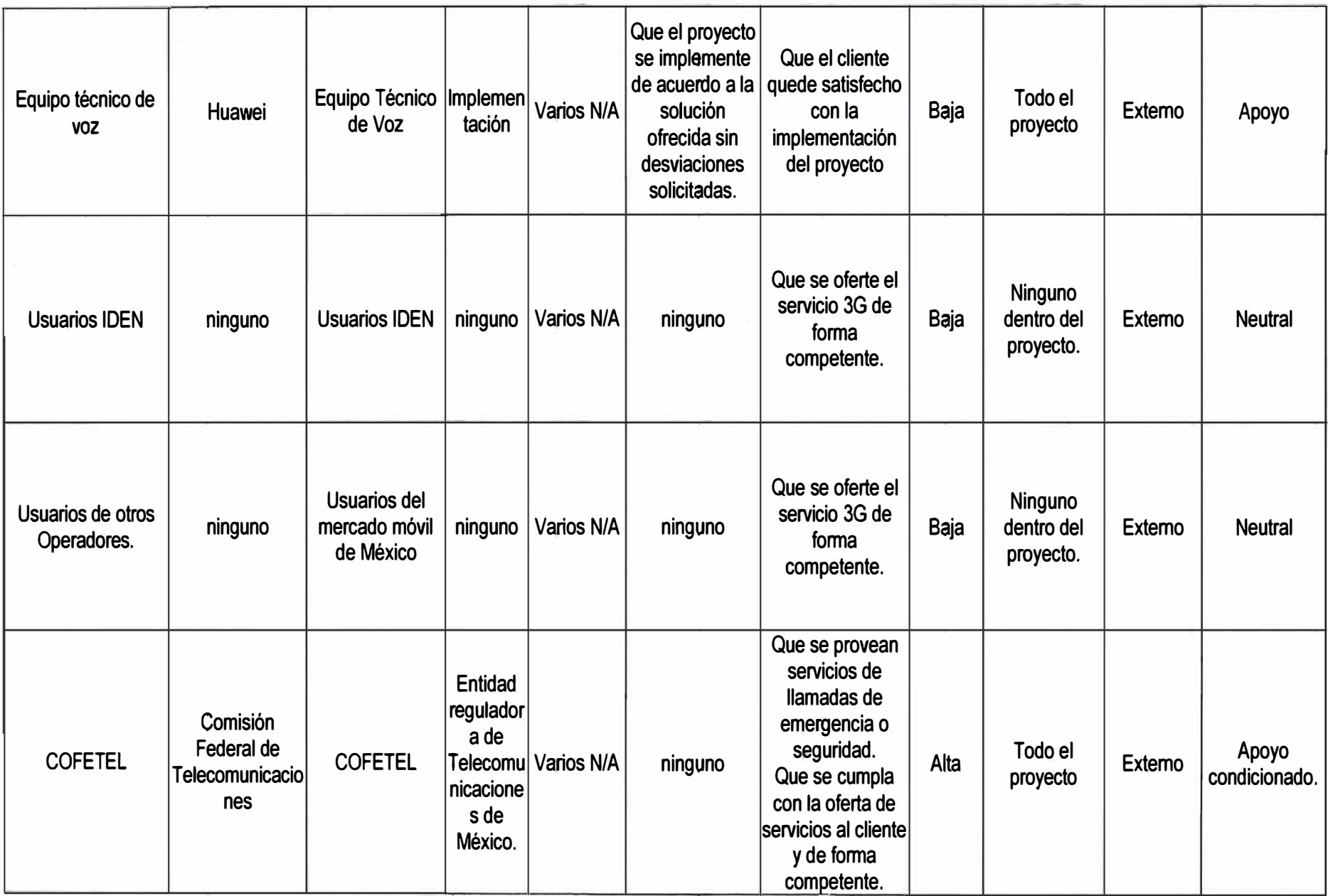

ANEXO B<br>ARQUITECTURA 3GPP REL.99 DOMINIO CS (CIRUIT SWITCHING)

**La red 3G de Nextel se basa en una arquitectura de red UMTS. Se detalla en la Figura 8.1 (9).** 

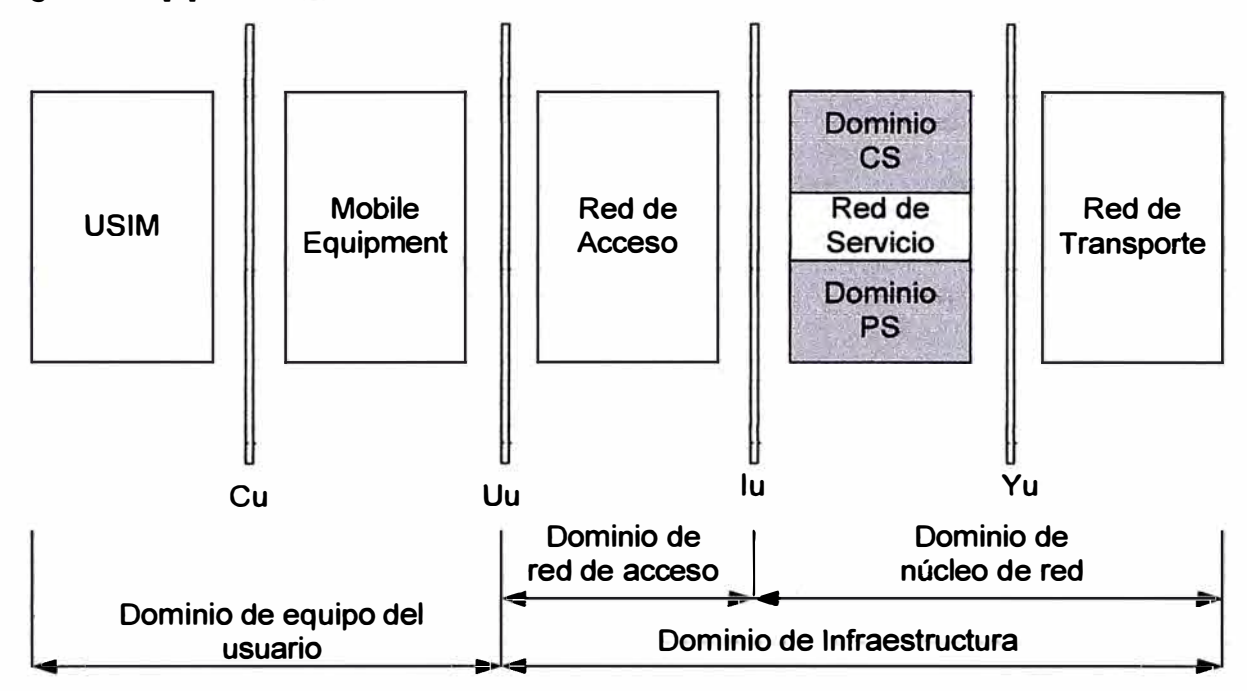

Figura B.1 Arquitectura de red UMTS de la red 3G de Nextel

**Consta de los dominios explicados en la Tabla A.1** 

# **Tabla B.1 Dominios de la arquitectura de red UMTS**

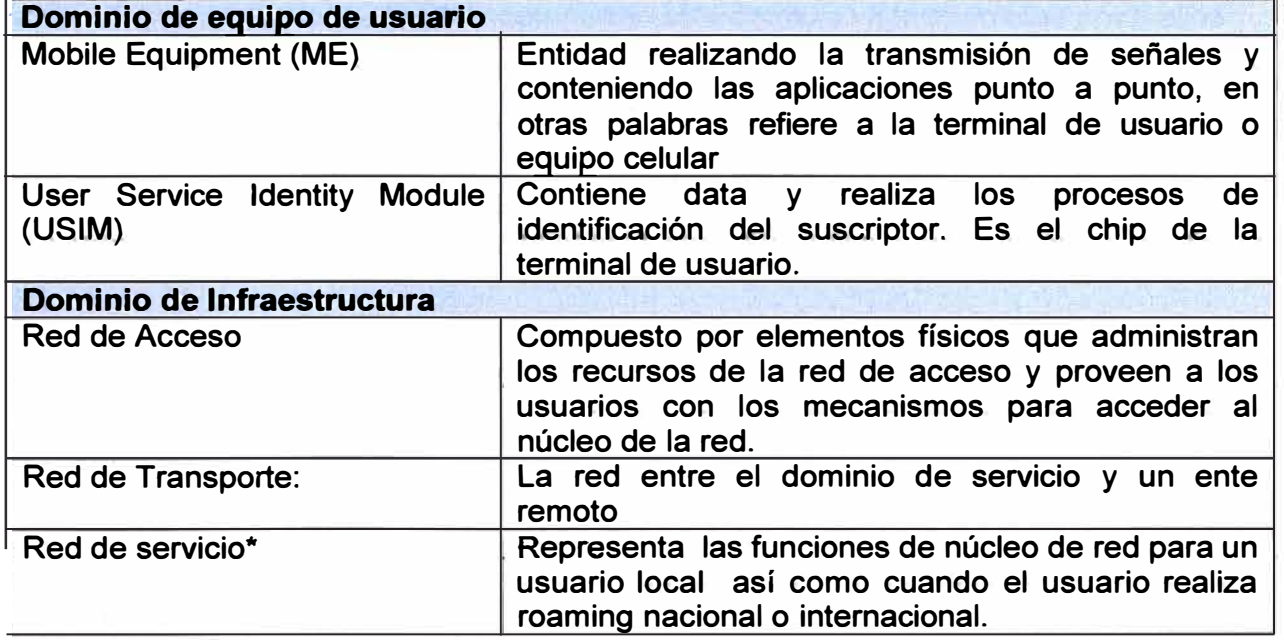

**\*La red de servicio a su vez está compuesta por dos dominios, el de PS (Packet Switching) o dominio de datos, y el de CS (Circuit Switching) o dominio de Voz.** 

# **Elementos de dominio de Voz (CS)**

**La Figura A.2 muestra los elementos que componen este dominio y las interfaces** 

# **entre ellos.**

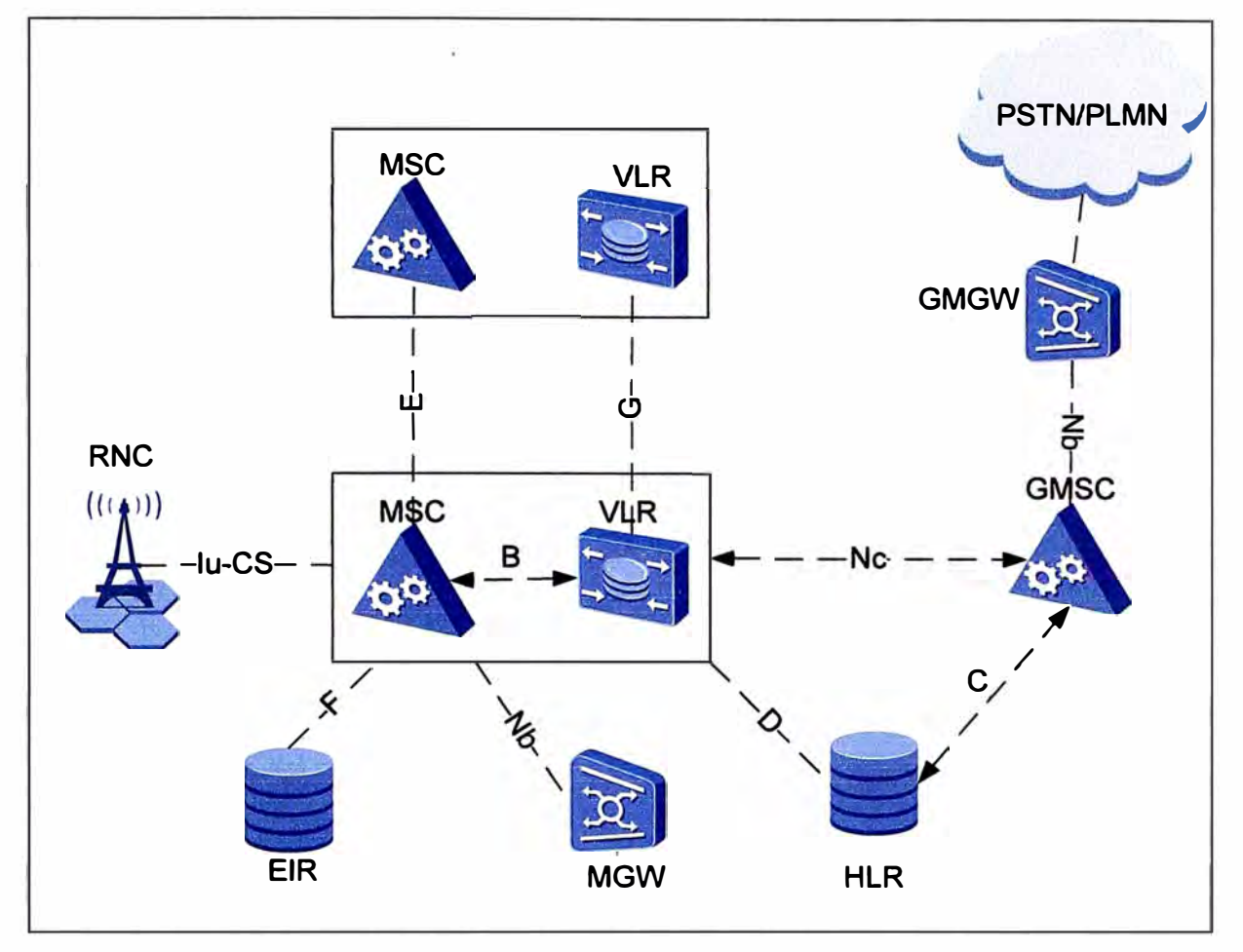

**Figura A.2 Elementos que componen este dominio y las interfaces entre ellos** 

ANEXO C<br>PROTOCOLOS USADOS EN EL NÚCLEO DE VOZ

**En la red de Nextel se utiliza dos arquitecturas de sistemas de señalización la tradicional SS7 y y SIGTRAN, y además otros protocolos estándares de voz sobre IP (VolP) [14][151[16].** 

## **Protocolos S57 y SIGTRAN:**

**Sistema de señalización #7 o 5S7: Es un conjunto de protocolos de comunicaciones, se caracteriza por el uso de canales comunes de señalización técnica conocida como señalización fuera de banda el cual consiste en el uso de canales diferentes para fa señalización respecto a los canales de voz. Su principal función es fa de proveer control de las llamadas, administración remota, y capacidades de mantenimiento para un red de telefonía con múltiple oficinas sean SPs o STPs. La siguiente figura muestra la estructura de este sistema de protocolos.** 

**SIGTRAN: Es una pila de protocolos para el transporte de protocolos de señalización SS7 de la red de conmutación de circuitos pero sobre una red de paquetes de datos IP, se puede considerar como una evolución de SS7.** 

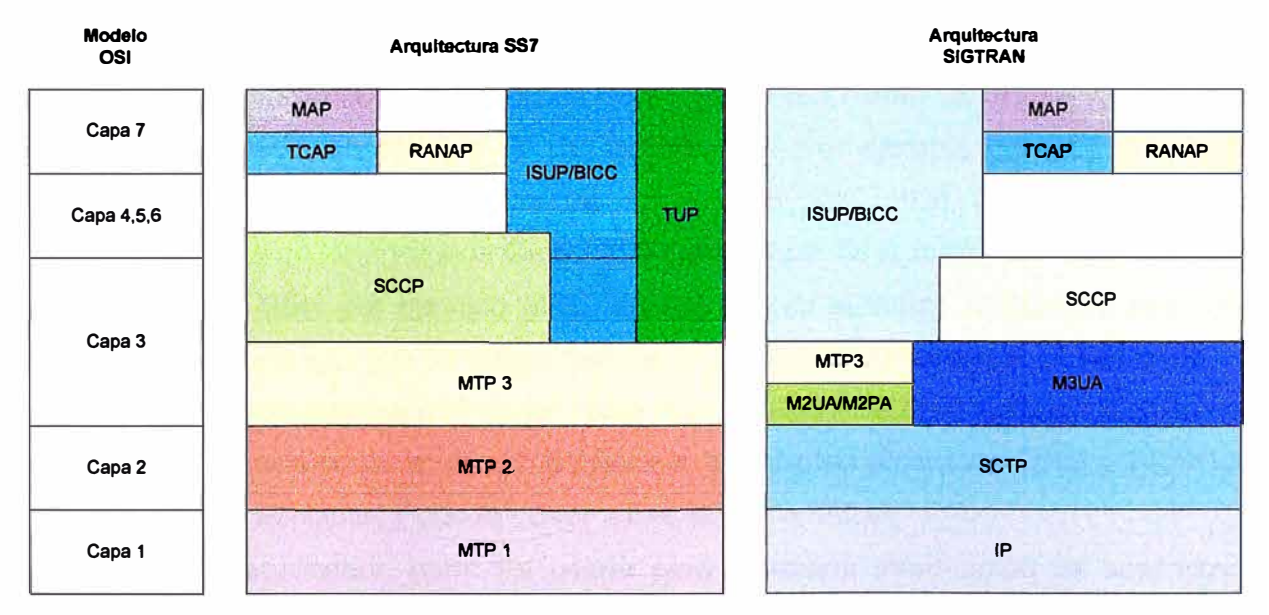

**Figura C.1 Sistema de señalización SS7 y SIGTRAN** 

**En las siguientes líneas se presenta una breve reseña de los protocolos que se muestra en la figura y que han sido usados en la implementación de la red de voz 3G de Nextef:** 

**- MTP1 (Message Transfer Part Level 1 ): Es la capa física sobre la cual se transmiten los mensajes de transmisión.** 

**- MTP2 (Message Transfer Part Level 2): Es responsable de la transmisión confiable de unidades de señalización sobre un enlace para lo cual utiliza técnicas de retransmisión.** 

**- MTP3 (Message Transfer Part Level 3): Realiza el enrutamiento de mensaje de señalización a elementos de la red pública haciendo uso de puntos de código que identifican a las entidades de red.** 

**- ISUP (ISDN User Part): Define los procedimientos usados para el establecimiento, la** administración y liberación de troncales de circuitos que transportan la voz y los datos de **las llamadas sobre la PSTN. La red de Nextel lo aplica en la conexión entre GMSC** y **los STPs de IDEN, IVR; además entre SGs y el centro de monitoreo.** 

**- BICC (Bearer lndependent Call Control Protocol): Es un protocol de control de llamada basado en ISUP, debido a que es independiente de la técnica de transporte de señalización permite a los operadores migrar sus redes conmutadas a redes de más capacidad de datos. En ta red de Nextel se aprovecha para la interconexión entre VMSCs y VMSCs con GMSC.** 

**- SCCP (Signaling connection control part): Es un protocolo de ruteo, en contraste con MTP3 puro donde se usan puntos de código para permitir direccionar mensajes entre diferentes puntos de señalización, en SCCP se usan subsistemas para direccionar los mensajes a diversas aplicaciones o subsistemas ubicados en los puntos de señalización. También provee de los medios por el cual un STP puede realizar traducciones de Global Title-GT, el cual es un procedimiento por el cual un punto de señalización destino y un determinado subsistema de él (SSN) es determinado por medio de dígitos representado por un GT presente en el mensaje de señalización. Por ejemplo ros SGs de Huawei tenían varias opciones para subsistemas por ejemplo MSC, HLR, OCS, etc; cuando se crea el ruteo para un determinado Global title por ejemplo de la forma GT: 525549990348 se la asigna un SSN por ejemplo MSC, es así que se le indica al SG que ese GT le pertenece a un equipo con funcionalidad de MSC de tal manera que el SG sabe que estructura de protocolos permitir y usar para esa entidad. De esta manera es coherente que MAP sea usado como protocolo** de **transporte para** los **protocolos MAP y TCAP que se explican más adelante, y puede correr sobre MTP3 o M3UA.** 

**- MAP (Mobile application part): Es usado para compartir información de suscriptores móviles entre diferentes entes de una red. Para la red específica de Nextel es usado entre VMSCs y GMSCs (a través de los SGs), VMSCs y HLR/EIR, VMSCs y equipos de valores agregado MMSC/SMSC/MPS. Algunos ejemplos de sus funciones sería: permite**  al GMSC obtener el routing number para una llamada entrante hacia un número 3G, **permite al VMSC la actualización del estatus del suscriptor** y **de su routing number asignado en el VLR, intercambio de información de identidad GT con los elementos de valores agregado.** 

**- TCAP (Transaction capability application part): Es usado para facilitar la conexión a una base de datos externa, permite la implementación de servicios de red inteligente** y **soporta el intercambio de información entre puntos de señalización sin necesidad de usar circuitos conmutados, es un protocolo a nivel aplicación. En la red de Nextel la base de**  **datos que conecta es el OCS o plataforma prepago.** 

**- SCTP (Stream Control Transmision Protocol): Está diseñado para transportar mensajes de señalización SS7 sobre redes IP, es un protocolo confiable que ofrece transferencia de datos libre de errores y duplicidad, fragmentación de paquetes, entrega secuencial, tolerancia a caídas de nivel de red a través de implementación de multihoming (varias IPs origen y/o destino) a cualquier o ambos puntos finales de una asociación. Es usado como protocolo de transporte de M3UA.** 

**- M3UA (MTP3 User Adaption): Permite que fos protocofos SS7 como fSUP, SCCP corran sobre redes IP en lugar de una red conmutada PSTN tradicional. La red de Nextel posee diversos links M3UA entre diferentes elementos de red por ejemplo VMSC con RNC y SGs, y SGs con HLR y OCS.** 

**- M2PA (MTP2 User Adaption): Permite el transporte de MTP3 sobre IP a través del uso de SCTP. Es usado en casos como la transferencia de señalización entre un SG y un MGC o MSC, un SG y un punto de señalización IP y entre puntos de señalización IP, su uso depende de las capacidades de manejo de protocolos de los entes que requieren conectarse. De esta manera permite la convergencia entre algunas redes de señalización y de datos. En la red de Nextel se usa este tipo de enlaces en la interconexión entre SGs y VAS y SGs y el punto de interconexión con roaming partners llamado Syneverse.** 

**- RANAP (Radio Access Network Application Part): Esa usado en las redes UMTS como protocolo de señalización entre el RNC y el núcleo de la red que está representado por el VMSC en el dominio CS y SGSN en el dominio de PS. Facilita los procesos de paging (búsqueda de usuario), separa la señalización para cada usuario de la red diferente, permite la solicitud y administración de las portadoras de acceso de radio y la relocalización de sistemas de radio (hand-off).** 

#### **Otros protocolos de VolP:**

**H.248: Se utifiza ésta señalización para que un MGC o MSC instruya af media Gateway MGW el realizar una conexión para tráfico de voz, se basa en el uso de dos componentes: Terminaciones y Contextos. Las terminaciones representan el flujo de tráfico entrando o saliendo del media Gateway por ejemplo canales digitales a través de E1s o paquetes de datos vía IP, se produce un contexto cuando dos terminaciones son conectadas, es decir se conecta una llamada con un origen y un destino. En la red de**  Nextel los VMGWs son controlados por su respecto VMSC de pool y VMSC de TIJ/MER y **los GMGWs son controlados únicamente por el GMSC. El protocolo está basado en IP y se adopta SCTP como protocolo de transmisión.** 

**SIP (Session lnitiation Protocol): Es un protocolo de control de la capa de aplicación que puede establecer, modificar y terminar sesiones multimedia como llamadas de voz.** 

**Permite integrar otras sesiones como participantes de una sesión existente, como conferencias. También soporta mapeo de dominio. (tipo URL) y servicios de redireccionamiento. Es por eso que en la red de Nextel se usa este protocolo para el servicio de VMS que requiere re-direccionamiento de llamada a una casilla de voz. Las ventajas que ofrece la utilización de un protocolo de exportación de flujos son las siguientes:** 

**ANEXO D ASIGNACIÓN** DE RECURSOS DEL PROYECTO

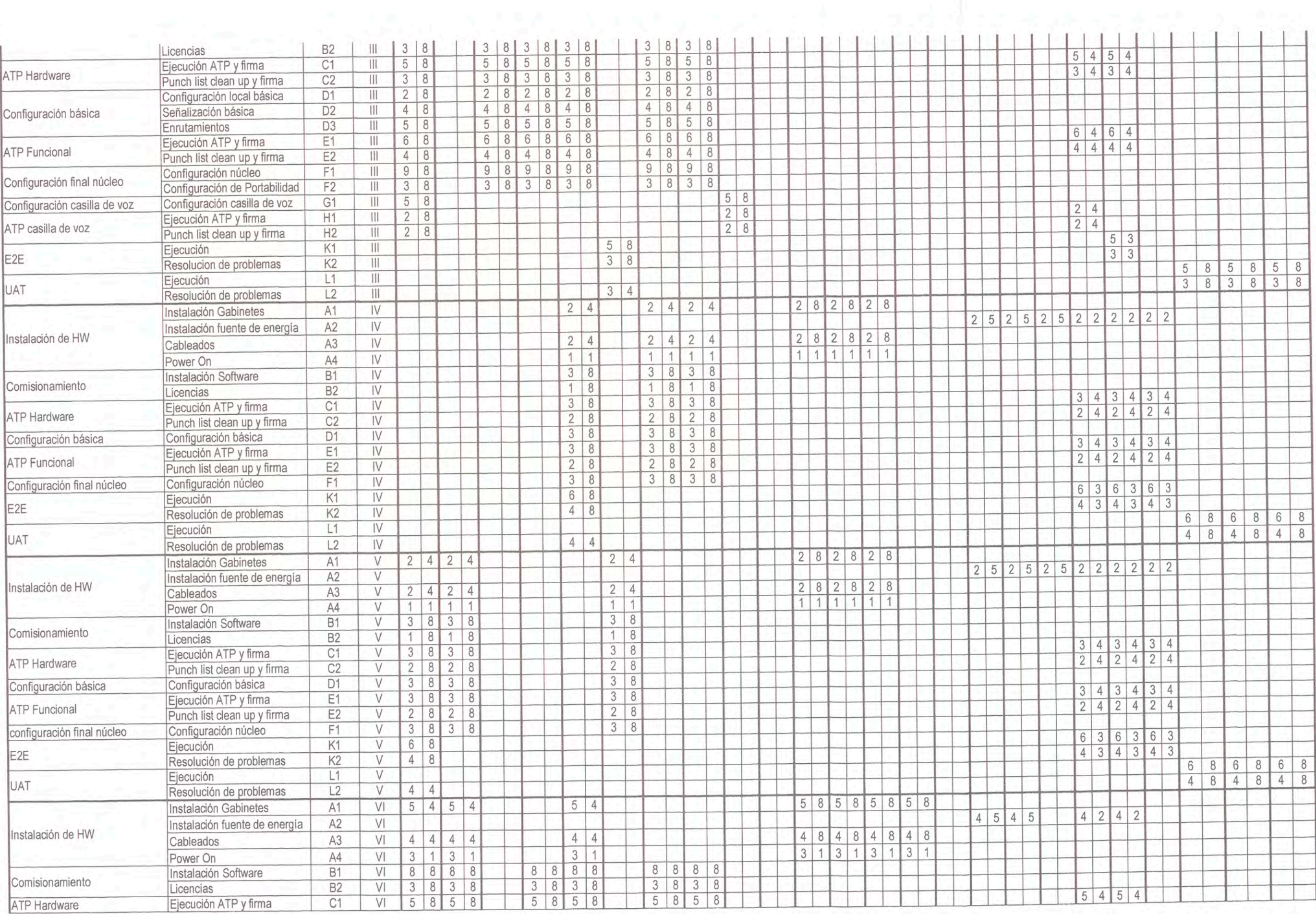

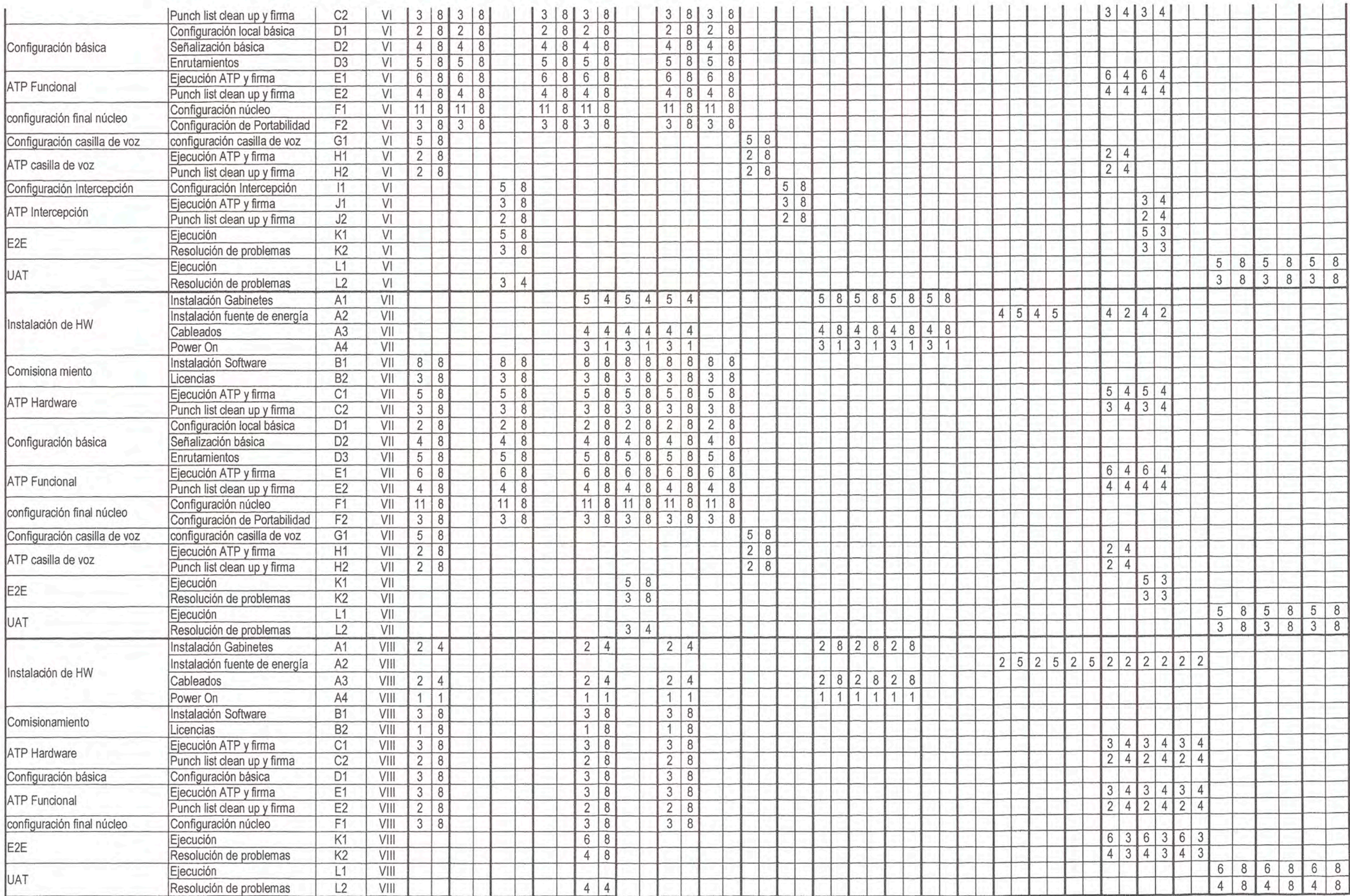

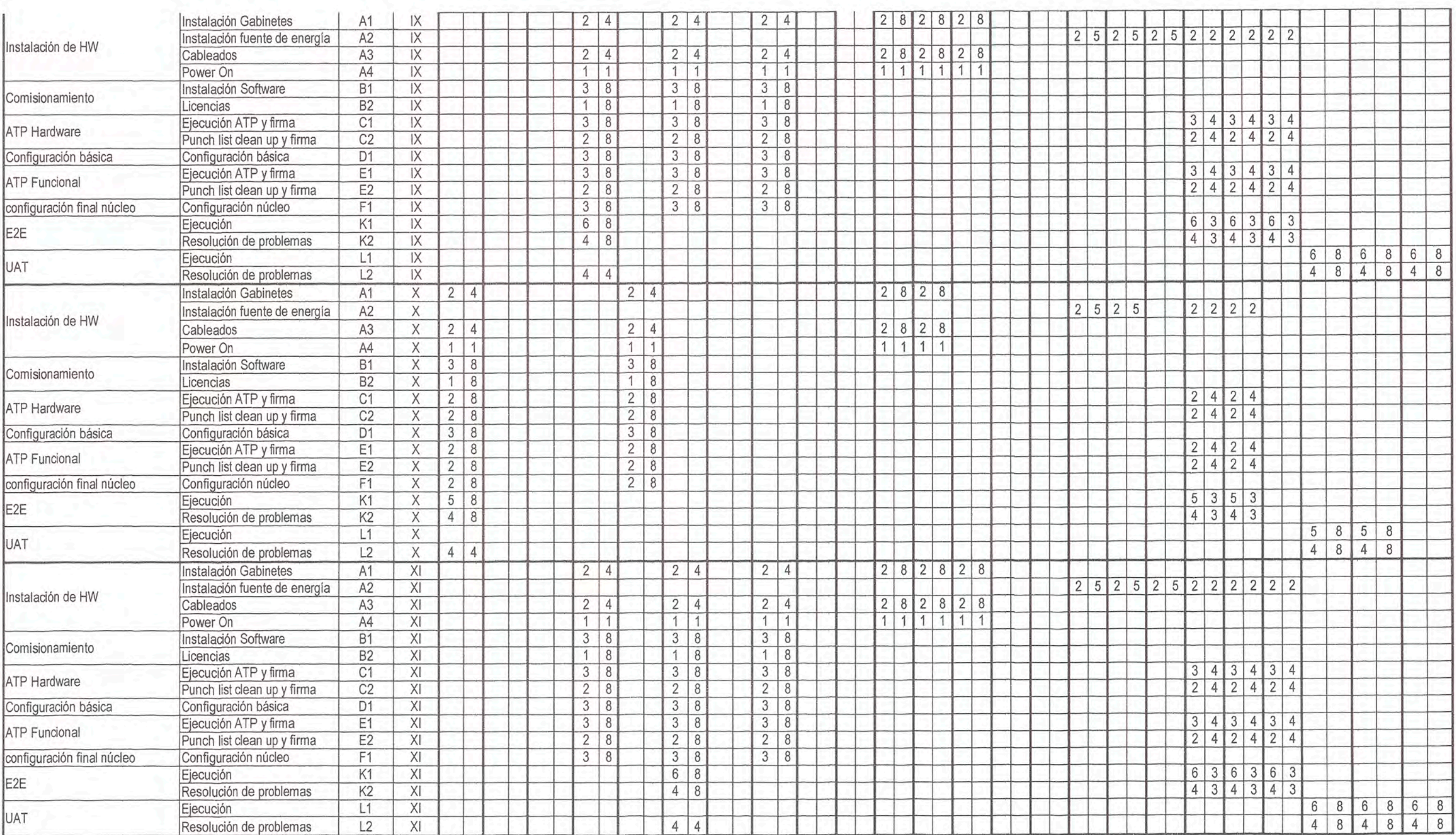

# **ANEXO E PLAN DE PROYECTO**

 $\left\vert \psi \right\rangle$ 

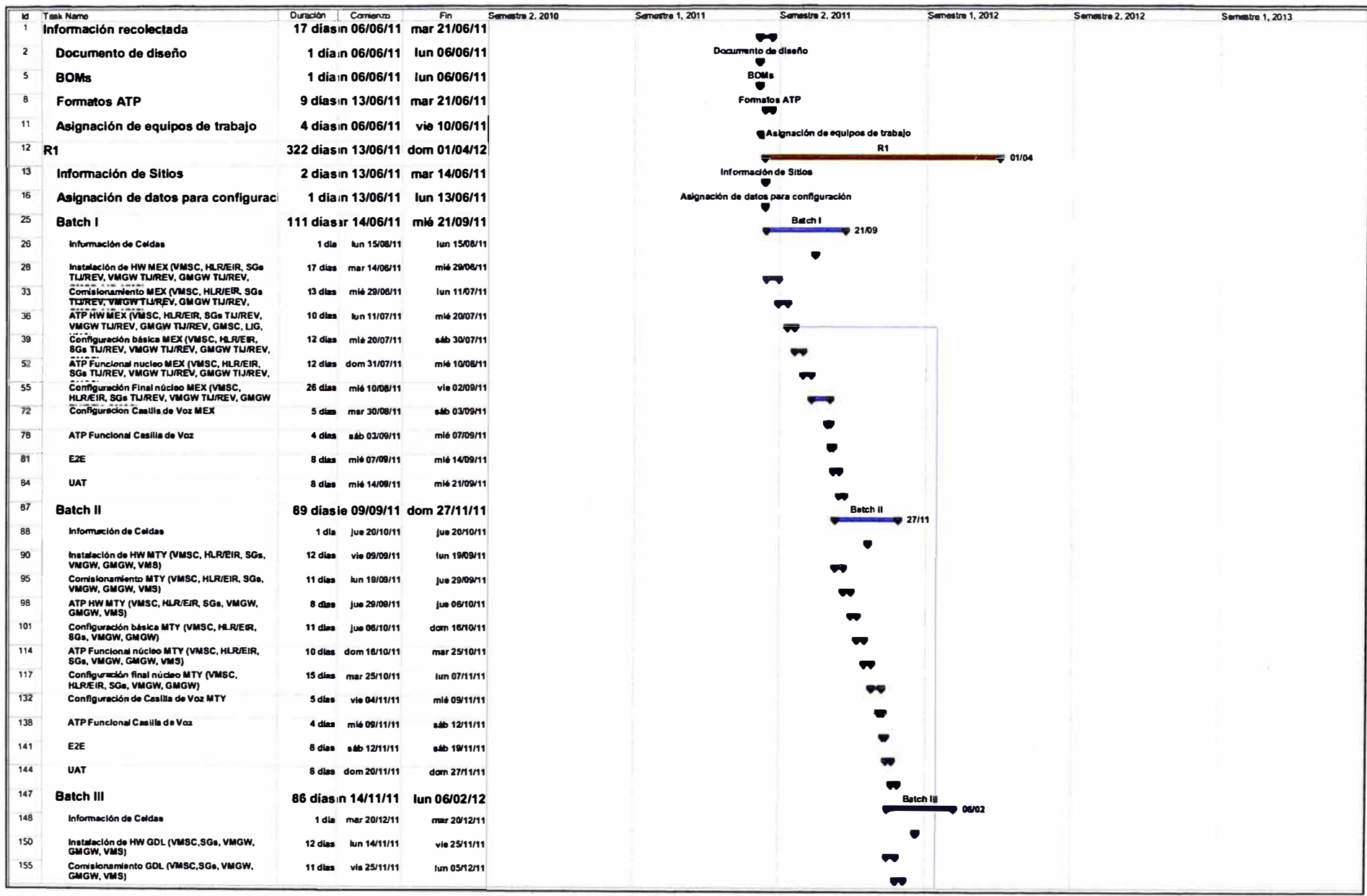

Figura E.1 Diagrama de Gantt (1/5)
| 158                     | <b>Id Test Name</b><br>ATP HW GDL (VMSC.SGs, VMGW, GMGW, VMS) | Duración Comiunas | 8 dies km 05/12/11   | Fin<br>lun 12/12/11             | Semestre 2, 2010 | Semestre 1, 2011 | Semestre 2, 2011 | Semestre 1, 2012<br>w                            | Semestre 2, 2012                                          | Semastre 1, 2013 |
|-------------------------|---------------------------------------------------------------|-------------------|----------------------|---------------------------------|------------------|------------------|------------------|--------------------------------------------------|-----------------------------------------------------------|------------------|
| 161                     | Configuración básica GDL (VMSC, SGs, VMGW,<br>GM GW)          |                   | 11 dies km 12/12/11  | mit 21/12/11                    |                  |                  |                  | ₩                                                |                                                           |                  |
| $\overline{\mathbf{m}}$ | ATP functional rainbo GDL (VMSC,SGs, VMGW,<br>GMGW, VMS)      |                   | 10 dias jue 22/12/11 | vie 06/01/12                    |                  |                  |                  |                                                  |                                                           |                  |
| 176                     | Configuración final núcleo GDL (VMSC, SGs,<br>VMGW, GMGW)     |                   | 12 diam via 06/01/12 | mar 17/01/12                    |                  |                  |                  |                                                  |                                                           |                  |
| 190                     | Contriguezador de Casilla de Voz GIA.                         |                   | 5 dias #3b 14/01/12  | jue 19/01/12                    |                  |                  |                  |                                                  |                                                           |                  |
| 196                     | <b>ATP Functional Casifia de Vez</b>                          |                   | 4 dias jue 19/01/12  | dom 22/01/12                    |                  |                  |                  |                                                  |                                                           |                  |
| 199                     | EÆ                                                            |                   | 8 dias dom 22/01/12  | dom 29/01/12                    |                  |                  |                  |                                                  |                                                           |                  |
| $\overline{202}$        | <b>UAT</b>                                                    |                   | 8 dias km 30/01/12   | lun 06/02/12                    |                  |                  |                  |                                                  |                                                           |                  |
| 205                     | <b>Batch IV</b>                                               |                   |                      | 45 diasie 26/01/12 mar 06/03/12 |                  |                  |                  | <b>Batch IV</b>                                  |                                                           |                  |
| 206                     | Información de Celdas                                         |                   | 1 dia via 19/02/12   | via 10/02/12                    |                  |                  |                  |                                                  |                                                           |                  |
| 208                     | tratalaction HW (VM GWs/GMGWs -<br><b>SLP,CUALLEO)</b>        |                   | 5 dias jue 26/01/12  | lun 30/01/12                    |                  |                  |                  |                                                  |                                                           |                  |
| 213                     | Contabramiento (VM GWs/CMGWs -<br><b>SLP,CUNLLEO)</b>         |                   | 4 dies km 30/01/12   | vie 03/02/12                    |                  |                  |                  |                                                  |                                                           |                  |
| 216                     | ATP HW (VESWs/GMGWs-SLP,CUKLEO)                               |                   | 5 dias via 03/02/12  | mar 07/02/12                    |                  |                  |                  |                                                  |                                                           |                  |
| 219                     | Continuouslyn besics (VMGWxGMGWs -<br>SLP.CULLEO)             |                   | 3 dias mar 07/02/12  | vie 1002/12                     |                  |                  |                  |                                                  |                                                           |                  |
| $\overline{225}$        | ATP Funcional (VMGWs/GMGWs -<br><b>SLP.CUNLLEON</b>           |                   | 5 dias vie 10/02/12  | mar 14/02/12                    |                  |                  |                  | $\blacksquare$                                   |                                                           |                  |
| 228                     | Configurazion Final (VMGWuGMGWs -<br><b>STACTORTEO!</b>       |                   | 3 dias min 15/02/12  | vie 17/02/12                    |                  |                  |                  |                                                  |                                                           |                  |
| 222                     | EÆ                                                            |                   | 10 diam vie 17/02/12 | dom 26/02/12                    |                  |                  |                  |                                                  |                                                           |                  |
| 235                     | <b>UAT</b>                                                    |                   | 10 dias dom 26/07/12 | mar 06/03/12                    |                  |                  |                  |                                                  |                                                           |                  |
| 238                     | <b>Batch V</b>                                                |                   |                      | 47 diasie 03/02/12 vie 16/03/12 |                  |                  |                  | Batch V<br>E/03                                  |                                                           |                  |
| 239                     | Información de Celdas                                         |                   | 1 dia vie 10/02/12   | vie 10/02/12                    |                  |                  |                  | ٠                                                |                                                           |                  |
| 241                     | tratalaction HW (VM GWs/GMGWs -<br><b>ACAPLETOLI</b>          |                   | 6 dias via 03/02/12  | mis 08/02/12                    |                  |                  |                  |                                                  |                                                           |                  |
| 245                     | Combinement to (VMGWs/GMGWs -<br><b>ACAPLETOLI</b>            |                   | 4 dias jue 09/02/12  | km 13/02/12                     |                  |                  |                  | $\blacksquare$                                   |                                                           |                  |
| 249                     | ATP Hardware (VMGWa/GMGWs -<br><b>ACAPUETOL</b> )             |                   | 5 dias km 13/02/12   | vie 17702/12                    |                  |                  |                  | $\bullet$                                        |                                                           |                  |
| 252                     | Configuración básica (VMGWs/GMGWs -<br><b>ACAPLETOLI</b>      |                   | 3 dias via 17/02/12  | lun 20/02/12                    |                  |                  |                  | $\bullet$                                        |                                                           |                  |
| 258                     | ATP Fancional (VMGWs/GMGWs +<br><b>ACAPUETOLI</b>             |                   | 5 dias km 20/02/12   | vie 24/02/12                    |                  |                  |                  | -                                                |                                                           |                  |
| 261                     | Configuration Final (VMGWs/GMGWs -<br><b>ACAPUE, TOL)</b>     |                   | 3 dias via 24/02/12  | lun 27/02/12                    |                  |                  |                  | $\blacksquare$                                   |                                                           |                  |
| 265                     | EÆ                                                            |                   | 10 dies km 27/02/12  | mit 07703/12                    |                  |                  |                  |                                                  |                                                           |                  |
| 268                     | <b>UAT</b>                                                    |                   | 10 dies mid 07/03/12 | vie 16/03/12                    |                  |                  |                  | w                                                |                                                           |                  |
| 271                     | Configuración de Intercepción R1                              |                   |                      | 5 diasió 18/01/12 dom 22/01/12  |                  |                  |                  | Configuración de Intercepción R1                 |                                                           |                  |
| 272                     | Configuración Parámetra servidares LIG                        |                   | 2 diam milt 18/01/12 | vie 2001/12                     |                  |                  |                  | <b>Substituted in Partnuts on survicions LIG</b> |                                                           |                  |
| 273                     | Configuración VMSCs TLAANTY/GDL y LIG                         | 1 dia             | via 20/01/12         | sáb 21/01/12                    |                  |                  |                  | and orthogonages VM SCs TLAMITY/GDL y LIG        |                                                           |                  |
| 274                     | Enlaces servalization SS7 SGs TLAREV y Centro<br>de Monitoren | 1 dia             | via 20/01/12         | são 21/01/12                    |                  |                  |                  |                                                  | Entaces sehalización SS7 SGs TLAREV y Centro de Monitoreo |                  |
| 275                     | Configurazion transales GASC y Centro de<br>Monitoreo         | 1 dia             | vie 20/01/12         | são 21/01/12                    |                  |                  |                  |                                                  | <b>Comfiguración troncates GMSC y Centro de Muxitoreo</b> |                  |
| 276                     | Canfiguración E 1s GMGW s TLAREV y Centro de<br>----          | 1 dia             | via 20/01/12         | são 21/01/12                    |                  |                  |                  |                                                  | Configuración E1s GMGWs TLAREV y Centro de Mortuseo       |                  |
| 277                     | Environmentos                                                 | $3$ diam          | vie 20/01/12         | dam 22/01/12                    |                  |                  |                  | <b>WE</b> nnutamientos                           |                                                           |                  |
| 278                     | Configurazion Monitoreo SNMP LIG                              |                   | 1 dia ve 20/01/12    | são 21/01/12                    |                  |                  |                  | Configuración Monitoreo SIGMP LIG                |                                                           |                  |

Figura E.2 Diagrama de Gantt (2/5)

|                      | Id Tack Name                                              | Duración Comienzo |                      | <b>Semestre 2, 2010</b><br>Fin   |
|----------------------|-----------------------------------------------------------|-------------------|----------------------|----------------------------------|
| 279                  | ATP Funcional Intercepción R1                             |                   |                      | 5 diasm 22/01/12 vie 27/01/12    |
| 280                  | <b>Election ATP</b>                                       |                   | 3 diam dam 22/01/12  | mià 25/01/12                     |
| 281                  | Punch fist clean up y firma                               |                   | 2 dias mil 25/01/12  | via 27/01/12                     |
| 282                  | <b>Aceptación Fase</b>                                    |                   |                      | 18 diasle 16/03/12 dom 01/04/12  |
| 283                  | Requeimientra operationales                               | 4 dias            | via 16/03/12         | km 19/03/12                      |
|                      |                                                           | 7 dias            | lun 19/03/12         | dam 25/03/12                     |
| 284                  | Depumentation actualizada                                 |                   |                      |                                  |
| 285                  | Revision Operaciones y cierre de transferencia            | 7 dias            | kun 26/03/12         | dam 01/04/12                     |
| 286                  | Lanzamiento Comercial R1                                  |                   | 0 dias dom 01/04/12  | dan 01/04/12                     |
| $287$ R <sub>2</sub> |                                                           |                   |                      | 292 diasie 05/04/12 vie 21/12/12 |
| 288                  | información de Sitios                                     |                   |                      | 1 dia:e 05/04/12 vie 06/04/12    |
| 289                  | Plano de sitios R2                                        |                   | 1 dia __ us 05/04/12 | vie 05/04/12                     |
| 290                  | Layanul de equipos R2                                     |                   | 1 dia jun 05/04/12   | vie 06/04/12                     |
| 291                  |                                                           |                   |                      |                                  |
|                      | Asignación de datos para configuraci                      |                   |                      | 2 diasib 07/04/12 lun 09/04/12   |
| 292                  | <b>Global Titles</b>                                      | 1 dia             | såb 07/04/12         | dam 08/04/12                     |
| 293                  | Puntos de Código                                          |                   | 1 dia sáb 07/04/12   | dom 08/04/12                     |
| 294                  | Asigración de Ips                                         |                   | 1 dia sab 07/04/12   | dom 08/04/12                     |
| 295                  | <b>Rangos MSISDN</b>                                      | 1 <sub>ds</sub>   | sab 07/04/12         | dom 08/04/12                     |
| 296                  | <b>Asignazión NRI</b>                                     | 1 dia             | 5.4b 07/04/12        | dam 08/04/12                     |
| 297                  | Rango MSRN                                                | 1 dia             | são 07/04/12         | dom 08/04/12                     |
| 298                  | Asignación RN                                             |                   | 1 dia 446.07/04/12   | dam 08/04/12                     |
|                      |                                                           |                   | 2 dias são 07/04/12  | lun 09/04/12                     |
| 299                  | Información Operational MSISDN y RN                       |                   |                      |                                  |
| 300                  | <b>Batch VI</b>                                           |                   |                      | 88 diasm 08/04/12 lun 25/06/12   |
| 301                  | Information de Celdas                                     |                   | 1 dia jue 10/05/12.  | <b>Jue 10/05/12</b>              |
| 303                  | Instalación HW TLI (VMSC.SGs, VMGW, GMGW,<br><b>VMS)</b>  |                   | 12 dias dom 08/04/12 | mil 18/04/12                     |
| 308                  | Corrisionamiento TIJ (VMSC,SGs. VMGW,                     |                   | 11 dias jue 19/04/12 | sáb 28/04/12                     |
| 311                  | GMGW, VMS)<br>ATP HW TU (VMSC.SGs, VMGW, GMGW, VMS)       |                   | 8 dias sib 28/04/12  | sáb 05/05/12                     |
| 314                  | Configuración básica TU (VMSC, SGs, VMGW,                 |                   | 11 dias add 05/05/12 | mar 15/05/12                     |
| 326                  | <b>GMGWI</b><br>ATP Funcional núcleo TIJ (VMSC.SGs, VMGW, |                   | 10 dias mar 15/05/12 | jue 24/05/12                     |
| 329                  | GMGW, VMS)<br>Configuradón Final núcleo TU (VMSC, SGs,    |                   | 14 dias jue 24/05/12 | mar 05/06/12                     |
|                      | VMGW, GMGW)                                               |                   |                      |                                  |
| 342                  | Configuración de Casilla de Voz TIJ                       |                   | 5 dias dom 03/06/12  | jue 07/06/12                     |
| 348                  | ATP Funcional Casilla de Voz                              | 4 diam            | <b>Jue 07/06/12</b>  | lun 11/06/12                     |
| 351                  | E <sub>2</sub> E                                          | 8 dias            | <b>lun 11/06/12</b>  | <b>Jun 18/06/12</b>              |
| 354                  | <b>UAT</b>                                                | 8 dias            | <b>Mr. 18/06/12</b>  | lun 25/06/12                     |
| 357                  | <b>Batch VII</b>                                          |                   |                      | 86 diasie 14/06/12 mie 29/08/12  |
| 358                  | Información de Celdas                                     |                   | 1 día dom 15/07/12   | dom 15/07/12                     |
| 360                  | Instalación HW MER (VMSC, SGs, VMGW,                      |                   |                      | dom 24/08/12                     |
|                      | GMGW, VMS)                                                |                   | 12 dias jue 14/06/12 |                                  |

Figura E.3 Diagrama de Gantt (3/5)

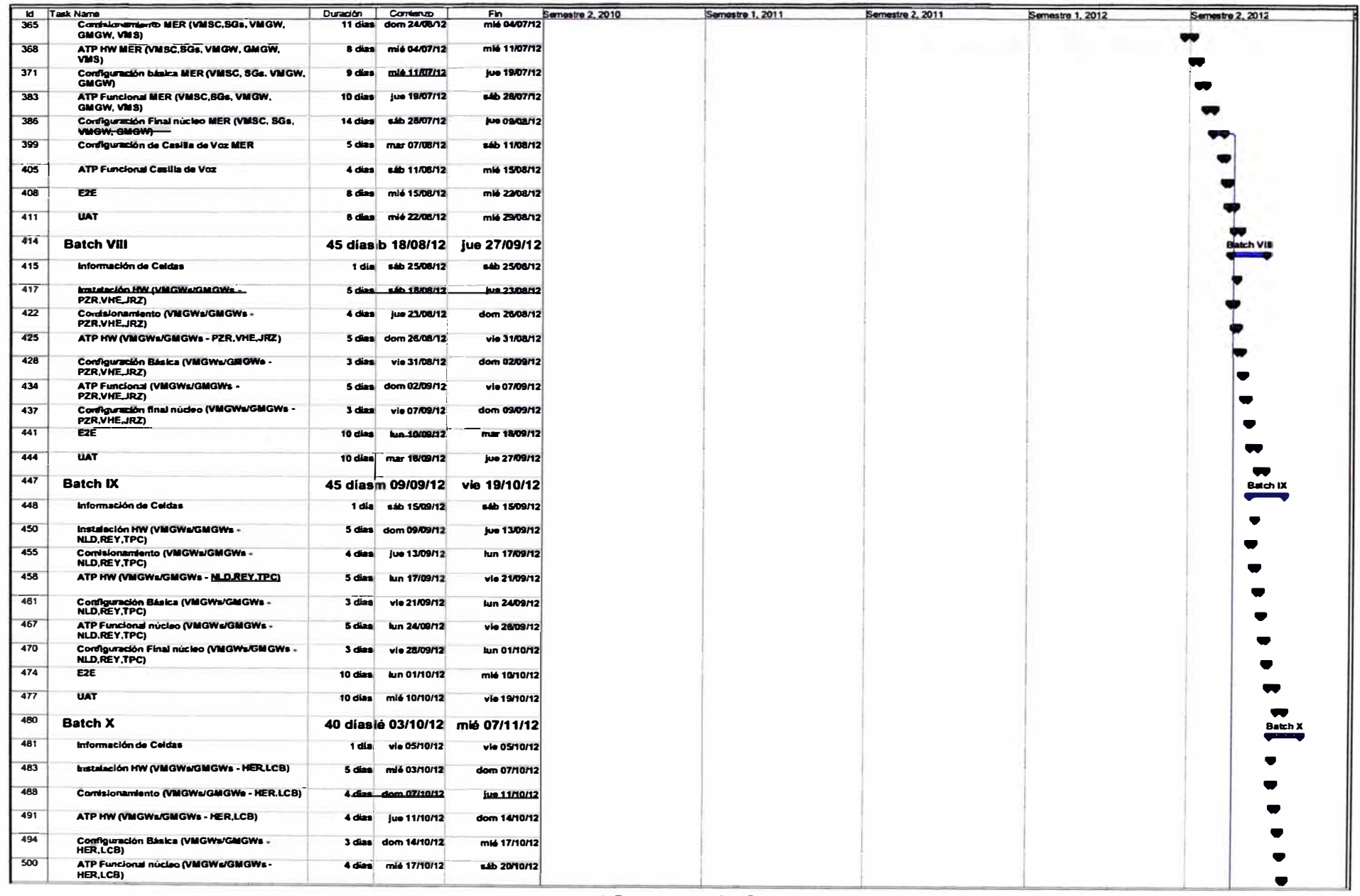

Figura E.4 Diagrama de Gantt (4/5)

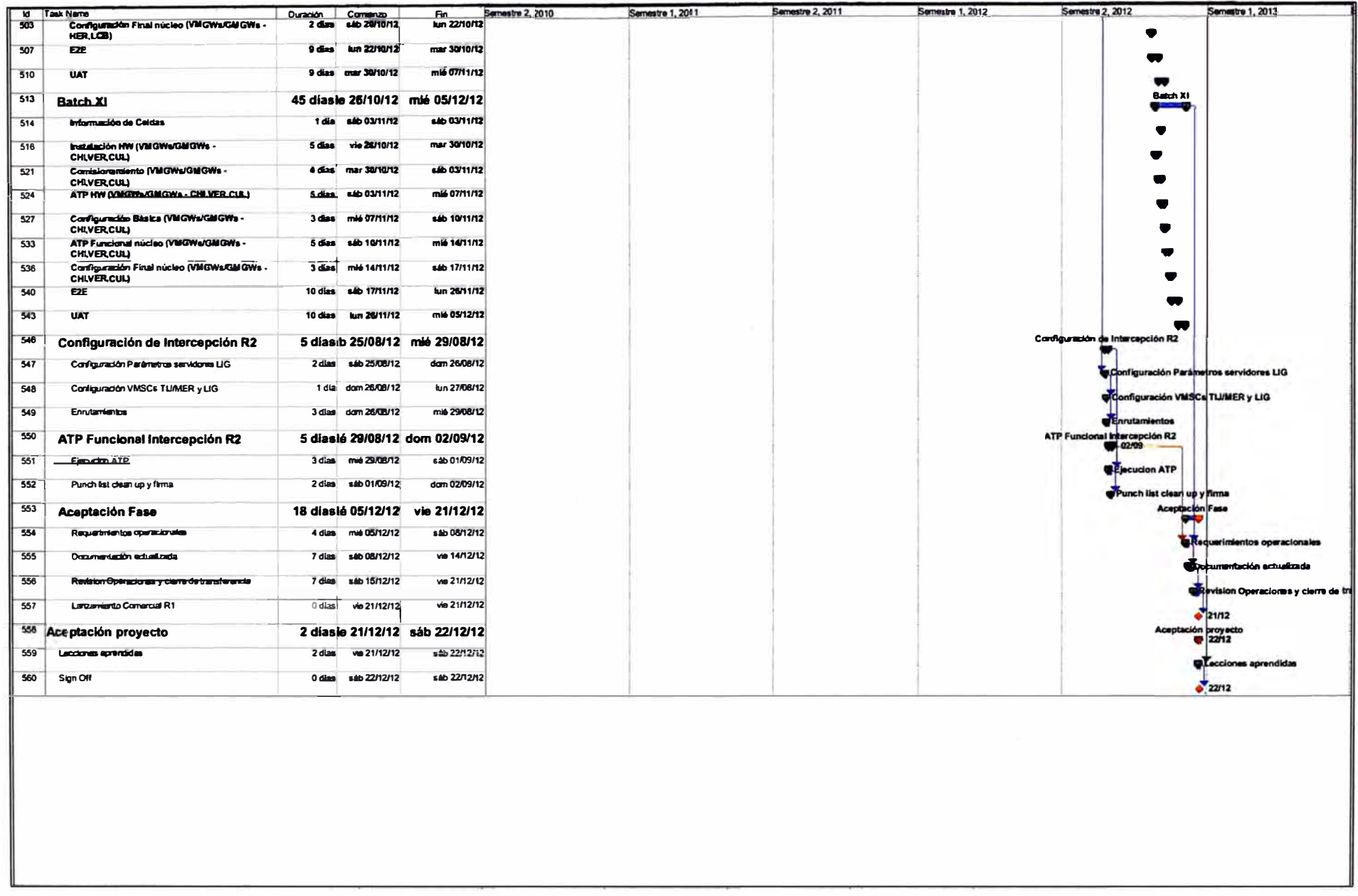

Figura E.5 Diagrama de Gantt (5/5)

## **ANEXOF PLAN DE PROYECTO FINAL**

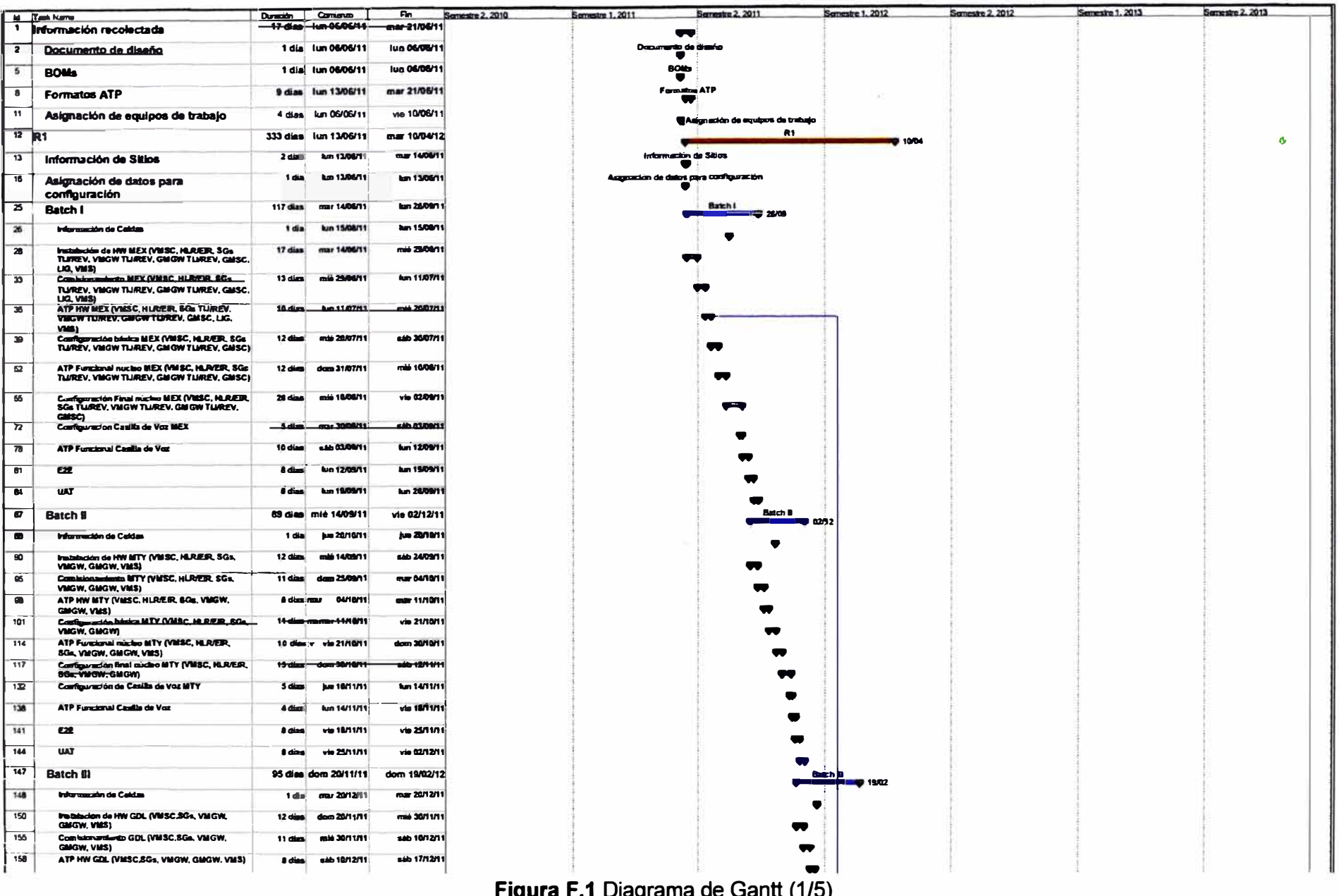

|                             | <b>Id Tesk Name</b>                                           |                     | Curricity Corricorate | Fin.<br>Semestre 2, 2010 |
|-----------------------------|---------------------------------------------------------------|---------------------|-----------------------|--------------------------|
| 161                         | .<br>Cardiguración básica GDL (VMSC, SGs, VMGW,<br>GMGW)      | $11$ dies           | 68b 17/12/11          | mar 03/01/12             |
| 173                         | ATP functoreal raicheo GDL (VMSC SGs, VMGW,<br>GMGW, VMS)     | $10 \text{ dim}$    | marr 0.3/01/12        | jue 12/01/12             |
| 178                         | Configuration firmi raiche GDL (VMSC, SGs,<br>VIACHY, GMGW)   | 12 diam             | <b>jun 12/01/12</b>   | dam 2001/12              |
| 190                         | Configuración de Casilla de Voz GDL                           | <b>S</b> dies       | vie 20/01/12          | mar 24/01/12             |
| 195                         | ATP Functional Casella de Voz                                 |                     | 4 dias mar 24/01/12   | sáb 25/01/12             |
| 199                         | <b>E2R</b>                                                    | 6 diam              | <b>SIVOUS dis-</b>    | tab 84/02/12             |
| æ                           | <b>UAT</b>                                                    | $17$ directions.    | <b>460 04/02/12</b>   | dom 1982/12              |
| 205                         | <b>Batch N</b>                                                |                     | 49 dias mar 31/01/12  | jue 15/03/12             |
| 208                         | <b>Information</b> de Caldas                                  | 1da                 | vie 10/02/12          | via 10/02/12             |
| 208                         | Installation HW (VMGWorld) GWs - SLP.CUN.LEO)                 |                     | 5 dies mar 31/01/12   | down 05/02/12            |
| 213                         | Contamentary (VM/DVA/GM/DMM) -<br><b>SLP.CUNLEO)</b>          | A.dism              | dom 01/02/12          | rate 08/02/12            |
| 216                         | ATP HW ONGWARSHIGHT . SLP.CUNLEO)                             | $3$ directions      | mit 08/02/12          | km 13/02/12              |
| 219                         | Cantiguración básica (VMGWuGMGWs -                            | $3$ digital         | km 13/02/12           | mile 15/02/12            |
| 225                         | SUPCURLEO)<br>ATP Functional (VMGWarGMGWs + SLP,CUALLEO)      | <b>S</b> diam       | mia 15/02/12          | <b>kg 20/02/12</b>       |
| 228                         | Configuration Final (VMG@a/GMGWs -                            | 3 digs              | <b>kun 20/02/12</b>   | mid 22/02/12             |
| 232                         | SUPONLEO)<br><b>EZE</b>                                       | 14 dins             | jun 21/02/12          | mar 06/03/12             |
| 235                         | <b>UAT</b>                                                    | 10 dias             | mar 06/83/12          | jue 15/03/12             |
| 230                         | <b>Batch V</b>                                                |                     | \$2 diam mid 08/02/12 | dom 25/03/12             |
| 239                         | <b>Información</b> de Califas                                 | 1 din               | via 10/02/12          | via 10/02/12             |
| 241                         | <b>Installation HW/VALGWORKGWS-ACA/FUE.TOLY</b>               | $13 -$              | milli 08/02/12        | dom 19/02/12             |
| 246                         | Comisionamiento (VM GWuGM GWs -                               |                     | 4 dias dom 19/02/12   | mili 22/02/12            |
|                             | <b>ACAPUETOLI</b><br>ATP Hardware (VMGWs/GMGWs - ACA,PUE,TOL) | 5 dins              | рие 21/02/12          | <b>km 27/02/12</b>       |
| 249                         |                                                               |                     |                       |                          |
| 252                         | Configuración básica (VM GWa/GMGWs -<br><b>ACAUPLETOLI</b>    | 3 diam              | han 27/02/12          | <b>Jun ostatin2</b>      |
| 258                         | ATP Funcional (VMGVIs/GMGWs - ACA/PUE/TOL)                    | 5 diam <sup>1</sup> | jue 01/03/12          | <b>fun 05/03/12</b>      |
| 261                         | Configuration Final (VMGWh/GMGWh.c<br><b>ACAPUETOLI</b>       | audion:             | <b>Burn 05/03/12</b>  | <b>Jun 08/03/12</b>      |
| 266                         | $\boldsymbol{\alpha}$                                         | 10 diam             | jun 08/03/12          | sib 17/03/12             |
| 268                         | <b>UAT</b>                                                    | $10$ diams          | sab 17/03/12          | dom 25/03/12             |
| 271                         | Configuración de Intercepción R1                              |                     | 12 diam fun 23/01/12  | vie 03/02/12             |
| $\overline{z}$              | Configurazion Parlamentes senvidens LIG                       | 2 <sub>cm</sub>     | <b>Mr 23/01/12</b>    | mid 25/01/12             |
| $\overline{z}$              | Cortigurazion VMSCs TLAM/TY/GOL y LIG                         | 1 <sub>ds</sub>     | min 25/01/12          | A-026/01/12              |
| 274                         | Enteres seriatescon SS7 SGs TLAREV y Centro de<br>Manitareo   | $10$ diax           | mid 25/01/12          | vie 03/02/12             |
| 275                         | Contiguerazion transatas GMSC y Centro de Manitana            | 4 diam              | mid 25/01/12          | dom 29/01/12             |
| 270                         | Cortiguazion E1s GMGWs TLAREV y Certra de<br>Montana          | $9$ diggs           | mid 25/01/12          | jue 02/02/12             |
| $\overline{\boldsymbol{m}}$ | Environmental                                                 | 5 diam              | mid 25/01/12          | dom 29/01/12             |
| 270                         | Configurazion Monitoras SNMP LIG                              | $1$ dia             | mid 25/01/12          | jue 2601/12              |
| 279                         | ATP Funcional Intercepción R1                                 |                     | 5 dias yie 03/02/12   | mar 07/02/12             |
| 280                         | Ejecucion ATP                                                 | 3 <sub>dim</sub>    | vie 03/02/12          | lun 06/02/12             |
| 281                         | Punch list class up y firms                                   | $2$ dies $ $        | tun 06/02/12          | mar 07/02/12             |
| 282                         | <b>Aseptación Fase</b>                                        |                     | 18 dias fun 26/03/12  | mar 10/04/12             |
|                             |                                                               |                     |                       |                          |

Figura F.2 Diagrama de Gantt (2/5)

|                  | <b>Id Task Name</b>                                       | Duración Comienzo    | <b>km 26/03/12</b>     | Semestre 2, 2010<br>Fm<br>jue 29/03/12 |
|------------------|-----------------------------------------------------------|----------------------|------------------------|----------------------------------------|
| 283              | Report for any operation also                             | 4 <sub>dim</sub>     |                        |                                        |
| 284              | Disturbition aductionist                                  | $2$ density          | jun 29/03/12           | mié 04/04/12                           |
| 285              | Revision Operations y clients de transferencia            | 7 diam               | mid DA/DA/12           | mg 1004/12                             |
| 200              | <b>Lenzonterio Comercial R1</b>                           | D dilumi             | mm 1004/12             | mar 10/04/12                           |
| $287$ R2         |                                                           |                      | 294 dias dorn 15/04/12 | mar 08/01/13                           |
| 288              | Información de Sitios                                     |                      | 1 dia dam 15/04/12     | lun 16/06/12                           |
| 289              | Plano de salos R2                                         |                      | 1 dia dan 1504/12      | <b>Jun 16/04/12</b>                    |
| 290              | Leyton de maison R2                                       | $1$ dia              | dam 15/04/12           | <b>km 16/04/12</b>                     |
| 291              | Asignación de datos para                                  | 2d                   | mar 17/04/12           | <b>anis 18/04/12</b>                   |
| $\overline{292}$ | configuración<br><b>Global Titles</b>                     | 1 dia                | mar 17/04/12           | mit 18/04/12                           |
| 293              | Pursus de Córigo                                          | 1 dia                | mar 17/04/12           | min 18/04/12                           |
| 294              | Anighted on de Ign.                                       | 1 dia                | mgr 17/04/12           | min 18/04/12                           |
| 295              | Rangtas MSISON                                            | 1 dia                | mar 17/04/12           | mié 18/04/12                           |
|                  |                                                           |                      | mar 17/04/12           | min 1804/12                            |
| 298              | Asignación NRI                                            | 1 dia                |                        |                                        |
| 297              | Rango MSRN                                                | 1 día                | mar 17/04/12           | mie 18/04/12                           |
| 298              | Asignazion RN                                             | $1 - 1$              | $-1704/12$             | mab 18/04/12                           |
| 299              | Informazion Operadores MSISDN y RN                        | $2$ diam             | mar 17/04/12           | mia 18/04/12                           |
| 300              | <b>Batch VI</b>                                           |                      | 92 dias mit 15/04/12   | dom 08/07/12                           |
| 301              | trifurosadón de Celdas                                    | 1 dia                | mar 15/05/12           | mar 15/05/12                           |
| 300              | Instalación HW TU (VM SC SGs, VMGW, GMGW,<br>VMS)         | $12$ diam            | mió 18/04/12           | sáb 28/04/12                           |
| 308              | Consideration of TU (VMSC, SGs, VMGW,<br>GMIGW, VMS)      | 11 dias <sup>1</sup> | <b>630 ZERAM2</b>      | mar 08/05/12                           |
| $\overline{311}$ | ATP HW TU (VNSC, SGs, VMGW, GMGW, VIBS)                   | <b>Adien</b>         | may GROSO              | mar 15/05/12                           |
| 314              | Configuración básica TU (VMBC, SGs. VMGW.<br><b>GMGW)</b> | $11$ dies            | mar 15/05/12           | via 25/05/12                           |
| 328              | ATP Functional nucleo TLI (VMSC SGs, VMGW.<br>GMGW, VMS)  | $10$ diam            | vie 25/05/12           | dam 03/06/12                           |
| 329              | Configuration Einst nucleo TLL (VM 8C, 8Ce<br>VMCW, GMGWA | صناء 2.4             | أدسومهم                | <b>SHOULD MAN</b>                      |
| 342              | Configuración de Caulla de Vez TU                         | $5$ diam             | mid 13PM NS            | $- 4704242$                            |
| 348              | ATP Functored Casilia de Voz                              |                      | 4 dim dan 17/06/12     | jun 21/06/13                           |
| 351              | E2E                                                       |                      | dia don 24/06/12       | dom 01/07/12                           |
| 354              | <b>UAT</b>                                                |                      | 8 dias dam 01/07/12    | dom 08/07/12                           |
| 357              | <b>Batch VII</b>                                          |                      | 94 dias aib 23/06/12   | <b>14b 15/09/12</b>                    |
| 358              | Información de Ceistas                                    |                      | 1 dia dam 15/07/12     | dom 15/07/12                           |
| 360              | Installación HW MER (VM SC,SGs, VM GW, GM GW,             | 12 diam              | <b>466 23/06/12</b>    | rolé 04/07/12                          |
| 366              | VMS)<br>mto MER (VMSC.SGs, VMGW,<br><b>Con</b>            | <b>11 ditts</b>      | mit bug/h2             | <b>SED 14/07/12</b>                    |
| 368              | GMGW, VMS)<br>ATP HW MER (VMSC,SGs. VMGW, GMGW, VMS)      |                      | sáb 14/07/12           |                                        |
|                  |                                                           | 8 diam               |                        | EM 21/07/12                            |
| 371              | Configuración básica MER (VMSC, SGs, VMGW,<br><b>GMGM</b> | $9$ diggs            | sib 21/07/12           | dam 29/07/12                           |
| 383              | ATP Functured MER (VMSC.SGs, VMGW, GMGW.<br>VMS)          | $10 \text{ days}$    | dom 29/07/12           | mar 07/08/12                           |
| 386              | Configuración Final nucleo MER (VMSC, SGs,<br>VMGW, GMGW) | $21$ dime            | rear 07/08/12          | sab 25/08/12                           |
| 387              | Cardigua acide núcleo                                     | 11 dins              | mar 07/08/12           | <b>Jun 16/08/12</b>                    |
| 304              | Cordiguración de Portabilidad MER                         | $2$ diam             | vie 17/08/12           | <b>6351670272</b>                      |

Figura F.3 Diagrama de Gantt (3/5)

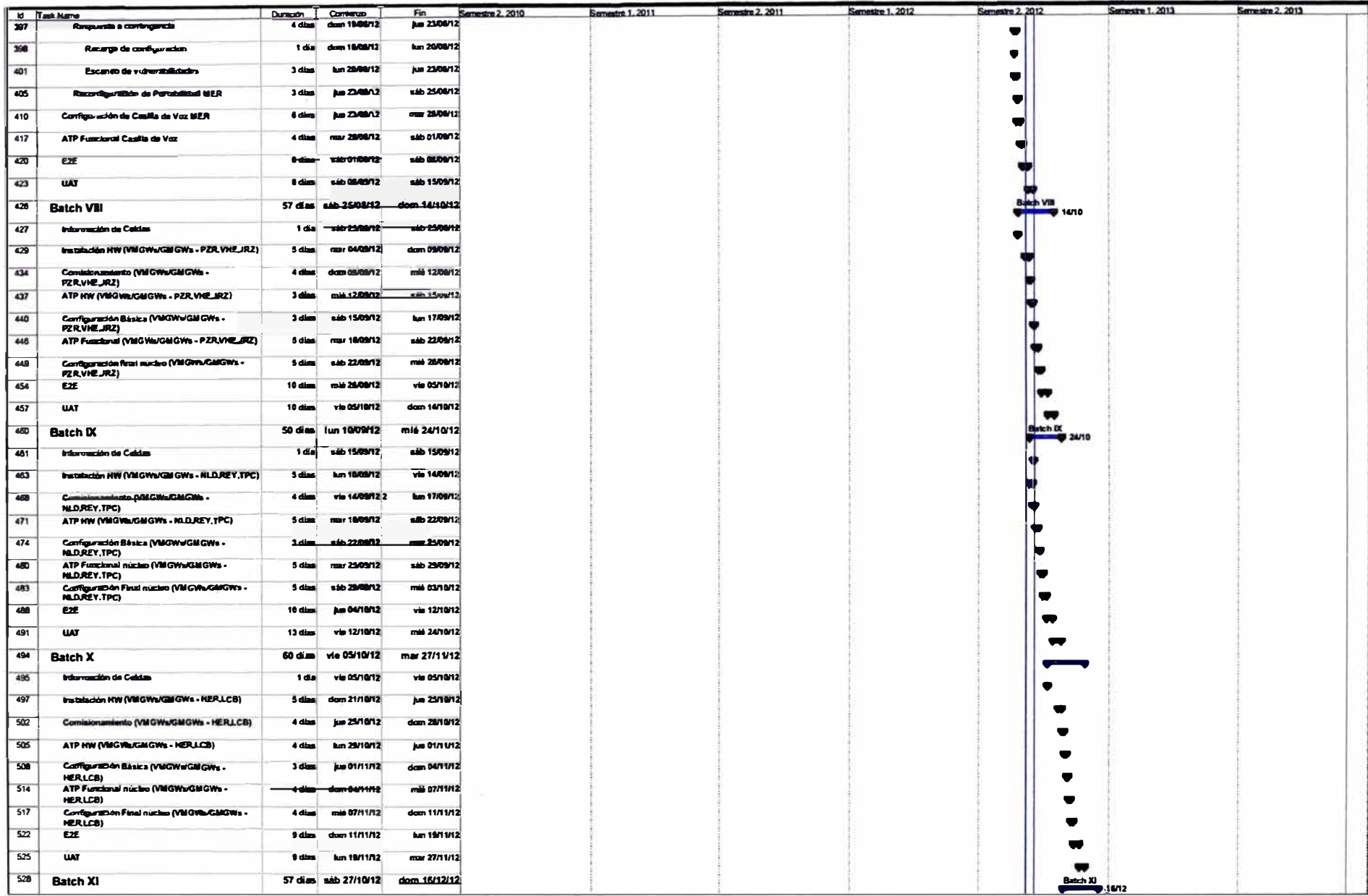

Figura F.4 Diagrama de Gantt (4/5)

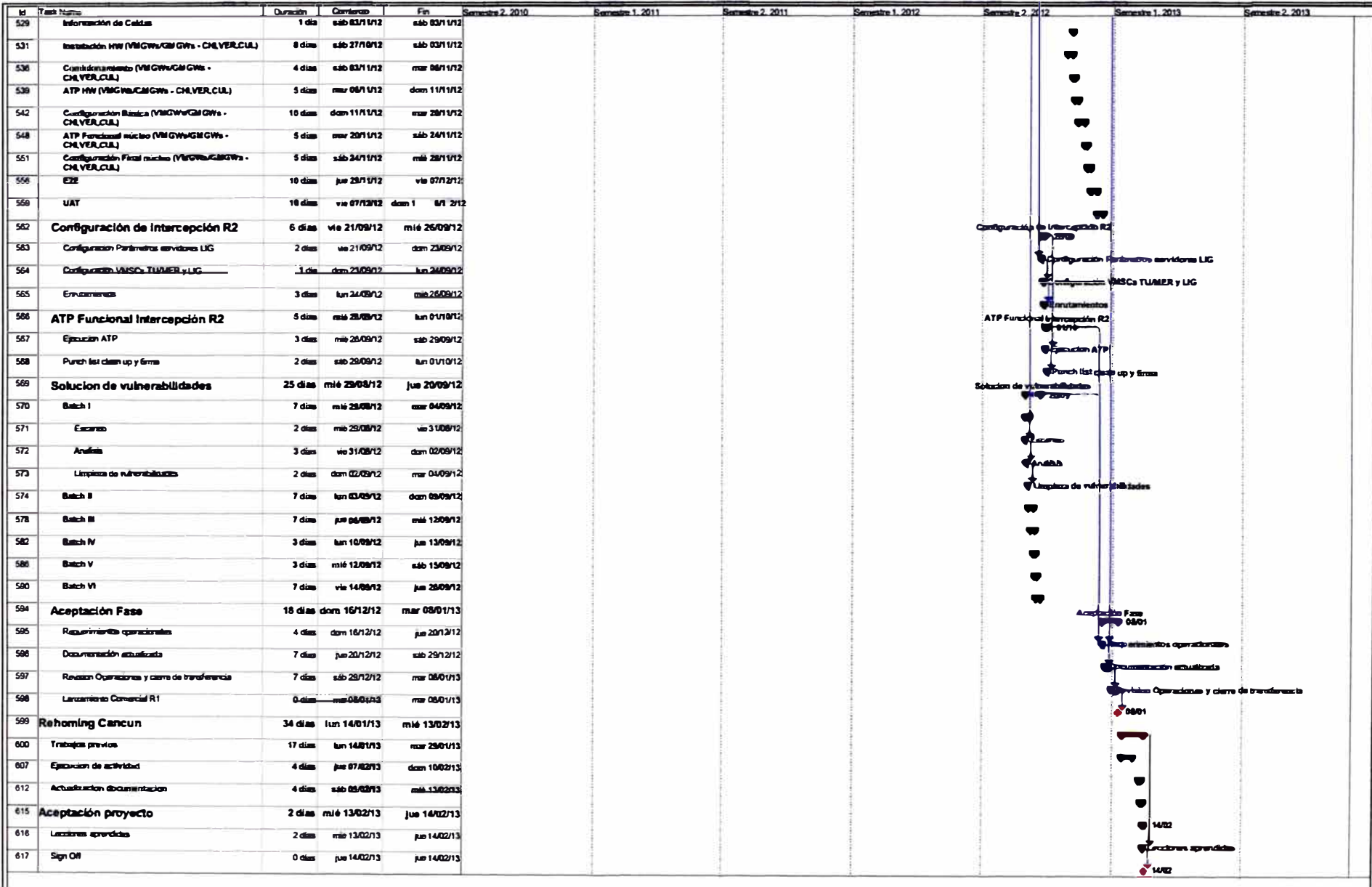

Figura F.5 Diagrama de Gantt (5/5)

**ANEXOG ASIGNACIÓN** DE RECURSOS DEL PROYECTO FINAL

Tabla G.1 Asignación de recursos del proyecto final

|                               |                                |                |     |                         |                   |                        |                |                              |                              |                | LB                                        | MR        |                                      | ļSν                     | MP             |    | AH                           | HC1            |             | 1C2 |                         |                              |              |                      |              |         |         |                 | HC3 HC4 HC5 NC1 INC2 NC3 NO1 NO2 NO3 NDM1 NDM2 |                |                                                    |              |   |              |   | NDM3              |
|-------------------------------|--------------------------------|----------------|-----|-------------------------|-------------------|------------------------|----------------|------------------------------|------------------------------|----------------|-------------------------------------------|-----------|--------------------------------------|-------------------------|----------------|----|------------------------------|----------------|-------------|-----|-------------------------|------------------------------|--------------|----------------------|--------------|---------|---------|-----------------|------------------------------------------------|----------------|----------------------------------------------------|--------------|---|--------------|---|-------------------|
| Actividad                     | Sub-Item                       | tem ID Batch D |     |                         |                   |                        |                |                              |                              |                |                                           |           |                                      |                         |                |    |                              |                |             |     |                         |                              |              |                      |              |         |         |                 |                                                |                |                                                    |              |   |              |   |                   |
|                               | <b>Instalación Gabinetes</b>   | A1             |     |                         | 8 4 8 4           |                        | 8 4            |                              |                              |                |                                           |           |                                      |                         |                |    |                              |                |             |     | 8888888888              |                              |              |                      |              |         |         |                 |                                                |                |                                                    |              |   |              |   |                   |
|                               |                                | A2             |     |                         |                   |                        |                |                              |                              |                |                                           |           |                                      |                         |                |    |                              |                |             |     |                         |                              |              | $\vert$ 5            |              |         |         |                 | 555553232                                      |                | 3 2                                                |              |   |              |   |                   |
| Instalación de HW             | Instalación fuente de energía  | lA3            |     | 5 I 4                   | 514               |                        | 5 4            |                              |                              |                |                                           |           |                                      |                         |                |    |                              |                |             |     | 5858585858              |                              |              |                      |              |         |         |                 |                                                |                |                                                    |              |   |              |   |                   |
|                               | <b>Cableados</b><br>Power On   | la4            |     | 4 1                     | 4 1               | $\vert$                | $\mathbf{B}$   |                              |                              |                |                                           |           |                                      |                         |                |    |                              |                | 4 1 4 1     |     | 414141                  |                              |              |                      |              |         |         |                 |                                                |                |                                                    |              |   |              |   |                   |
|                               |                                | lB1            |     |                         | 10 8 10 8 10 8 10 |                        |                |                              | 10 <sup>1</sup><br>8         | 8 10           |                                           | 8 10      |                                      | 810                     |                |    |                              |                |             |     |                         |                              |              |                      |              |         |         |                 |                                                |                |                                                    |              |   |              |   |                   |
| <b>Comisionamiento</b>        | <b>Instalacion Software</b>    | <b>B2</b>      |     | $\overline{\mathbf{3}}$ | 31                | 31                     | 8              | $\vert$                      | 톄<br>$\overline{\mathbf{3}}$ | -8             | $\vert$<br>$\mathbf{g}$                   | $\vert$   | 8                                    | $\overline{\mathbf{3}}$ | 8              |    |                              |                |             |     |                         |                              |              |                      |              |         |         |                 |                                                |                |                                                    |              |   |              |   |                   |
|                               | Licencias                      |                |     | 8<br>6 8                | 6                 | 81<br>6                |                | 6                            |                              | 외              | 6                                         |           | 6 <sup>1</sup><br>8                  | 6                       | 8              |    |                              |                |             |     |                         |                              |              |                      |              |         |         | 6 <sup>1</sup>  | 6                                              | $\overline{4}$ | 6<br>4                                             |              |   |              |   |                   |
| <b>ATP Harware</b>            | Ejecución ATP y firma          | C1             |     |                         |                   | -81                    | 8 <sup>1</sup> |                              | 8<br>6                       |                | 8                                         |           |                                      |                         |                |    |                              |                |             |     |                         |                              |              |                      |              |         | $\vert$ |                 | $\vert$                                        | $\overline{4}$ | $\overline{4}$<br>$\vert$                          |              |   |              |   |                   |
|                               | Punch list clean up y firma    | lc2            |     | 4 8]                    | $\mathbf{A}$      | $\vert$<br>8           | 8 <sup>1</sup> | $\vert$                      | 8<br>$\overline{4}$          | 외              | $\mathbf{s}$<br>$\vert$                   | $\vert$   | 8                                    | $\overline{\mathbf{a}}$ | 8              |    |                              |                |             |     |                         |                              |              |                      |              |         |         |                 |                                                |                |                                                    |              |   |              |   |                   |
|                               | Configuración local básica     | D1             |     | 2 8                     | $\mathbf{z}$      | $\mathbf{z}$<br>헤      | 8 <sub>1</sub> | $\overline{2}$<br>8          | $\vert$ 2                    | 8              | $\overline{\mathbf{8}}$<br>$\overline{2}$ | $\vert$ 2 | 8                                    | $\overline{\mathbf{z}}$ | 8              |    |                              |                |             |     |                         |                              |              |                      |              |         |         |                 |                                                |                |                                                    |              |   |              |   |                   |
| Coniguración básica           | Seitalización básica           | D <sub>2</sub> |     | si si                   | 5 8               | 5l                     | -81            | $\mathsf{S}$                 | $\overline{\mathbf{s}}$<br>8 | $\mathbf{g}$   | $\mathbf{8}$<br>$\vert$                   |           | <sub>S</sub><br>톄                    | $\overline{\mathbf{S}}$ | 8              |    |                              |                |             |     |                         |                              |              |                      |              |         |         |                 |                                                |                |                                                    |              |   |              |   |                   |
|                               | <b>Enrutamientos</b>           | lоз            |     | si si                   | 5 8               |                        | 5 8            | <sub>s</sub><br>8            | <sub>s</sub>                 | -81            | 8<br>$\vert$ 5                            |           | <sub>S</sub><br>톄                    | $\mathsf{S}$            | 8              |    |                              |                |             |     |                         |                              |              |                      |              |         |         |                 |                                                |                |                                                    |              |   |              |   |                   |
| <b>ATP Funcional</b>          | Ejecución ATP y firma          | lE1            |     | 81 S.                   | 8Ī                | 8                      | -81            | 8<br>8                       | 8                            | 의              | 88                                        | $\vert$   | 81                                   | 8                       | я              |    |                              |                |             |     |                         |                              |              |                      |              |         |         | 8               | 8                                              | -41            | 8<br>$\vert$                                       |              |   |              |   |                   |
|                               | Punch list clean up y firma    | lE2            |     | 4 8                     | 41                | 81                     | 4 8            | 4 8                          | $\vert$                      | 8              | 4 8                                       |           | $\vert$<br>졟                         | $\vert$                 | 8              |    |                              |                |             |     |                         |                              |              |                      |              |         |         | 414             | 4                                              | $\mathbf{A}$   | $\vert$<br>$\overline{a}$                          |              |   |              |   |                   |
| Confliguracion final núcleo   | Configuración núcleo           | F <sub>1</sub> |     | 22 822 I                |                   | 81                     |                |                              | 22 8 22 8 22                 | 8 22           |                                           | $8$   22  | 8                                    | 22                      | 8              |    |                              |                |             |     |                         |                              |              |                      |              |         |         |                 |                                                |                |                                                    |              |   |              |   |                   |
|                               | Configuración de Portabilidad  | F2             |     | 4 I 8 I                 | 4                 | $\left  \right $<br>81 | 8              | $\overline{4}$               | 8<br>$\vert$                 | 8              | 4 8                                       |           | 8<br>4l                              | $\vert$                 | 8              |    |                              |                |             |     |                         |                              |              |                      |              |         |         |                 |                                                |                |                                                    |              |   |              |   |                   |
| Confiiguración casilla de voz | Confiiguracion casilla de voz  | G1             |     | 518                     |                   |                        |                |                              |                              |                |                                           |           |                                      |                         | sl             | 8  |                              |                |             |     |                         |                              |              |                      |              |         |         |                 |                                                |                |                                                    |              |   |              |   |                   |
| ATP casilla de voz            | Ejecución ATP y firma          | Īн1            |     | 2 8                     |                   |                        |                |                              |                              |                |                                           |           |                                      |                         | $\overline{2}$ | 81 |                              |                |             |     |                         |                              |              |                      |              |         |         | 214             |                                                |                |                                                    |              |   |              |   |                   |
|                               | Punch list clean up y firma    | H <sub>2</sub> |     | 88                      |                   |                        |                |                              |                              |                |                                           |           |                                      |                         | R              | R  |                              |                |             |     |                         |                              |              |                      |              |         |         | 214             |                                                |                |                                                    |              |   |              |   |                   |
| Configuración Intercepción    | Confiiguración Intercepción    | lı1            |     |                         |                   | 121                    | 81             |                              |                              |                |                                           |           |                                      |                         |                |    | 희<br>Q                       |                |             |     |                         |                              |              |                      |              |         |         |                 |                                                |                |                                                    |              |   |              |   |                   |
|                               | Ejecución ATP y firma          | lıı.           |     |                         |                   | зI                     | 8              |                              |                              |                |                                           |           |                                      |                         |                |    | $\overline{\mathbf{3}}$<br>의 |                |             |     |                         |                              |              |                      |              |         |         |                 | 3 4                                            |                |                                                    |              |   |              |   |                   |
| ATP Intercepcion              | Punch list clean up y firma    | JJ2            |     |                         |                   |                        | 2 8            |                              |                              |                |                                           |           |                                      |                         |                |    | $\overline{2}$<br>페          |                |             |     |                         |                              |              |                      |              |         |         |                 | $\overline{2}$                                 | A              |                                                    |              |   |              |   |                   |
|                               | Elecucion                      | K1             |     |                         |                   |                        |                |                              |                              |                | <b>SI</b><br>8                            |           |                                      |                         |                |    |                              |                |             |     |                         |                              |              |                      |              |         |         |                 |                                                |                | <b>sl</b><br>3                                     |              |   |              |   |                   |
| ∥E2E                          | <b>Resolucion de problemas</b> | k2             |     |                         |                   |                        |                |                              |                              |                | $\overline{\mathbf{3}}$<br>8              |           |                                      |                         |                |    |                              |                |             |     |                         |                              |              |                      |              |         |         |                 |                                                |                | $\overline{\mathbf{3}}$<br>$\overline{\mathbf{3}}$ |              |   |              |   |                   |
|                               | Ejecucion                      | Ιu             |     |                         |                   |                        |                |                              |                              |                |                                           |           |                                      |                         |                |    |                              |                |             |     |                         |                              |              |                      |              |         |         |                 |                                                |                |                                                    | $\mathsf{s}$ | 8 | <sub>5</sub> | 8 | <sub>5</sub><br>8 |
| <b>UAT</b>                    | Resolucion de problemas        | lu.            |     |                         |                   |                        |                |                              |                              |                | 31<br>14                                  |           |                                      |                         |                |    |                              |                |             |     |                         |                              |              |                      |              |         |         |                 |                                                |                |                                                    | 3            | 8 | 3            | 8 | 31<br>$\bf{8}$    |
|                               | Escaneo                        | M1             |     |                         |                   |                        |                |                              |                              |                |                                           |           |                                      |                         |                |    |                              |                |             |     |                         |                              |              |                      |              |         |         |                 | $\overline{2}$                                 |                |                                                    |              |   |              |   |                   |
| Resolucion vulnerabilidades   | bailsnA                        | M <sub>2</sub> |     |                         | зі                | з                      |                | $\overline{\mathbf{3}}$      |                              |                |                                           |           |                                      |                         |                |    |                              |                |             |     |                         |                              |              |                      |              |         |         |                 |                                                |                |                                                    |              |   |              |   |                   |
|                               | Länpiera                       | M3             |     |                         |                   | 21                     |                | $\overline{2}$               |                              |                |                                           |           |                                      |                         |                |    |                              |                |             |     |                         |                              |              |                      |              |         |         |                 |                                                |                |                                                    |              |   |              |   |                   |
|                               | <b>Instalación Gabinetes</b>   | A1             |     |                         |                   |                        |                | $\mathsf{S}$<br>A            | -51                          |                |                                           |           | <sub>sl</sub><br>Δ                   |                         |                |    |                              |                |             |     | 5 8 5 85 858            |                              |              |                      |              |         |         |                 |                                                |                |                                                    |              |   |              |   |                   |
|                               | Instalación fuente de energía  | A <sub>2</sub> |     |                         |                   |                        |                |                              |                              |                |                                           |           |                                      |                         |                |    |                              |                |             |     |                         |                              |              | $\blacktriangleleft$ | <sub>S</sub> | 4<br>sl |         | 4 2             | $\vert$                                        |                |                                                    |              |   |              |   |                   |
| linstalación de HW            | <b>Cableados</b>               | A3             |     |                         |                   |                        |                | $\vert$<br>z                 | 4                            |                |                                           |           | $\overline{4}$<br>$\overline{a}$     |                         |                |    |                              | 4 <sup>1</sup> | $8$   4   8 |     | 4                       | 8<br>$\vert$                 | $\mathbf{g}$ |                      |              |         |         |                 |                                                |                |                                                    |              |   |              |   |                   |
|                               |                                | A4             |     |                         |                   |                        |                | $\mathbf{3}$<br>$\mathbf{I}$ | $\overline{\mathbf{3}}$      | $\blacksquare$ |                                           |           | 31<br>п                              |                         |                |    |                              | $\mathbf{3}$   |             | 311 | $\overline{\mathbf{3}}$ | $\overline{\mathbf{3}}$<br>1 |              |                      |              |         |         |                 |                                                |                |                                                    |              |   |              |   |                   |
|                               | Power On                       | 81             |     |                         |                   |                        |                |                              |                              |                |                                           |           | 8                                    | 8                       |                |    |                              |                |             |     |                         |                              |              |                      |              |         |         |                 |                                                |                |                                                    |              |   |              |   |                   |
| Comisionamiento               | <b>Instalacion Software</b>    |                |     | 88                      | 8 8               | 8 <sup>1</sup>         | 81             | $\vert$<br>8                 | 8                            | 8              |                                           |           | 8                                    |                         | $\mathbf{g}$   |    |                              |                |             |     |                         |                              |              |                      |              |         |         |                 |                                                |                |                                                    |              |   |              |   |                   |
|                               | Licencias                      | 82             |     | 3 8                     | 3 8 B             | 3                      | 81             | $\vert$                      | $\overline{\mathbf{3}}$<br>8 | 8              |                                           |           | $\mathbf{a}$<br>8                    | $\overline{\mathbf{3}}$ | 8              |    |                              |                |             |     |                         |                              |              |                      |              |         |         |                 |                                                |                |                                                    |              |   |              |   |                   |
| <b>ATP Harware</b>            | Ejecución ATP y firma          | C1             |     | $s$ 8                   | 58                | <sub>5</sub>           | 8              | $\mathsf{S}$                 | 례<br>$\vert$                 | 8              |                                           |           | <sub>S</sub><br>혜                    | $\mathsf{s}$            | 8              |    |                              |                |             |     |                         |                              |              |                      |              |         |         | 5 4             | 514                                            |                |                                                    |              |   |              |   |                   |
|                               | Punch list clean up y firma    | C <sub>2</sub> | ltı | 3 8                     | 3 8               | 31                     | 81             | $\vert$                      | 81<br>з                      | 8              |                                           | $\vert$   | <b>Ri</b>                            | $\overline{\mathbf{3}}$ | 8              |    |                              |                |             |     |                         |                              |              |                      |              |         | $\vert$ |                 | $\vert$                                        |                |                                                    |              |   |              |   |                   |
|                               | Configuración local básica     | loı            | kı  | 2 8                     | 2 8               | $\overline{2}$         | 81             | $\mathbf{z}$                 | 8<br>$\mathbf{2}$            | ଃ              |                                           |           | $\overline{2}$<br>81                 | $\overline{2}$          | 81             |    |                              |                |             |     |                         |                              |              |                      |              |         |         |                 |                                                |                |                                                    |              |   |              |   |                   |
| Coniguración básica           | Señalización básica            | D <sub>2</sub> | In  | 4 8                     | $\mathbf{A}$      | $\vert$                | 81             | $\vert$<br>8Ì                | $\overline{a}$               | $\mathbf{g}$   |                                           | $\vert$   | RI                                   | $\overline{a}$          | 8              |    |                              |                |             |     |                         |                              |              |                      |              |         |         |                 |                                                |                |                                                    |              |   |              |   |                   |
|                               | <b>Enrutamientos</b>           | D <sub>3</sub> | lu  | 518                     | 5 8               | <sub>5</sub>           | 8              | <sub>S</sub>                 | 례<br>$\vert$                 | 8              |                                           |           | -sl<br>8Ī                            | $\vert$                 | $\mathbf{g}$   |    |                              |                |             |     |                         |                              |              |                      |              |         |         |                 |                                                |                |                                                    |              |   |              |   |                   |
| <b>ATP Funcional</b>          | Elecución ATP y firma          | E1             | kł. | 6 8                     | 6 8               | 6 <sup>1</sup>         | 81             | 6 <sup>1</sup><br>8Í         | 6                            | 8              |                                           |           | 6 <sup>1</sup><br>8.                 | 6                       | я              |    |                              |                |             |     |                         |                              |              |                      |              |         |         | 6 <sup>1</sup>  | 6 <sup>1</sup>                                 | $\overline{a}$ |                                                    |              |   |              |   |                   |
|                               | Punch list clean up y firma    | E2             | I۱۱ | 4 8                     | 4 8               | $\vert$                | 8              | $\overline{4}$<br>8          | $\blacktriangleleft$         | 8              |                                           |           | $\vert$<br>8                         | $\vert$                 | 8              |    |                              |                |             |     |                         |                              |              |                      |              |         |         | 4<br>$\epsilon$ | $\vert$                                        | $\overline{a}$ |                                                    |              |   |              |   |                   |
| Confliguración final núcleo   | Configuración núcleo           | F <sub>1</sub> | hı  | 12 8                    | $ 12 $ 8 $ 12 $   |                        | -81            | 12<br>8                      | 12                           | $\mathbf{g}$   |                                           | 12        | 8                                    | 12                      | 8              |    |                              |                |             |     |                         |                              |              |                      |              |         |         |                 |                                                |                |                                                    |              |   |              |   |                   |
|                               | Configuración de Portabilidad  | F2             | Itt |                         | 38338             |                        | 3 8            | 3<br>8                       | $\overline{\mathbf{3}}$      | 8              |                                           |           | $\overline{\mathbf{3}}$<br><b>al</b> | $\overline{\mathbf{3}}$ | $\mathbf{g}$   |    |                              |                |             |     |                         |                              |              |                      |              |         |         |                 |                                                |                |                                                    |              |   |              |   |                   |
| Confüguración casilla de voz  | Confliguracion casilla de voz  | G <sub>1</sub> | In  | 5 8                     |                   |                        |                |                              |                              |                |                                           |           |                                      |                         | sl             | 81 |                              |                |             |     |                         |                              |              |                      |              |         |         |                 |                                                |                |                                                    |              |   |              |   |                   |
| ATP casilla de voz            | Ejecución ATP y firma          | H1             | In  | 2 8                     |                   |                        |                |                              |                              |                |                                           |           |                                      |                         | $\mathbf{2}$   | 8  |                              |                |             |     |                         |                              |              |                      |              |         |         | 214             |                                                |                |                                                    |              |   |              |   |                   |
|                               | Punch list clean up y firma    | H <sub>2</sub> |     | 2 8                     |                   |                        |                |                              |                              |                |                                           |           |                                      |                         |                |    |                              |                |             |     |                         |                              |              |                      |              |         |         |                 |                                                |                |                                                    |              |   |              |   |                   |

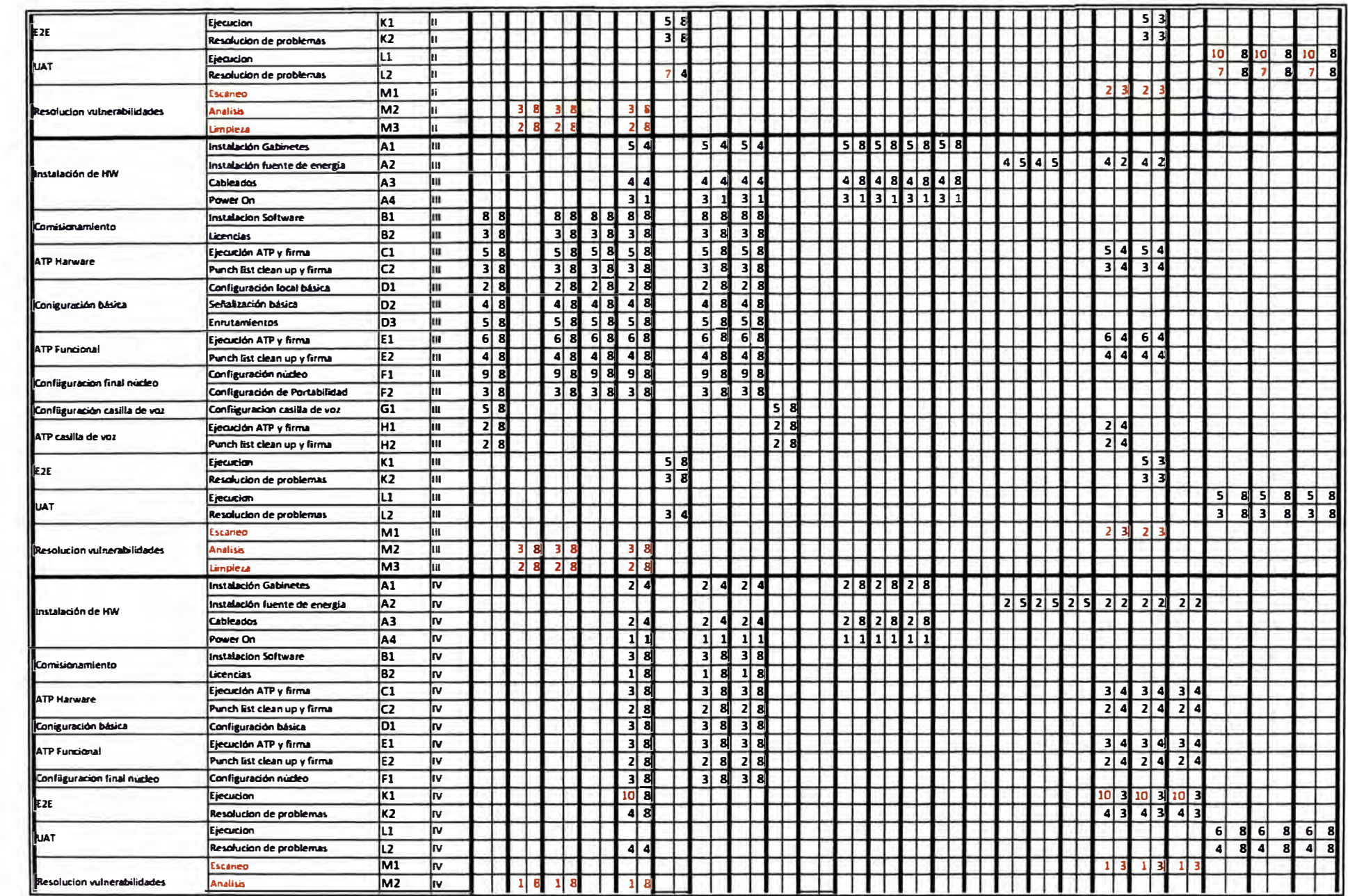

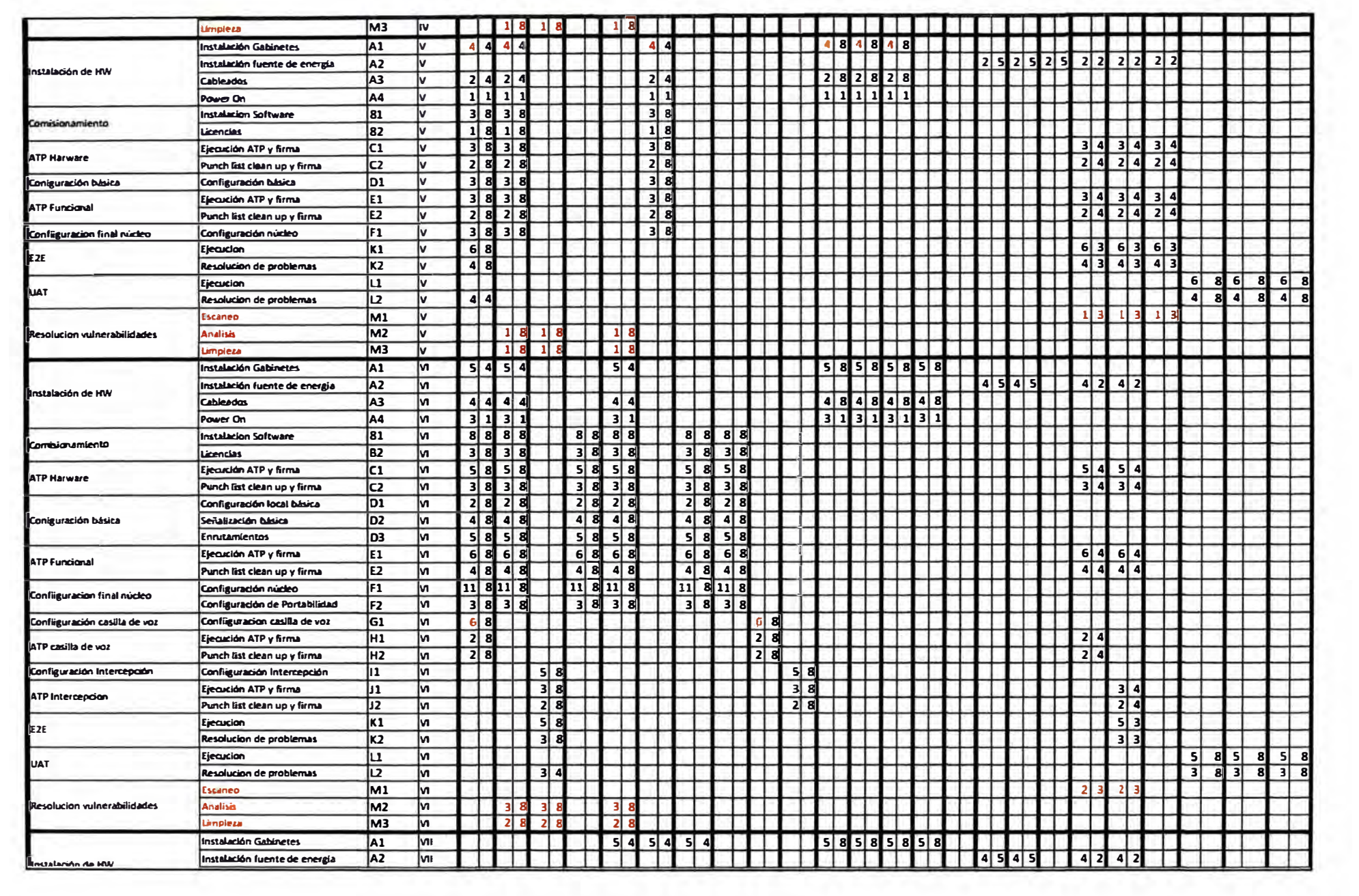

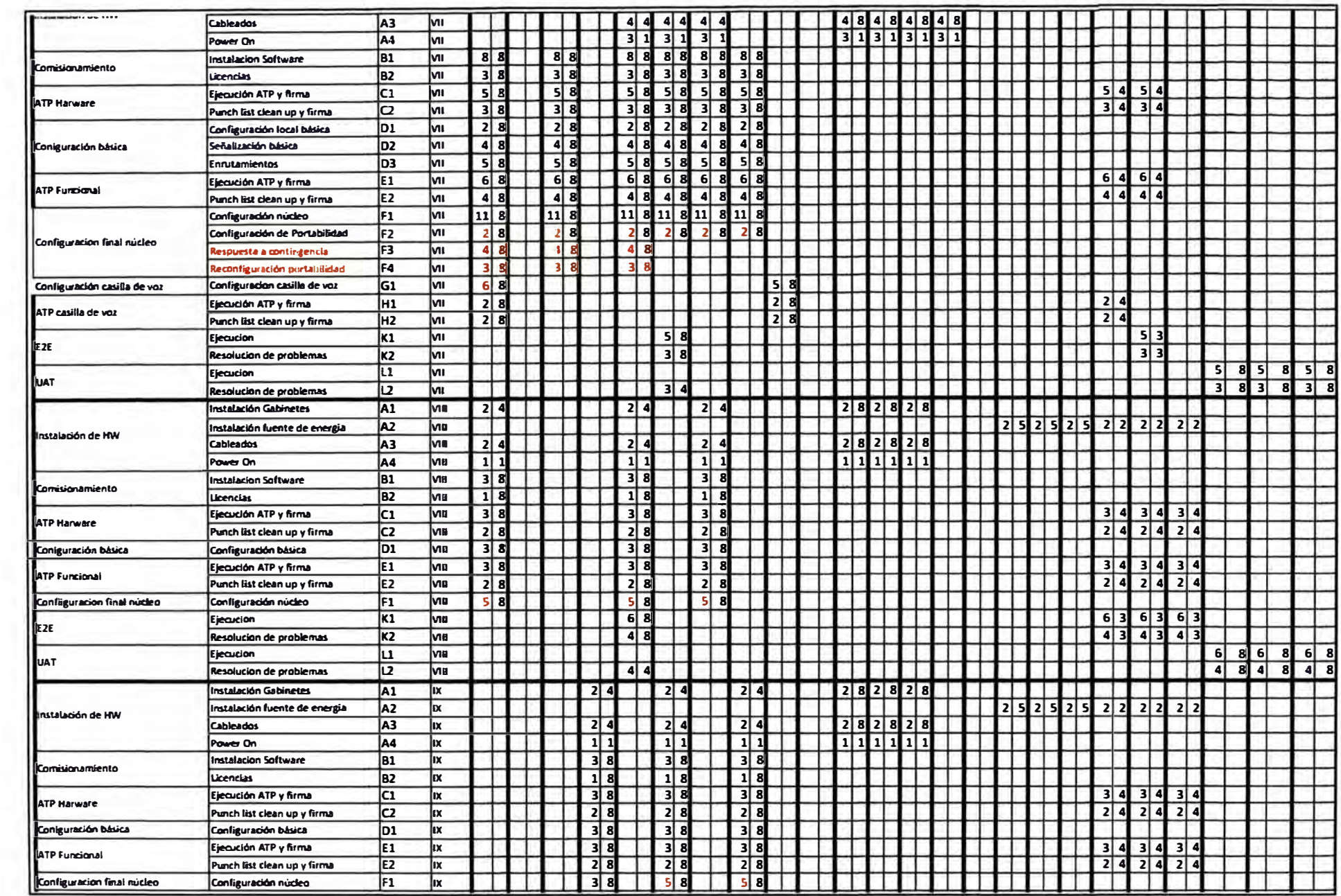

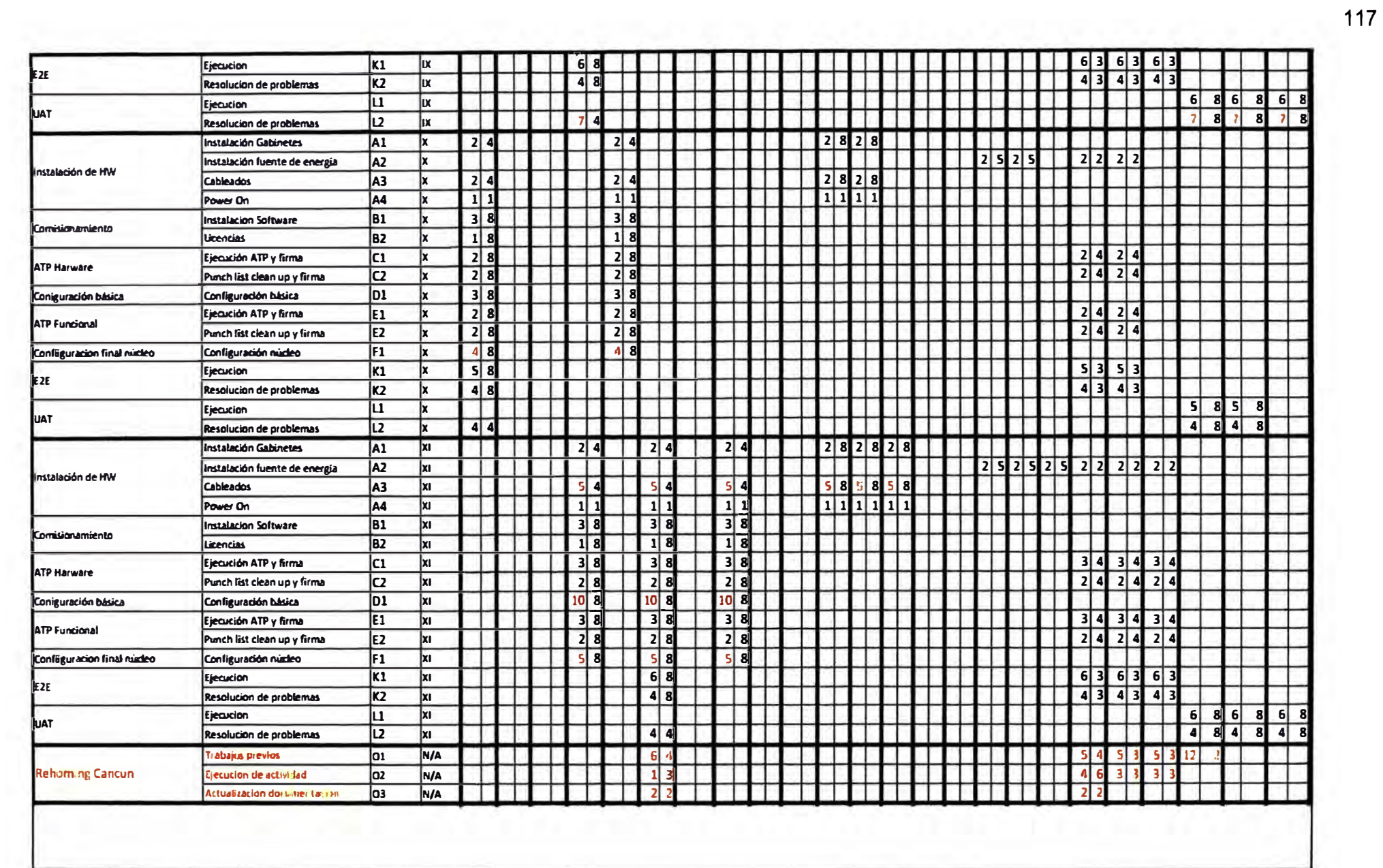

## ANEXO H<br>GLOSARIO DE TÉRMINOS

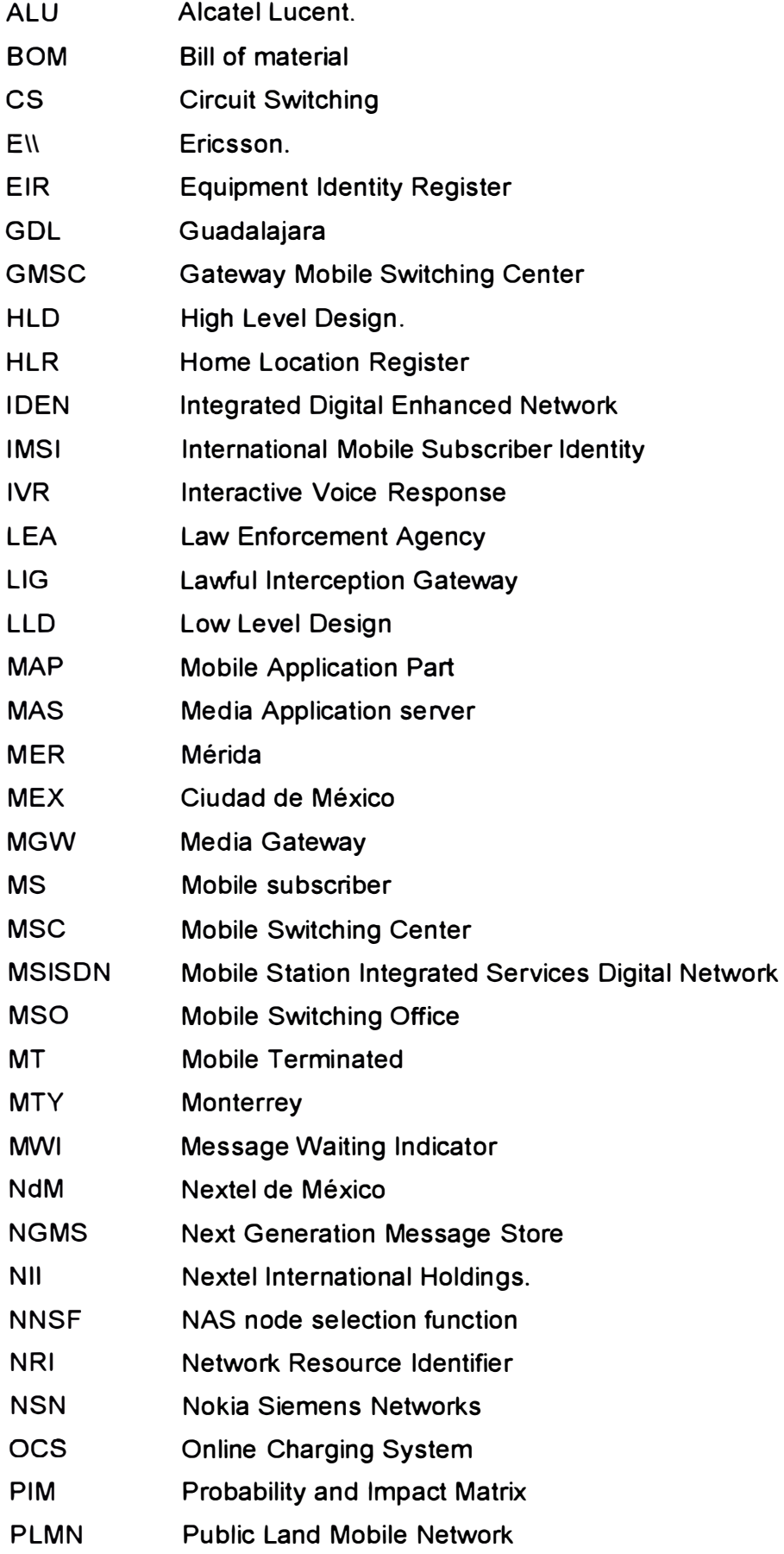

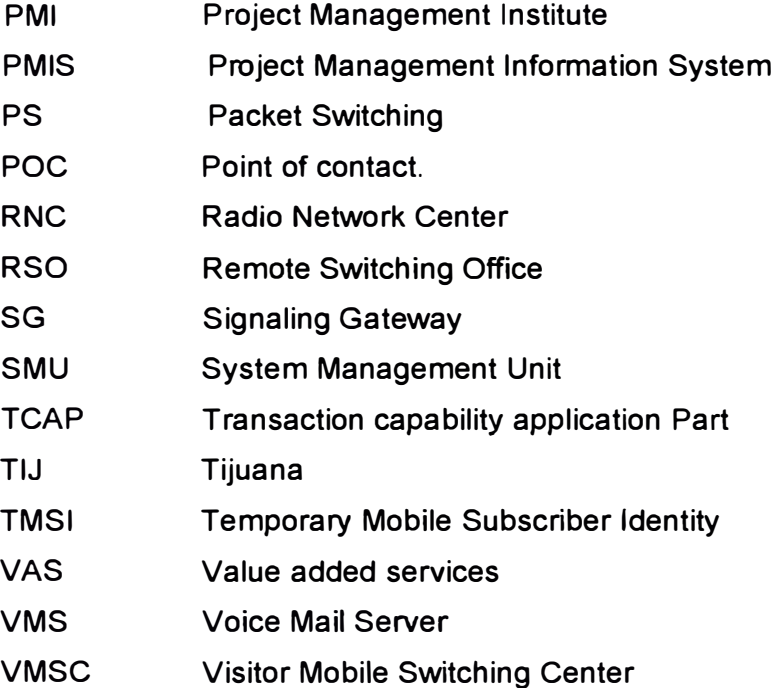

## **BIBLIOGRAFÍA**

- [1] Project management lnstitute lnc "Guía de los fundamentos para la dirección de proyectos-PMBOK", Cuarta edición.
- [2] Andy Crowe, "El examen PMP", Cuarta edición, Agosto 2010 Velocitech.
- [3] Celia Desmond, "The ComSoc Guide to Managing Telecommunications Projects" John Wiley & Sons, Feb 14, 2011
- [4] Mexico Nextel UMTS Project High Level Design\_ V1 .9, Huawei de México.
- [5] ]Mexico Nextel 3G Project Voice Core Low Level Design\_ V5, Huawei de México.
- [6] VMS Huawei Nextel Mexico Distributed Network Apps Pkg Rev A9, Movius International.
- [7] LIG LLD SGHuawei Nextel Mexico NDD02, Verint.
- **[8]** Nextel-Huawei\_001v01\_NP \_SolutionEngineering, Huawei de México.
- [9] Jeffrey Bannister et al, "Convergence Technologies for 3G Networks: IP, UMTS, EGPRS and ATM", , John Wiley & Sons, Jun 25, 2004
- [10] Desmond, Celia L. Project Management for Telecommunications Managers,
- [11] Bill of material, Nextel de Mexico.
- [12] Rita Mulcahy's, "PMP Exam Prep"., Seventh edition,
- [13] Acceptance tests procedures (SDB, MSC, MGW, SG, VMS, LIG). Huawei de México.
- [14] Network Protocols Handbook 2nd Edition, Javvin Technologies lnc 2005
- [15] ITU, "Recomendación Q.700 : Introduction to CCITT Signalling System No. 7" http ://www.itu.int/rec'T -REC-Q. 7 00-199303-I/en.
- [16] Protocolos.com, "Protocolos SIGTRAN",http://www.protocols.com/pbook/sigtran.htm